# le 1<sup>er</sup> hebdomadaire des programmes informatiques

4 JUCTUS DU SUBUS 4

## DE PLUS!

programme POKER-AL-PHABET de Guy SEVAN. Gagne la première manche du concours HEBDOGICIEL-Georges LECLERE dans la catégorie SPECTRUM. Son programme est arrivé en retard mais ce sont les PTT qui en sont responsables. le cachet de la poste faisant foi!

Nous en profitons pour rappeler que la rédaction d'Hebdogiciel s'était réservé le droit de ne sélectionner que les programmes qui lui semblaient dignes d'être commercialisés et suffisamment fidèles au thème proposé.(article 3 du règlement qui est paru dans l'Hebdo durant toute la durée du concours). Alors, auteurs de programmes sur PC1500, ZX81. et autres machines. consolez-vous: votre programme était probablement très bien mais il lui manquait peut-être un petit quelque chose ou bien il était un peu trop éloigné du thème général. Sans rancune, n'oubliez pas que les deux concours permanents sont toujours là pour vous permettre de gagner!

## EDITO

Un de nos objectifs, vous le savez, est de faire baisser le prix des logiciels commercialisés en France. nos prix étaient jusqu'à présent assez bas. surtout pour les abonnés qui bénéficient d'une remise de dix pour cent. Cette semaine. plusieurs constructeurs ou :mportateurs commencent à nous suivre et les prix de la majorité des soft descendent de façon spectaculaire, jusqu'à 30% de différence. LODE RUNNER par exemple. qui est probablement un des meilleurs logiciels jamais réalisé, baisse de 390 F. à 380 F. pour Commodore 64 et de 295 F. à 250 F. pour VIC 20. Tous les Ariola Soft baissent de 450 à 380 F. et de 285 à 250 F. TIME ZONE descend à 900 F. et RADAR RAT RACE se retrouve à 150 F. un module Commodore au prix d'une cassette! Ca va jouer dans les chaumières. Et pour faire bonne mesure. HEBDO-GICIEL baisse son tarif de participation aux frais d'envoi en recommandé de 25 à 15 F, 40% en moins!

#### UN GAGNANT FONCTIONS sur COMMODORE 64

Voici un utilitaire en langage machine qui permet l'utilisation des 8 touches de fonction en mode programmation. Une fois le programme tapé. n'oubliez pas de le sauvegarder avant de faire "RUN".

5 REM UNE FOIS LE PROGRAM

10 DATA 48 REM

œ

π

25 DATA D0,08 REM<br>26 DATA A9,01 REM<br>27 DATA 8D,00,01 REM

Gerard CECCALDI

### **MENU**

SSN - 0760 - 6125

M-1815-37-8F

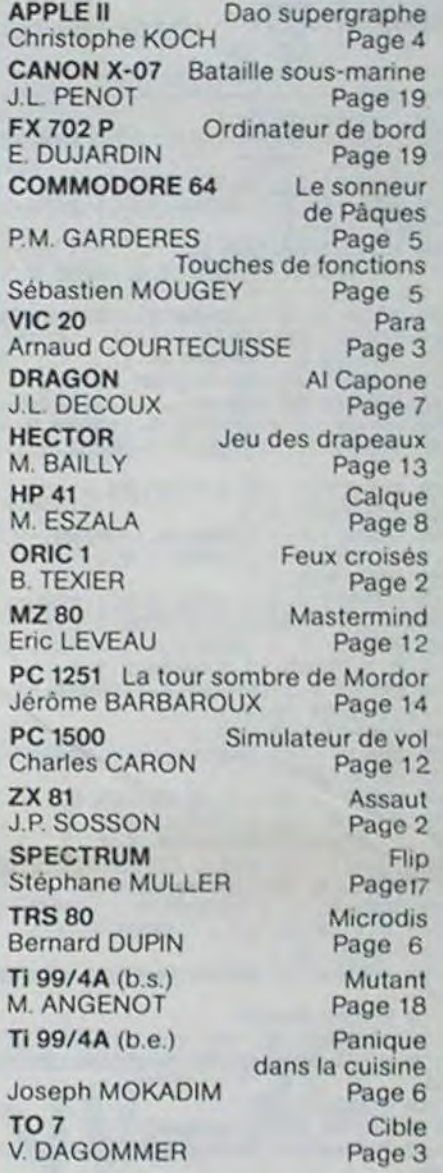

## DES PROGRAMMES POUR VOTRE ORDINATEUR : APPLE II ET IIE CANON X-07. CASIO FX 702-P .COMMODORE 64 ET VIC 20. DRAGON . HECTOR HR . HEWLETT PACKARD HP 41. ORIC 1 ET ATMOS . SHARP MZ, PC 1251, PC 1500 . SINCLAIR ZX 81 ET CTRUM. TANDY TRS 80 . TEXAS TI-99/4A . THOMSON TO7.

LES CONCOURS PERMANENTS:

10 000 francs de prix au meilleur programme CHAQUE MOIS. 1 voyage en Californie pour le meilleur logiciel CHAQUE TRI-

MESTRE (Règlement en page intérieure)

HIPPOREBUS trouvez l'expression qui se cache dans la B.D de l'hippocampe. Décomposé en trois syllabes dans les trois premières cases, le "tout" a évidemment un rapport avec l'informatique (solution en paqe intérieure)

Sébastien MOUGEY.

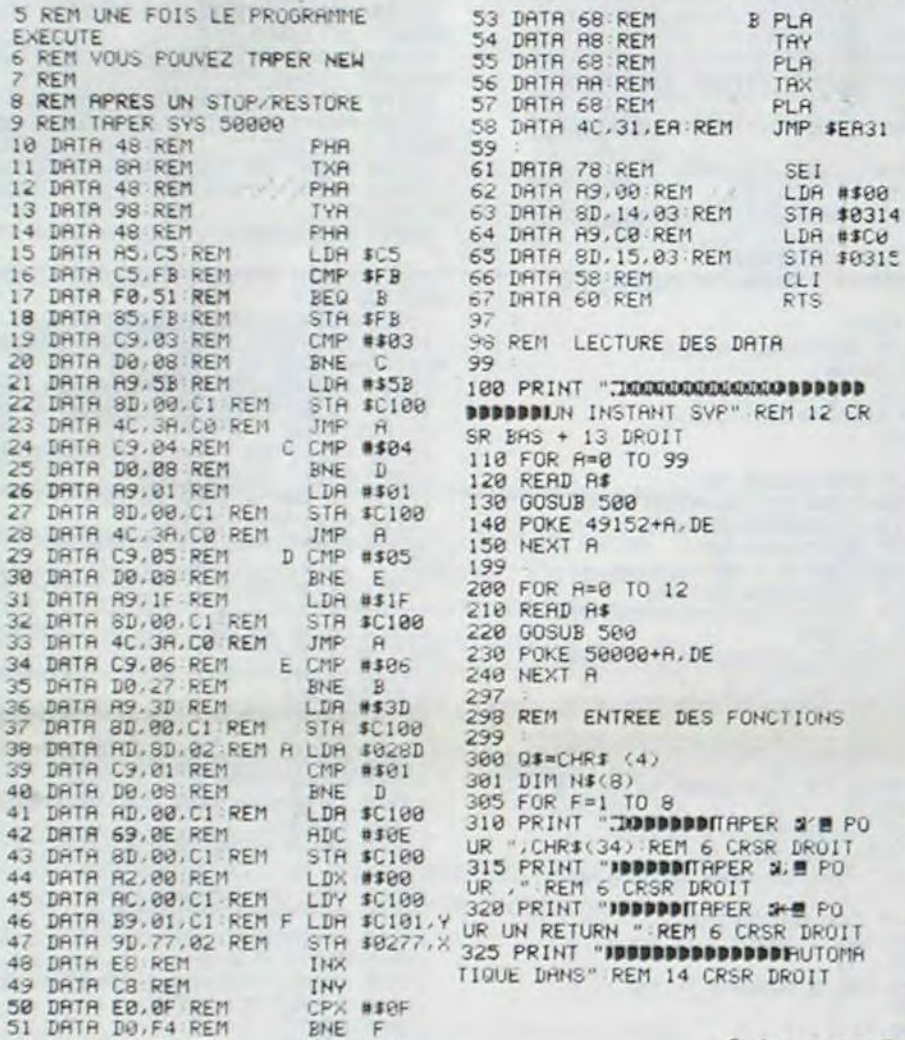

DATA 86.06 PEM STX \$06 Suite page 5

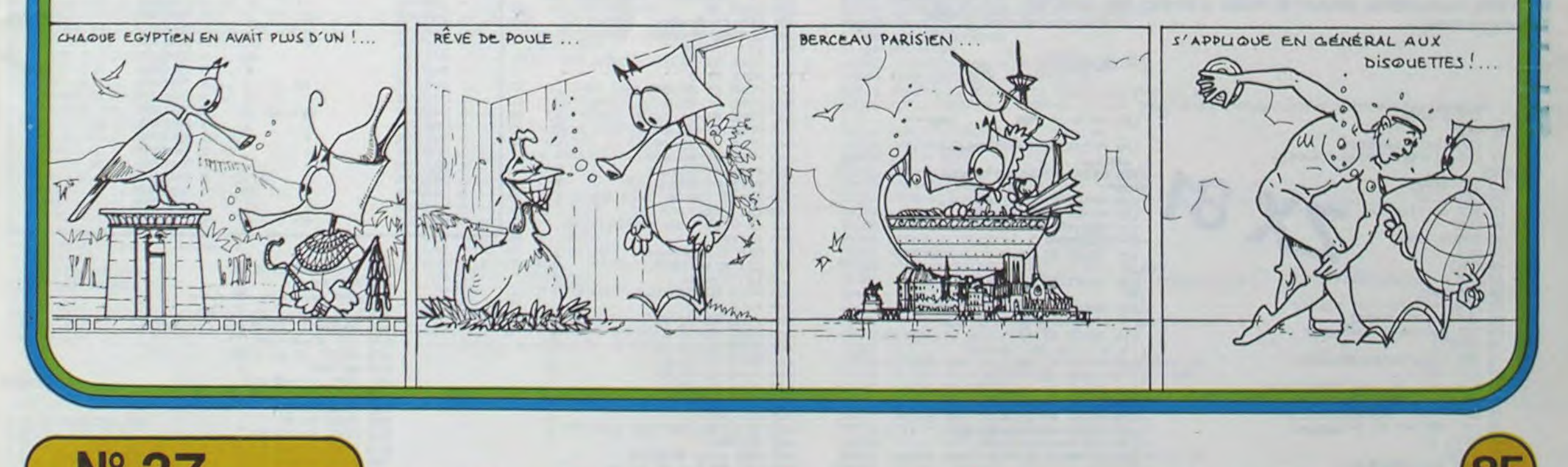

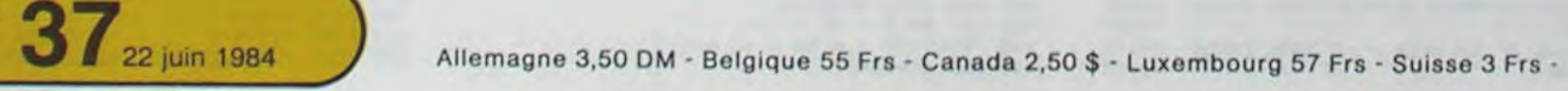

# **FEUX CROISES**

Abattez les Zglongs qui n'hésiteront pas à se kamikaser pour vous faire perdre. Ce jeu est totalement compatible ORIC1 et ATMOS.

## ORIC<sub>1</sub>

2 REM - COMPATIBLE ORIC-1 ATMOS -<br>10 HIMEM#8000 CLS POKE618,10 S6 COSUB14009 30 DATA127,127,127,127,127,127,127,127,<br>27,127,127,32 127 40 DRTR96, 32, 66, 46, 84, 69, 88, 73, 69, 82, 32<br>32, 32, 49, 57, 56, 51, 32<br>50 DRTR127, 127, 127, 127, 127, 127, 127, 127, 127, 127 TEXT 60 70 CRS=" "+CHRS(27)+"R"<br>80 CDS=" "+CHRS(27)+"D"<br>100 CNS=" "+CHRS(27)+"N" 110 CLS PAPER? INK4 PRINT 115 FORN=1T012 PRINT NEXT<br>120 PRINTCNS," FEUX CROISES" PRINTCNS;" FEUX CROISES" 140 FORN=1T011 PRINT NEXT 150 GOSUB13000 200 PRINT PRINT"<br>ES (0/N) ?" GET B\$ VOULEZ VOUS LES REGL 210 IFBs="0"THENG0SUB12000 350 REM -353 PRPERO INK7 355 HIRES PRPER4 : INK7 PRINTCHR\$(17) 356 GOSUB 10000 370 DRAW180.0.1 DRAW0.169.1 DRAW-180.0.  $1:DRHUB - 169, 1$ 380 CURSET 30, 160, 1 390 DRAWS, 0, 1: DRAW0, 15, 1: DRAWS, 0, 1: DRAW  $0, -10, 1$ 400 DRAW-10.0.1 DRAW0.5.1 DRAW10.0.1<br>410 CURSET 30.175.1 420 DRAW20, 0, 1: DRAW0, 24, 1 430 CURSET 38, 185, 8: CHAR 42, 0, 1<br>440 CURSET 59, 199, 1<br>450 DRAW0, -3, 1: DRAW13, 0, 1: DRAW 0, -6, 1 460 DRAWS.0.1: DRAW0.2.1: DRAW7.0.1: DRAW8 470 CURSET64, 192, 0 : CIRCLES, 1 480 CURMOV22, 4, 1 498 DRAW11.8.1:DRAW8.3.1:DRAW8.-3.1:DRA<br>WS.-6.1:DRAW8.3.1:DRAW 9.0.1 500 DRAW 0,5,1 510 CURMOV 4, 0, 1, DRAW 2, 0, 1, DRAW-1, 0, 1, DRAW9, -3, 1, DRAW14, 0, 1, DRAW-4, 0, 1 528 DRAWB.-1, 1: DRAW-4, 0, 1: DRAWD.-1, 1: DR<br>AW-6, 0, 1: DRAWD.-1, 1: DRAW-2, 0, 1<br>538 DRAWB.3, 1: DRAW10, 0, 1: DRAWD.43, 1: DRA W 1.0.1.DRAW -2.0.1<br>549 CURSET 138.199.1 550 DRAW0,-7,1:DRAW+11,0,1:DRAW0,-3,1:D RAW21.0.1 DRAW0.10.1 560 CURSET 152, 191, 0: CHAR85, 0, 1<br>570 CURMOV 6, 0, 0: CHAR49, 0, 1 580 CURMOV 4, 0, 0: CHAR55, 0, 1 590 CURSET 190, 199, 1: DRAW0, -24, 1: DRAW 2 0.0.1. DRAW 0. - 5.1. DRAW-10.0.1<br>600 DRAW 0. - 5.1. DRAW10.0.1. DRAW0. - 5.1. D RAU-5.0.1 DRAUG.15.1 : CURMOV-5.0.1 610 DRAW8, -5, 1<br>1100 FORN=0TO7: READM: R=#9800+(8\*RSC("8"  $73+11$ 1110 POKER, M: NEXT<br>1120 DRTA#12, #C, #1E, #33, #12, #1E, #C, #C<br>1130 FORN=0TO7: READM: R=#9800+(8\*RSC("a"  $Y$   $Y$ 1140 POKER, MINEXT<br>1150 DRTR9, 4, 4, 4, #1F, #E, 4, 0 1160 FORN=0T07 READM A=#9800+(8#ASC("b"  $5.5 + M$ 1178 POKER, M: NEXT<br>1175 ORTRØ, Ø, Ø, 4, 6, #3F, 6, 4<br>1180 N=13: DIMT1\$(N): DIMT2(N): DIMT3(N) 1190 DIMT5(N) · DIMT7(N) · DIMT8(N) · DIMT9(N

1200 FOR I=1TON READT1\$(I):READT2(I):RE ADT3(1)

**B.TEXIER** 

READ 1210 READTS(I) READT7(I) READT8(I) T9011 1220 NEXT : J=7 : I=1 1231 DATA"b", 23, 191, 211, -154, 20, 154<br>1232 DATA"b", 23, 154, 211, -169, 0, 169<br>1233 DATA"b", 23, 144, 211, -174, -10, 174 1234 DATA"b", 23, 114, 211, -174, -48, 174<br>1235 DATA"b", 23, 084, 211, -174, -70, 174<br>1236 DATA"b", 23, 054, 211, -174, -100, 174 DATR"b", 23, 024, 211, -174, -129, 174 1237 1238 DATA"a", 67, 22, 167, -135, -129, 135<br>1239 DATA"a", 107, 22, 127, -095, -129, 95<br>1240 DATA"a", 147, 22, 087, -055, -129, 55 1241 DATR"a", 167, 22, 067, -035, -129, 35 1242 DATA" a" , 187, 22, 047, -015, -129, 15<br>1243 DATA" a" , 202, 22, 032, 0, -129, 0<br>1250 BD\*="BD" : TB\*="TB" : TI\*="TIRS" 1260 NS=809 X=30 Y=5 GOSUB5500<br>1270 NS=TI\$ X=106 Y=5 GOSUB5500<br>1280 NS=TB\$ X=196 Y=5 GOSUB5500 1282 N#="a" X=197 Y=184 GOSUB5500<br>1283 PRINT PRINTSPC(7) VOULEZ VOUS LE S ON (0/N) 7", GET B\$ PRINTB\$ PRINT<br>1284 IFB\$(>"0"THEN BR=1 1285 PRINT: PRINTSPC(7)"DIFFICULTE (0 A "; GET BS PRINTBS  $5)$  ? VACCOSIF BS>"S"THENPRINT GOTO1285 ELSEB= 1290 WRIT300 1300 REM \*\*\*\*\*\*PROGRAMME PRINCIPAL\*\*\*\*\*\* 1305 GOSUB6000 1310 A\$=KEY\$ 1315 IFB<1THEN GOSUB5000: AS=KEYS 1320 GOSUB2000 **GOSUB5000** 1330 1335 IFB<2THEN1390 1337 AS=KEYS 1340 GOSUB3000 1350 GOSUB5000 1355 IFB<4THEN1390 1357 AS=KEYS 1369 GOSUB4000 1370 GOSUB5000 IF TI<100 THEN 1310 1390 1400 FORN=1T03:PING:WAIT100:NEXT<br>1410 PRINT:PRINT" VOULEZ VOU:<br>ER (O/N) ?"(GETBS **VOULEZ VOUS REJOU** 1420 IFB9="0"THENHIRES: TEXT: RUN 1425 IFB\$<>"N"THEN1410 1430 PRINT: PRINT" PUNTER PUNTER PRINT: PRINT" PUNTER PRINT: PRINT" PUNTER BOMBE 1 AU REVOIR 2010 IF X1=0THEN N=RND(1)\*6 IFN)B+1 THE **NRETURN** 2020 IF X1=0 THENX1=INT(RND(1)\*161)+32 Y1=32:G0T02040 2030 X=X1:Y=Y1:GOSUB6100 2040 Y=Y1:Y1=Y1+4<br>2050 IF Y1>185 THENX=X1:GOSU82200:GOSU8<br>6200:X1=0:GOSU85600:RETURN<br>2060 CURSET X1.Y1.3:CHRR64.0.1<br>2062 X=X1:Y1:GOSU82300<br>2063 TEB=0DBB=2DBB=4 THENHRITS0 2065 IFB=00RB=20RB=4 THENWAIT50 2090 RETURN 2200 IF BR=0THEN EXPLODE 2210 RETURN 2218 RETURN<br>2388 REM ## S/P TEST INFRASTRUCTURES<br>2328 IFX>50ANDX<184 THEN RETURN<br>2320 IFX>50ANDX<184 THEN RETURN<br>2330 X=X1+GOSUB2200+GOSUB6200+X1=0+GOSU B5600 RETURN 2488 REM \*\* S/P TEST INFRASTRUCTURES 2418 IFY<152 THEN RETURN<br>2428 IFX>50RNDX<184 THEN RETURN<br>2430 X=X2:GOSUB2200:GOSUB6200:X2=0:GOSU B5600 RETURN 2500 REM #\* S/P TEST INFRASTRUCTURES 2510 IFY<152 THEN RETURN

Une petite erreur s'est glissée dans le listing de KONG sur ORIC dans le n° 35, en ligne 5008, il fallait lire: 5008 FOR  $I = 1$  TO 3: XA(I)= 15:NEXT Mais nous aurons l'occasion de reparler de ce programme ultérieurement... 2530 X=X3:GOSUB2200:GOSUB6200:X3=0:GOSU B5600 RETURN 3000 REM ## S/P DESCENTE BOMBE 2<br>3010 IF X2=0THEN N=RND(1)#7 (IFN)B+1THEN **RETURN** 3020 IF X2=0 THENX2=INT(RND(1)#161)+32 3020 IF X2=0 THENX2=INT(RND(1)X161)+321<br>Y2=32160T03040<br>3030 X=X21Y=Y2160SUB6100<br>3040 Y=Y21Y2=Y2+6<br>3050 IF Y2)185 THENX=X2160SUB2200160SUB<br>62001X2=0160SUB56001RETURN<br>3060 CURSET X2,Y2,31CHAR64,0,1<br>3060 CURSET X2,Y2,31CHAR64 3090 RETURN 4000 REM ## S/P DESCENTE BOMBE 3<br>4010 IF X3=0THEN N=RND(1)#5:IFN>B+1THEN **RETURN** 4020 IF X3=0 THENX3=INT(RND(1)\*161)+32 V3=32+G0T04848<br>4838 X=X3+Y=Y3+G0SUB6188<br>4848 Y=Y3+Y3=Y3+8 4050 IF Y3>185 THENX=X3:GOSUB2200:GOSUB 6200 : X3=0 : GOSUB5600 : RETURN<br>4060 CURSET X3, Y3, 3 : CHRR64, 0, 1<br>4062 X=X3: Y=Y3: GOSUB2500 4090 RETURN 5000 REM #\* S/P TEST CLE<br>5005 IFAS=""THENRETURN 5010-IF AS=CHRS(10)ANDJ)1THEN J=J-1:GOS UB6000: G0T05040 5015 IFRS=CHRS(9)THEN J=7:GOSUB6000:GOT 05040 5020 IF AS=CHRS(11)ANDJ(13THEN J=J+1:GO SUB6000 GOT05040 5025 IFAS=CHRS(8)THEN J=1:GOSUB6000:GOT 05040 5030 IFAs=" "THEN GOSUBS000 5035 IFA\$="B"ORA\$="N"ORA\$="M"THENJ=13:G SSUBS000<br>
5040 A\$="":RETURN<br>
5500 REM \*\* S/P AFFICHAGE HIRES<br>
5510 FORM=1TOLEN(N\$)<br>
5513 CHAR ASC(MID\$(N\$,N,1)),0,1<br>
5520 CHAR ASC(MID\$(N\$,N,1)),0,1<br>
5530 X=X+7:NEXT<br>
5530 X=X+7:NEXT **OSUB6000** 5540 RETURN 5540 RETURN<br>
5600 REM \*\* S/P REFICHAGE TB<br>
5610 TB=TB+1:N9=STR\$(TB):N9=MID\$(N\$,2)<br>
5620 X=196:Y=15:GOSUB5500:RETURN<br>
5700 REM \*\* S/P REFICHAGE BD<br>
5710 BD=BD+1:N\$=STR\$(BD):N\$=MID\$(N\$,2)<br>
5720 X=030:Y=15:GOSUB5500:RETURN<br>
6 NT 6030 CURSET T2(J), T3(J), 3+CHAR ASC(T1%  $J$  $D$ , 0, 1 6040 X=T5(I):Y=T3(I):GOSUB6100'EFFPCEME NT 6050 CURSET T5(J), T3(J), 3: CHAR 42, 0, 1'\* 6060 I=J:RETURN<br>6100 CURSETX, Y, 3:CHAR 95, 1, 0:RETURN<br>6200 CURSETX, Y, 3:CHAR 95, 1, 0 6210 CHAR 42, 0, 1 : WAIT10 : CHAR 95, 1, 0 : RET URN 8000 REM \*\* S/P TIR BRITERIES<br>8010 CURSET205,160,3:DRAWI7(J),T8(J),1: IF BR=0THEN ZAP 8020 CURSET 35, 160, 3 DRAWT9(J), T8(J), 1<br>IF BR=0THEN ZAP 8030 GOSUB9000 TI=TI+1 8035 NS=STRS(TI):NS=MIDS(NS,2):X=114:Y= 15:GOSUB5500 8040 CURSET 35, 160, 3 : DRAWT9(J), T8(J), 0 8050 CURSET205, 160, 3: DRAWT7(J), T8(J), 0 8060 RETURN 9000 REM \*\* S/P TEST ENNEMI TOUCHE IFX1=0THEN9040 9010 9020 X=X1:Y=Y1:GOSUB9200

**ERRATA** 

 $\circ$ 

 $\circ$ 

9030 IF OK=1THEN X1=0:0K=0 9040 IFX2=0THEN9070<br>9050 X=X2:Y=Y2:G05U89200 9060 IF OK=1THEN X2=9 OK=8 9070 IFX3=0THENRETURN<br>9080 X=X3+Y=Y3+GOSU89200 IF OK=1THEN X3=0 OK=0 9898 RETURN 9199 9200 REM ## S/P POINT NEVPALGIOUE 9210 IF POINT(X+2,Y+3)()0 THEN9260<br>9220 IF POINT(X+3,Y+3)()0 THEN9260<br>9230 IF POINT(X+2,Y+4)()0 THEN9260 9240 IF POINT(X+3,Y+4)()@ THEN9260 9250 RETURN 9268 GOSUB6108 IF BR=0THEN SHOOT<br>9278 OK=1 GOSUB5700 RETURN 10000 FORD=01021 CURSET0.0.3 10010 FILL1, 1, 16 NEXTO **11000 RETURN** 12000 REM ## S/P EDITION REGLES<br>12010 CLS PRINT PRINT PRINT"- LE JEU CO NSISTE A DEFENDRE VOTRE" 12020 PRINT"BASE OUI EST ATTAQUEE PAR L S ZGLONGS"<br>12030 PRINT:PRINT"- VOUS DISPOSEZ DE 2 FS. BATTERIES LASER' 12040 PRINT"QUI PEUVENT TIRER 100 SALVE 12050 PRINT PRINT"- IL EXISTE 13 POSITI ONS DE TIR. 12060 PRINT PRINT"- CHROUE POSITION EST DEFINIE PAR UN" 12070 PRINT"SYMBOLE SUR LE BORD DE L'EC PAN." 12080 PRINT PRINT"- FOUR DETRUIRE UN AS SAILLANT IL FAUT" 12090 PRINT"TOUCHER LE":CAS: "CENTRE";CO \$: "DE LA CIBLE." 12100 PRINT PRINT"- IL EXISTE 6 NIVERUX<br>DE JEU, (JE VOUS" 12110 PRINT"CONSEILLE LE NIVEAU O POUR DEBUTER). " PRINT PRINT PRINT PRINT 12120 GOSUB12600: IFB\$<>"0"THENRETURN 12130 CLS<br>12140 PRINT PRINTCRS **UTILISATION** DES TOUCHES' 12145 PRINTCAS:" 12150 PRINT PRINT"- LA TOUCHE 'ESPACE' PERMET DE TIRER. 12160 PRINT: PRINT"- LE CURSEUR 'HAUT' A UGMENTE L'ANGLE" 12170 PRINT"DE TIR D'UNE UNITE."<br>12180 PRINT PRINT"- LE CURSEUR 'BAS' DI MINUE L'ANGLE" 12190 PRINT"DE TIR D'UNE UNITE."<br>12200 PRINT: PRINTCAS: " TOU TOUCHES SP **FCIALES"** 12205 PRINTCRS;" 12210 PRINT PRINT"- CURSEUR 'DROIT' P OSITION DE 12220 PRINT"TIRS EN DIAGONALE." 12230 PRINT PRINT"- CURSEUR 'GAUCHE' POSITION POUR"<br>12240 PRINT"TIRS DE PROTECTION BASSE."<br>12250 PRINT:PRINT"- TOUCHES 'B', 'N' OU 'M' POSITION 12260 PRINT"DE TIRS A LA VERTICALE." 12270 PRINT GOSUB12600 12280 IF BS="N"THEN RETURN<br>12290 CLS PRINT PRINT<br>12300 PRINTCAS." INDIC INDICATEURS REFIC HES" 12305 PRINTCAS;" ---------------------" PRINT 12310 PRINT PRINT" BD **NOMBRE DE BO** MBES DETRUITES. 12320 PRINT PRINT" TIRS : NOMBRE DE TI RS EFFECTUES. 12330 PRINT PRINT" TB NOMBRE DE CO UPS AU BUT."<br>12348 FORN=1T013 PRINT NEXT<br>12358 GOSUB12600 12380 IF BON"N"THEN CLS TEXT END 12398 RETURN 12600 PRINT PRINT"SUITE (O/N) ?" GETBS **RETURN** 13000 REM \*\* S/P MUSIQUE<br>13010 S\$="1134177116576711" 13012 FORM=0T02 13015 PLAY1, 0, 0, 0 13020 FORN=1TOLEN(S\$):T\$=MID\$(S\$,N,1) 13030 T=VAL(T\$):T=T+M 13035 MUSIC1, 3, T, 7 13040 WRITZ NEXTN, M 13050 PLAY0,0.0,0<br>13060 RETURN 14000 REM \*\* EDITION LIGNE 0 \*\* 14010 FORI=480001048039 POKEI,32 NEXT<br>14020 FORI=480001048039 PERDZZ POKEI,ZZ

CALL#FB03 : WAIT10 : NEXTI : PING

**14030 RETURN** 

## **ASSAU**

Vous naviguez en pleine mer avec votre croiseur, tout est calme, quand soudain vous apercevez des avions et des sous-marins. il vous faut alors les détruire avant d'être vous-même détruit! le mode d'emploi est dans le programme.

11 GOSUB 8000 12 CLS<br>13 REM initilisation 14 LET R1=PEEK 16398+256#PEEK 16399 15 LET  $SH=0$ 20 LET SC=0<br>25 REM difficultes 39 CLS 35 GOSUB 7000<br>37 CLS<br>40 FAST 45 REM avions Dennemis 50 DIM ASKL)<br>55 FOR 1=33 TO L-31 STEP V<br>60 LET H=INT (RND#Z) 65 LET AS(I+H TO )="\* == " 70 NEXT I 75 REM sous-marins Dennemis<br>80 DIM S\$(L) 85 FOR I=33 TO L-31 STEP V+(V/  $2)$ 90 LET H=INT (RND#(Z+(Z/2))) 95 LET SS(I+H TO )="=0= 151 SLOW<br>155 REM decor Bdu Bueu 160 PRINT "

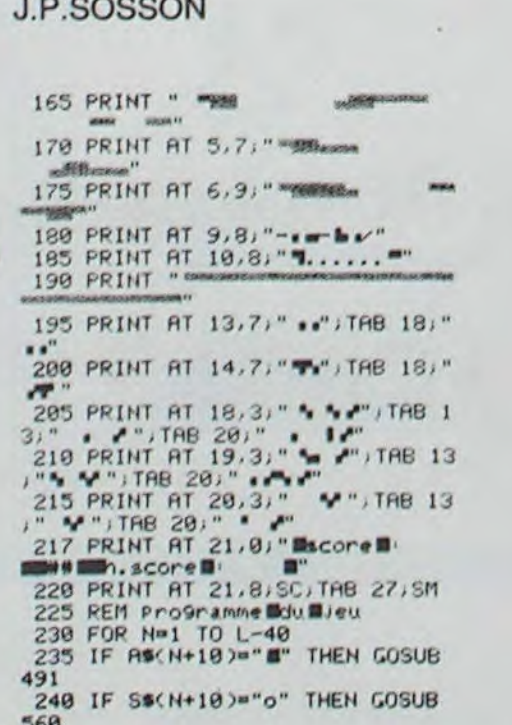

2520 IFX>50RNDX<184 THEN RETURN

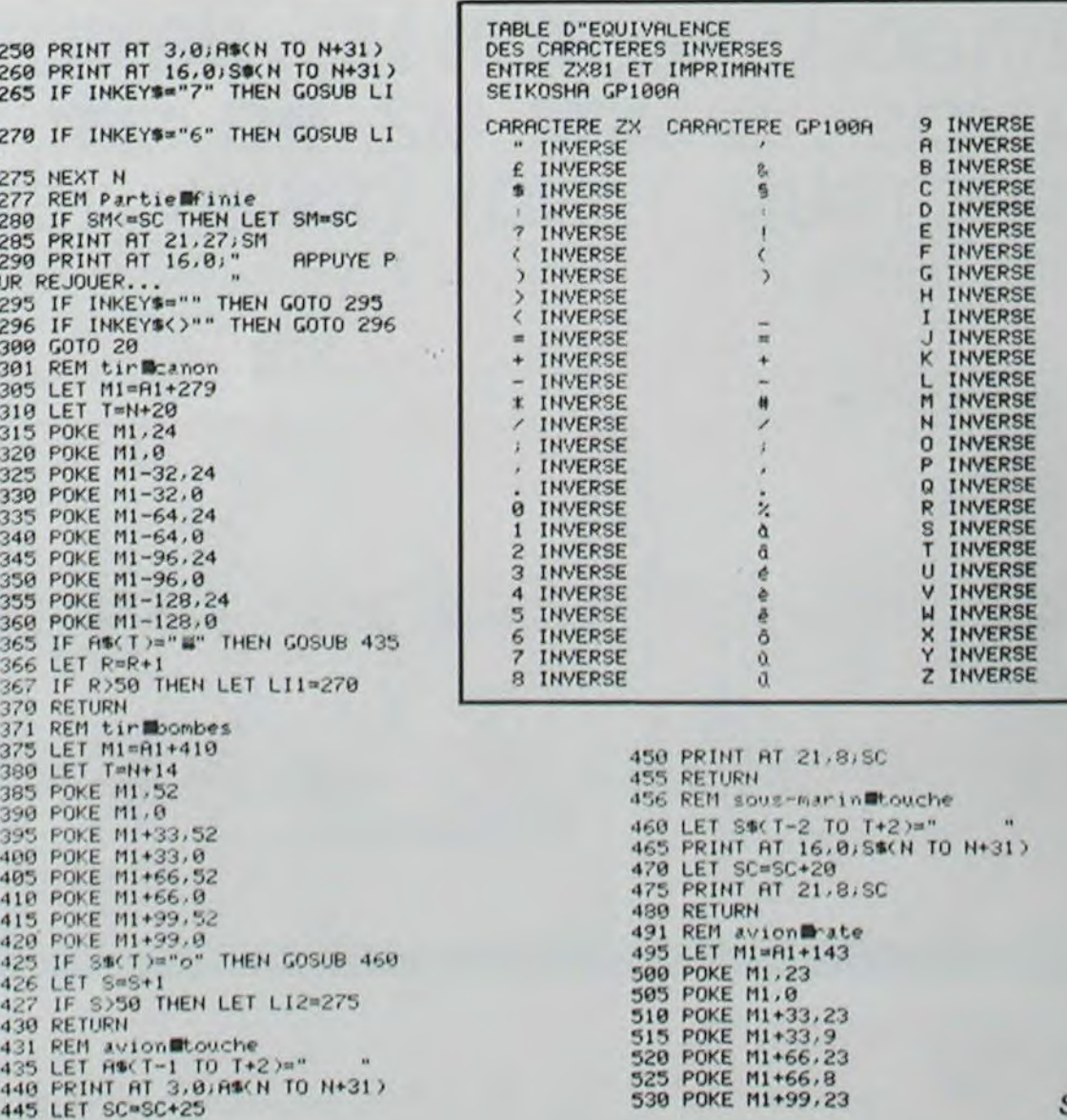

Suite page 8

m

¢ b

 $\epsilon$ d

 $\mathbf{Q}$ 

 $h$ 

 $\overline{m}$  $\overline{n}$  $\circ$ D

 $\mathbf{q}$ 

 $\mathbf{u}$ 

 $\overline{\mathbf{v}}$ 

 $\omega$ 

z

 $\circ$ 

 $rac{2}{2}$ 

OU

 $\frac{2}{2}$ 

3

# CIBLE

Le but du jeu est de détruire des canons dans le couloir où vous êtes enfermé (sans espoir d'en sortir!). Tout serait très simple, trop simple, si ces mêmes canons ne vous tiraient pas dessus et si un bouclier protecteur rebondissant contre les parois n'avait pas la fâcheuse habitude d'empêcher vos missiles de passer. Bon départ vous avez trois vaisseaux.

Les touches de déplacement et de tir sont indiquées dans la présentation du programme.

**V.DAGOMMER** 

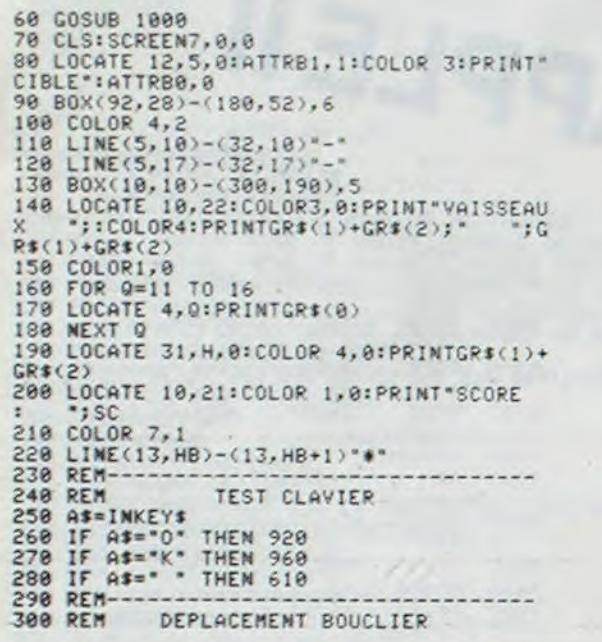

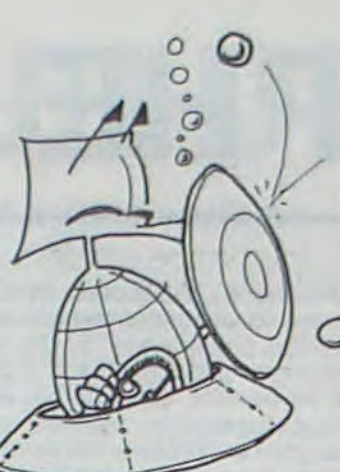

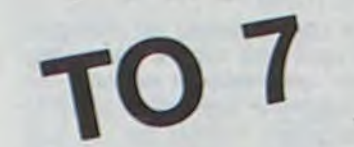

310 COLOR0,0<br>320 LINE(13, HB)-(13, HB+1)" ",0<br>330 HB=H8+DEP:IF HB<11 THEN DEP=1:GOTO 3<br>30 ELSE IF HB>15 THEN DEP=-1:GOTO 330<br>340 COLOR 7,1<br>350 LINE(13, HB)-(13, HB)(13, T 350 LINE(13, HB)-(13, HB+1)"\*" 360 REM----388 REM<br>
388 IF TIR=1 THEN 400<br>
398 GOSUB 1240<br>
480 COLOR 3,0<br>
410 LOCATE 1, H1, 0:PRINT<br>
420 LOCATE 1, H2, 0:PRINT<br>
430 LOCATE 1, H2, 0:PRINT<br>
430 LOCATE 1, H2, 0:PRINT<br>
430 LOCATE 1, H2, 0:PRINT 448 LOCATE 1, H4, 8: PRINT" " 450 I=1+4<br>
460 LOCATE I, H1, 0:PRINTGR\$(3):LOCATE I, H<br>
2, 0:PRINTGR\$(3):LOCATE I, H3, 0:PRINTGR\$(3)<br>
170 IF I>=30 THEN PSET(30, H1)CHR\$(127), 0<br>
:PSET(30, H2)CHR\$(127), 0:PSET(30, H3)CHR\$(<br>
127), 0:PSET(30, H4)CHR\$(127),  $= 0:1 = 6$ 490 REM-------------------------500 REM TIR JOUEUR<br>510 IF TJO=0 THEM 250 528 COLOR, 8<br>538 LOCATE L, HTI, 8: PRINT"

540 L=L-4<br>
550 IF L=14 THEN IF HTI=HB OR HTI=HB+1 T<br>
HEN PSET(L,HTI)GR\$(6),1:PSET(L,HTI)GR\$(7<br>
),7:PSET(L,HTI)= ",0:TJ0=0:GOTO 250<br>
560 PSET(L,HTI)GR\$(5),5<br>
570 IF L(=6 THEN PSET(L,HTI)CHR\$(127),0<br>
580 IF L(=6 AND C(HTI)=0 688 REM-<br>618 IF TJ0=1 THEN 328<br>628 TJ0=1:L=30:HT1=H<br>638 GOTO 510 640 REM---<br>650 REM 640 REM<br>
650 REM<br>
660 PLAY"TSAIOIL24DORERE\*<br>
670 PSET(4,HTI)GR\$(6),6:FORF=1TO100:NEX<br>
TF:PSET(4,HTI)GR\$(7),7:FORF=1TO 100:NEXT<br>
1PSET(4,HTI)GR\$(7),7:FORF=1TO 100:NEXT<br>
1PSET(4,HTI)GR\$(127),0<br>
710 PSET(4,HTI)GHR\$(127),0<br>
71 720 LOCATE 22,21:COLOR 1,0:PRINTSC<br>730 GOTO 250 800 IF VAIS=1 THEN LOCATE 22, 22: PRINT\* 810 FOR F=11 TO 16:C(F)=0:NEXT:GOTO 150<br>820 REM---------------------------------830 REM CANONS DETRUITS<br>840 PLAY"04A1L12T4SOLASIL2405D0D004L12S0<br>LASIO5L24RERE04L12SOLASI05L24D0RED004SIL 850" SC=SC+20:FOR F=11 TO 16:C(F)=0:NEXT 060 TIR=0:TJ0=0<br>070 PSET(I,H1)CHR\$(127),0<br>080 LOCATE 22,21:COLOR 1,0:PRINTSC 898 LOCATE 22,21:COLOR 1,0:PRINTSC<br>
998 GEM - DEPLACEMENTS VAISSEAU<br>
928 LOCATE 31, H,0:COLOR ,0:PRINT<br>
928 LOCATE 31, H,0:COLOR4,0:PRINTGR\$(1)+G<br>
940 LOCATE 31, H,0:COLOR4,0:PRINTGR\$(1)+G<br>
86(2)<br>
850 COLOR 730 R\$(2)<br>950 GOTO 320<br>960 LOCATE 31,H,0:COLOR ,0:PRINT"<br>970 IF H<16 THEN H=H+1<br>980 LOCATE 31,H,0:COLOR4,0:PRINTGR\$(1)+G R\$(2)<br>998 GOTO 328<br>1000 REM-----<br>1010 REM

INITIALISATIONS

1828 CLEAR,, 8<br>1838 H=13:DEP=1:HB=11:SC=8<br>1849 DEFGR\$(0)=192,192,240,255,240,192,1 92.0<br>
1050 DEFGR\$(1)=0,0,31,63,63,31,0,0:DEFGR<br>
1050 DEFGR\$(3)=0,0,192,127,127,192,0,0:1<br>
1070 DEFGR\$(3)=0,0,192,127,127,192,0,0:1<br>
EFGR\$(5)=0,0,3,254,254,3,0,0<br>
1090 DEFGR\$(7)=12,74,30,02,10,45,0,2;<br>
1090 DIM C(16):y413=3 35.0 1100 REM<br>1120 SCREEN, 0,0<br>1130 CLSILOCATE 14, 05:4TTRB1, 1:COLOR 3:8<br>RINT\*CIBLE\*:BOX(108, 28)-(196, 52), 6:80KI1<br>0,100-(309, 189), 5<br>1140 ATTRB0, 0<br>1140 ATTRB0, 0 1140 ATTRB0.0<br>1150 LOCATE 5,11:COLOR 2:PRINT\*POUR \*::{<br>OLORI:PRINT\*MONTER \*::COLOR2:PRINT\*APPUY<br>EZ SUR \*::COLOR1:PRINT\*O.\*:LOCATE 5.13:C<br>OLOR2:PRINT\*POUR \*::COLOR1:PRINT\*DESCEND<br>RE \*::COLOR2:PRINT\*APPUYEZ SUR \*::COLOR1 RE "##COLORE#PRINT"APPUYEZ SUR "##COLOR"<br>168 LOCATE 8,15:COLORE#PRINT"POUR "##CO<br>LOR1#PRINT"TIRER "##COLOR 2#PRINT"APPUYE<br>2 SUR LA "##COLORI#PRINT"BARRE D'ESPACE"<br>ANCE "#LOCATE 5,21:COLOR 4#PRINT"BONNE CH<br>4NCE "#LOCATE 5,2 00:NEXT 1230 REM TIRAGE TIRS CANONS<br>1240 TIR=1:1=6 1250 HI=INT(RND#6)+11:IF C(HI)=1 THEN 12 50 1260 H2=INT(RND#6)+11:IF C(H2)=1 THEN 12 1270 H3=INT(RND#6)+11:IF C(H3)=1 THEN 12 1280 H4=1NT(RND#6)+11:IF C(H4)=1 THEN 12 1290 RETURN 1300 REM-1318 REM FIN DE LA PARTIE<br>1328 PLAY"A1T502L96PD0DOL48DOL96DORE#L4 1320 PLAY\*A1T502L96PD0D0L48D0L96D0RE\*L4<br>SREL96REL48D0L72D001L48S102L96D0\*<br>1330 CLS:LOCATE 07,10:COLOR2,0:PRINT\*C\*E<br>5T FINI,VOUS AVEZ PERDUT<br>1340 ATTR81,1:COLOR1:LOCATE5,4:PRINTGR\$(<br>0):LOCATE 30,4:COLOR3:PRINTGR\$(1)+GR\$(2)<br>

1398 RUN

**PARA** 

Ce programme est conçu pour un VIC 20 de base. Il est composé de 2 programmes solidaires: Le premier génère les caractères graphiques et contient une petite<br>présentation, tandis que le second constitue le jeu en  $\circ$ lui-même. Tapez le premier programme (en prenant garde aux datas!) puis sauvegardez-le. Rentrez ensuite le second en ayant soin d'éteindre le VIC auparavant. Pour jouer, il vous suffira de charger la première partie (en laissant le magnéto sur PLAY) et la seconde se chargera automatiquement.

Vous pouvez utiliser le clavier ou le joystick, mais dans les deux cas, il faut appuyer sur la barre d'espace pour larguer le parachutiste. Bon amusement!

#### **Arnaud COURTECUISSE**

5 PRINT"3": POKE36879, 106: POKE36878, 15

- 6 POKE36869, 255
- 10 POKE52, 28 POKE56, 28 CLR
- 11 FORI=7168T07679 POKEI PEEK(1+25600) : NEXT<br>12 FORC=7344T07639 READA : POKEC, A : NEXT
- 
- 
- 15 DRTR0, 0, 238, 136, 232, 40, 238, 0

16 DRTR0.0.238.170.174.170.233.0 17 DRTR0.0.112.64.96.64.112.0 18 DRTR195, 182, 99, 66, 66, 66, 66, 195<br>19 DRTR60, 96, 96, 120, 24, 24, 24, 120<br>21 DRTR1, 0, 0, 129, 191, 255, 129, 128 22 DRTR255.16.124.238.231.255.254.32<br>24 DRTR255.16.124.238.231.255.254.32<br>25 DRTR224.168.224.254.184.248.224.192<br>28 DRTR255.255.231.231.255.255.126.68<br>29 DRTR8.8.8.8.8.8.8. 38 DRTR9, 24, 126, 255, 255, 126, 24, 8<br>32 DRTR69, 126, 255, 255, 255, 165, 165, 68 33 DRTR98, 98, 126, 68, 68, 36, 36, 36<br>34 DRTR8, 8, 314, 28, 68, 255, 255<br>35 DRTR255, 255, 255, 255, 255, 255, 255, 255<br>36 DRTR255, 255, 255, 255, 255, 255, 255, 255 36 DHTR255.255.255.149.149.149.149.149<br>37 DHTR30.90.126.60.60.255.255.255<br>39 DHTR36.36.36.60.60.126.90.90.90<br>39 DHTR255.195.165.153.153.163.165.195.255<br>40 DHTR60.90.153.153.153.189.255.255<br>53 DHTR62.126.70.94.78.94.124.0<br>5 56 DRTR 60, 118, 223, 187, 253, 215, 126, 60 58 DATA60, 66, 189, 161, 161, 189, 66, 60 59 DRTR126, 126, 102, 102, 102, 102, 126, 126<br>60 DRTR12, 28, 60, 12, 12, 12, 12, 12 61 DRTR62, 62, 6, 12, 24, 48, 62, 62 62 DRTR62, 62, 6, 28, 28, 6, 62, 62 63 DRTR96, 96, 96, 96, 188, 126, 126, 12<br>64 DRTR126, 126, 96, 48, 12, 6, 126, 126<br>65 DRTR24, 48, 96, 248, 288, 289, 200, 112<br>66 DRTR126, 126, 6, 12, 24, 48, 96, 192 67 DRTR254, 198, 198, 254, 198, 198, 254, 254<br>68 DRTR126, 70, 70, 126, 6, 6, 6, 6<br>69 DRTR0, 0, 0, 119, 66, 114, 66, 66 100 PRINT"J" 110 POKE36879, 106 200 PRINT"XXXXXXX  $111$  $11''$  $11$  $111$  $\frac{1}{1}$   $\frac{1}{1}$ 220 PRINT"  $III.1$ 230 PRINT"  $1111$  $1$   $1$  $1111<sup>n</sup>$ 

250 PRINT" 255 POKE7999, 31 POKE8021, 42 300 FORG=7691T07954STEP22 305 POKEG, 34 POKEG+22, 35<br>310 FORP=1T0100 NEXT 320 POKEG, 32: POKEG+22, 32

 $\ddot{\circ}$ 

30 GETA#: IFA#=""THEN30 155 PRINT"7" 501 FORI=8142T08163:POKE1.36:POKE38862+(1-8142).3:NEXT<br>550 B=INT(RND(0)#20):IFB>130RB<5THEN550:R=0<br>560 POKE8098+B.31:POKE8120+B.42 578 POKE8120+B+1, 29 POKE8120+B+2, 30<br>571 POKE38840+B+1, 7 POKE38840+B+2, 7 580 N=INT(RND(0)#18):NN=INT(RND(0)#18):M=INT(RND(0)#18):MM=INT(RND(0)#18)<br>585 POKE7768+N,33:POKE7798+NN,33 586 POKE7702, 46 POKE38422, 1 598 POKE7834+M.33:POKE7856+MM.33<br>598 POKE7834+M.33:POKE7856+MM.33<br>592 FORD=1TO21STEP2:POKE8832+D.41:POKE38752+D.5:NEXT<br>593 PRINT"XRMMMMMMMMMMMMMMMMM";R:POKE8142.36:POKE38862.3 594 VR=7932:VB=7965:VC=7966:VZ=7911<br>596 FORCF=8171T08170+(FU/100):POKECF,43:NEXT<br>600 FORH=7681T07700 620 POKEH, 27 : POKEH+1, 28 621 PH=1:R=H+21<br>625 POKE38402+(H-7681), 2:POKE38401+(H-7681), 2 626 GOTO50000 630 POKE36877, (RND(1)#5)+240 640 POKEH, 32: POKEH+1, 32<br>641 POKE8141, 38: POKE8140, 38: POKE8118, 35<br>643 GETR#: IFR#=" "THEN700: GOTO600 650 NEXT : GOTO600 700 R=H+21: POKEH, 27: POKEH+1, 28<br>706 Z=PEEK(PR): POKERB, 127: X=PEEK(PB): POKERB, 255 IF(XAND128)=0THENR=R+1 707 788 IF(2RND16)=0THENR=R-1<br>789 IF(2RND32)=0THENR=R-22:FU=FU-10<br>710 POKER,34:POKER+22,35:PH=2<br>715 POKE36877,(RND(1)\*5)+240 720 FORP=KATO18:NEXT 721 00T050000<br>730 POKER, 32 POKER+22, 32<br>735 IFR+22=8076+BTHEN900 IFR+22<>8076+BRNDR+22>8097THEN910 736 GETAS: IFA\$="A"THENA=A-1

738 IFR\$="D"THENR=R+1<br>739 IFR\$="="THENR=R-22:FU=FU-10

**VIC 20** 

330 NEXT: POKEG, 34: POKEG+22, 35 350 FORG1=8077T08094<br>355 POKEG1,27:POKEG1+1,28<br>360 READF:FORP=1T0100:NEXT 370 POKEG1+1, 32 POKEG1, F 380 NEXT: POKEG1+1, 28: POKEG1, 27<br>390 DRTR32, 32, 32, 32, 47, 32, 32, 32, 44, 45.58.32.32.49.57.56.51.32<br>400 FORP=1T0800:NEXT 500 FORI=1T0150:POKE36865,(38+1):NEXT 501 PRINT"3"<br>502 PRINT"<br>503 PRINT"400<br>504 PRINT"400 PARA" LE JEU CONSISTE R" FRIRE ATTERRIR UN" 505 PRINT"XD0 PARACHUTISTE SUR 506 PRINT"AM<br>507 PRINT"<br>508 PRINT"AM UNE BASE are  $\overline{m}$ EN CONTOURNANT " 509 PRINT"XMA LES NURGES 512 FORP=1T0150 POKE36865, (38+I)-P NEXT 513 FORP1=1T05000 NEXT<br>514 FOR1=1T0150 POKE36865, (38+1) NEXT<br>515 PRINT".7" IL FAUT EGALEMENT"<br>CONTOURNER LES"<br>LES MINES IND" 517 PRINT"KOO 518 PRINT"XXX<br>519 PRINT"XXX 521 PRINT" KM **#SANS GASPILLER LES"** UNITES DE FUEL +' 530 FORP=1T0150 POKE36865, (38+1)-P NEXT 600 FORP2=1T05000 NEXT<br>610 PRINT"3" PRINT"<br>615 PRINT"#" DEPLACEMENT" 620 PRINT"MM & SPACE LARGUAGE"<br>630 PRINT"MM = RETRO FUSEE" DROITE 640 PRINT"XW A DROITE<br>650 PRINT"XW D GAUCHE"  $H$ 660 PRINT" MANAM BONNE CHANCE" 758 FORP2=1T05000 NEXT<br>780 FORI=1T0150 POKE36865, (38+1) INEXT 799 PRINT"7" 800 FORP=1T0150 POKE36865,(38+1)-PINEXT<br>830 PRINT"2" POKE198,5 POKE631,78 POKE632,

69 POKE633, 87 POKE634, 13 POKE635, 131 END

740 IFPEEK(R+44)=330RPEEK(R+22)=33THEN1000 743 IFFU=0THEN20000 745 IFPEEK(R+44)=410RPEEK(R+22)=41THEN20000 750 A=A+22 751 FORDF=8175T08175-((500-FU)/100)STEP-1:POKEDF, 32:NEXT GOT0706 800 988 POKEV2, 33: POKEVA, 33: POKEVB, 33: POKEVC, 33<br>982 POKE8876+B, 35: R=R+18: FORP=1T0588: NEXT: POKE8876+B, 32: POKE8142, 36<br>985 PRINT",7",R: POKE8142, 36: GOT038188<br>918 POKER+22, 32: POKER+66, 39: GOT02888 1000 POKER, 32: POKER+22, 33: R=R+22 1100 POKER+22,40<br>1200 FORP=1T010:POKE36876,134:NEXT:POKE36876,0 1300 POKER+22, 32: R=R+22 1400 IFR+22>8097THEN910  $"$ ; R 11120 PRINT"XM YZ ";HI<br>12000 FORP=1T03000 NEXT GOT05 20000 POKE36877,220:POKER+22,35<br>20010 POKEVA,33:POKEVB,33:POKEVC,33:POKEVD,33<br>20050 FORJ=1TO0STEP-1:FORI=5-JT012+J:POKE36864,I:POKE36879,238:POKE36879,14:NEXT  $I, J$ 20100 FORL=15T00STEP-1 20200 POKE36878, L: FORM=1T040 20400 NEXTM NEXTL<br>20600 POKE36877, 0: POKE36878, 5: GOTO2000 30100 FORV=8120+B+1T08138 30150 POKEV,29:POKEV+1,30:POKE38840+{V-8120},7:POKE38841+{V-8120},7<br>30170 KR=KR+1:IFKR>20THENKR=20<br>30200 FORP=1TO6:POKE36877,201:NEXT 30300 POKEY, 32: POKEY+1, 32: POKE36877, 0 30400 NEXTV 30450 FORVI=8118T08052STEP-22:POKEVI,35<br>30450 FORVI=8118T0200:POKE36875,MU:NEXT:POKE36875,0 30470 POKEVI, 32 NEXT 30471 FORVJ=8052T08118STEP22:POKEVJ,35<br>30472 FORMV=180T0200 FOKE36875,MV:NEXT:POKE36875,0<br>30473 POKEVJ,32:NEXT:POKEVJ,35 30500 PRINT"7" GOT0501 50000 POKEVA, 33 POKEVB, 33 POKEVC, 33 POKEVZ, 33<br>50100 IFPEEK(A+44)=330RPEEK(A+22)=33THEN1000 50400 FORP=1T050 : NEXT 38688 TEVR2=7943THENVR=7922-POKE7943,32<br>58788 TEVR<=7944THENVR=7965-POKE7944,32<br>58788 TEVZ<=7988THENV2=7921-POKE7988,32<br>58888 TEVC2=7987THENVC=7966-POKE7987,32<br>58988 POKEVR1,32-POKEVL1-VC=VC+1-V7=V7-1<br>58988 POKEVR1,32-POKE 50950 VR=VR+1:VB=VB-1:VC=VC+1:VZ=VZ-1<br>51000 IFPH=1THEN630 51100 IFPH=2THEN730

3

4 HI=0:POKE650,255<br>5 POKE36878,5:S=1:KA=10:R=0:FU=500<br>6 POKE51,0:POKE52,30:POKE55,0:POKE56,30<br>7 POKE37151,0:PA=37151:PB=37152:RB=37154 10 PRINT"J" POKE36879, 14 20 PRINT"TULO COLOR PRESSER UNE TOUCHE

 $11$ 

 $1<sup>1</sup>$ 

READY.

240 PRINT"

# **DAO SUPERGRAPHE**

Christophe KOCH

1042 IF As = CHRS (13) THEN P1 =

1043 A\$ = "": GOTO 1030<br>1045 IF ASC (A\$) > 47 AND ASC<br>(A\$) < S8 THEN D\$ = D\$ + A\$:

1050 GCT HP<br>1053 IF A\$ = "," THEN 1057<br>1055 IF A\$ = CHR\$ (13) THEN C\$ =

1056 IF ASC (A\$)  $\leftarrow$  48 DR ASC (<br>A\$)  $>$  57 THEN 1050

1058 IF TG = 1 THEN TG = 0: GOTO

1099 REM =\*=Entrée du 2 point=

1100 REM =======================

IF TG = 1 THEN TG =  $0:1 = 1$ 

 $(36) - 11$  HTAB HT + 2: INPUT

1101 IF FIN = 1 THEN GOTO 660

1110 VTAB 23: HTAB (7): PRINT "

1112 IF ASC (A\$) > 47 AND ASC<br>(A\$) < 58 THEN 1200<br>1120 IF A\$ = "P" THEN HT = PEEK

 $1125 B = VAL (B$): IF B > I THEN$ 

 $1130$  REM Les 2 points sont alo<br>rs P(I) et P(B)

1200 REM Le second point est un

1210 HTAB PEEK (36) + 1:C\$ = C\$

 $-1:6 = 6 - 1: 60T0 660$ <br>1103 C\$ = "":A\$ = ""

1105 VTAB PEEK (37) + 1

"P";B\$: GOTO 1125

à ";: GET A\$

1123 HTAB 2: GOTO 1105

 $D$: I = I + 1: GOSUB 1300: IF$ 

> 1 THEN  $P1 = I$ : GOTO

PRINT AS:: GOTO 1050

1047 GOTO 1000

1050 GET A\$

 $TG <$ 

1100

1000

1060 PRINT AS:

1065 60TO 1050

1102

 $1057$  D\$ = D\$ + A\$

VAL (C\$): GOTO 1100

Graphisme à gogo avec ce super programme qui vous emmenera dans les trois dimensions et peut-être dans la quatrième!. On peut, à l'aide de celui-ci créer dans l'espace des surfaces et des solides à partir de segments. Le programme se chargera alors de vous en donner la représentation, toujours dans l'espace, mais sous d'autres angles. Ainsi il est possible, après avoir élaboré la vue de face d'obtenir la vue de Droite, de Gauche, de Dessus, de Dessous et d'Arrière de l'objet. Il est également possible de modifier l'échelle de l'objet, le coefficient de réduction et l'angle de la fuyante de la perspective, les trois solutions étant possibles simultanément. A noter que si l'on choisit la valeur nulle pour ce coefficient, on obtiendra alors des vues de type "dessin industriel".

Utilisation du programme:

Chose très importante: il est nécessaire d'exécuter POKE<br>103,1:POKE104,64;POKE 64\* 256,0 avant de charger le programme ceci pour le charger au dessus de la page graphique n° 1. Dès le lancement du programme, apparâit le menu principal. Il est alors possible de tracer un segment normal ou pointillé, de visualiser les coordonnées des points déjà définis, d'effacer d'un segment ou d'accéder au menu secondaire qui lui, permet d'obtenir les autres vues et les modifications dimensionnelles. Pour sélectionner les différentes options il suffit de déplacer un curseur avec la "flèche en

bas", et pour valider il faut appuyer sur RETURN.<br>Pour définir avec précision l'objet, il faut bien entendu un dialogue entre l'utilisateur et le logiciel. Un point peut être repéré dans l'espace après un triplet: son abscisse, son ordonnée et sa cote. Si vous sélectionnez l'option 1, tracé d'un segment, apparaîtra alors la page graphique et en bas "tracé d'un segment normal de:". Il faut donc rentrer ce triplet dans l'ordinateur sous forme de trois nombres en les séparant à chaque fois par une virgule. Ainsi, pour rentrer le point P1(50,100,30) il faudra taper après "Tracé d'un segment normal de:"50,100,30. le point P1 est alors codé et par la suite pourle rappeler il suffira de taper "Tracé..de:"P1. Après validation avec RE-

PXX(P1)<br>2160 IF PXX(P2) > PXP THEN PXP =

2170 IF PYZ(P1) > PYP THEN PYP =

2175 IF PYX (P2) > PYP THEN PYP =

2180 IF PZ%(P1) > PZP THEN PZP =

2185 IF PZ%(P2) > PZP THEN PZP =

PZZ(P2)<br>2200 X1 = PXZ(P1) + PYZ(P1) + COS

2210 Y1 = PZZ(P1) + PYZ(P1) + SIN

2220 X2 = PXX(P2) + PYX(P2) + COS

2230 Y2 = P2%(P2) + PY%(P2) • SIN

 $(ALPHA) * CR$ <br>2250 IF X1 < 0 OR X1 > 279 THEN

2260 IF X2 < 0 OR X2 > 279 THEN

2990<br>2270 IF 159 - Y1 < 0 OR 159 - Y1

2280 IF 159 - Y2 < 0 OR 159 - Y2

2295 REM ERSERSHERSSERINGE

2300 HPLOT X1, 159 - Y1 TO X2, 159

3090 REM =\*=Visualisation des

3100 TEXT : HOME : INVERSE<br>3110 PRINT " VISUALISATION

3135 IF  $V = 21$  THEN HX = 20: VX =

3140 INVERSE : PRINT "P"VI: NORMAL

3220 PRINT "seassessessessessess

,,,,,,,,,,,,,,,,,,,,,,

3260 PRINT " \*\*\*\*\*\*\*\*\*\*\*\*\*\*\*\*\*\*\*\*\*\*

: PRINT "--> ";PX%(V)", "PY%(

=\*=Haut de page=\*=

-------------------

PROGRAMME

coordonées=\*=

**SURREEUSPEDDEE** 

DES COORDONNEES

=\*=Tracé en HGR=\*=

*BURNERBREAKSPAREN* 

": PRINT

> 159 THEN 2990

159 THEN 2990

 $PXZ$  $(P2)$ 

PY%(P1)

PYZ (P2)

PZX(P1)

2990

2290 REM

3095 REM

3120 NORMAL

3150 NEXT V

3200 REM

3205 REM

3210 HOME

3240 PRINT "

3250 NORMAL

1490 RETURN

A

3125 HX = 1:VX = 2

 $3132 \text{ V}X = \text{V}X + 1$ 

 $3130$  FOR  $V = 1$  TO I

3138 HTAB HX: VTAB VX

 $\vee$  ) ", "PZZ(V)

3160 HTAB 38: VTAB 23

3170 GET RR\$: RETURN

3230 INVERSE

DE D A O

2990 GOTO 1000

 $(ALPHA) \cong CR$ 

 $\cdot$  (ALPHA)  $*$  CR.

 $(ALPHA) * CR$ 

TURN apparaitra "a:", les consignes sont alors les mêmes. Tapons par exemple:"100,10,20" puis RETURN. Le point P2 est alors codé:P2(100,10,20). L'utilisateur dispose ainsi de 50 points, qu'il pourra augmenter s'il le

désire. Le fait de coder les points permet un gain de temps et une plus grande souplesse d'emploi. Pour tracer en pointillé dans la vue de face il suffit de choisir l'option 2 et de rentrer les points toujours de la même manière: trois nombres séparés par une virgule, puis validation avec RETURN, ou "P" suivi d'un nombre, pour un point déjà codé.

Pour visualiser les coordonnées il faut choisir l'option 3; appraîtront alors les triplets des points déjà codés.

Pour effacer un segment, choisir l'option 4, et rentrer les deux points définissant le segment à effacer.

Pour obtenir les autres vues sélectionnons l'option 5, apparaît alors vues, et les changements de paramètres (coef. de réduction, échelle, fuyante).

Pour sélectionner une option, taper le chiffre correspondant: les 6 premiers vous donnent les 6 vues, le 7 vous donne une autre échelle, le 8 une autre fuyante qui doit être comprise entre 8 et 90 degrés, et le 9 vous donne un autre coefficient de réduction qui doit être positif. Si vous désirez copier la page graphique sur imprimante, taper CTRL/P après le tracé de la vue. Pour revenir au menu principal, taper ESC (escape).

 $-11$ 

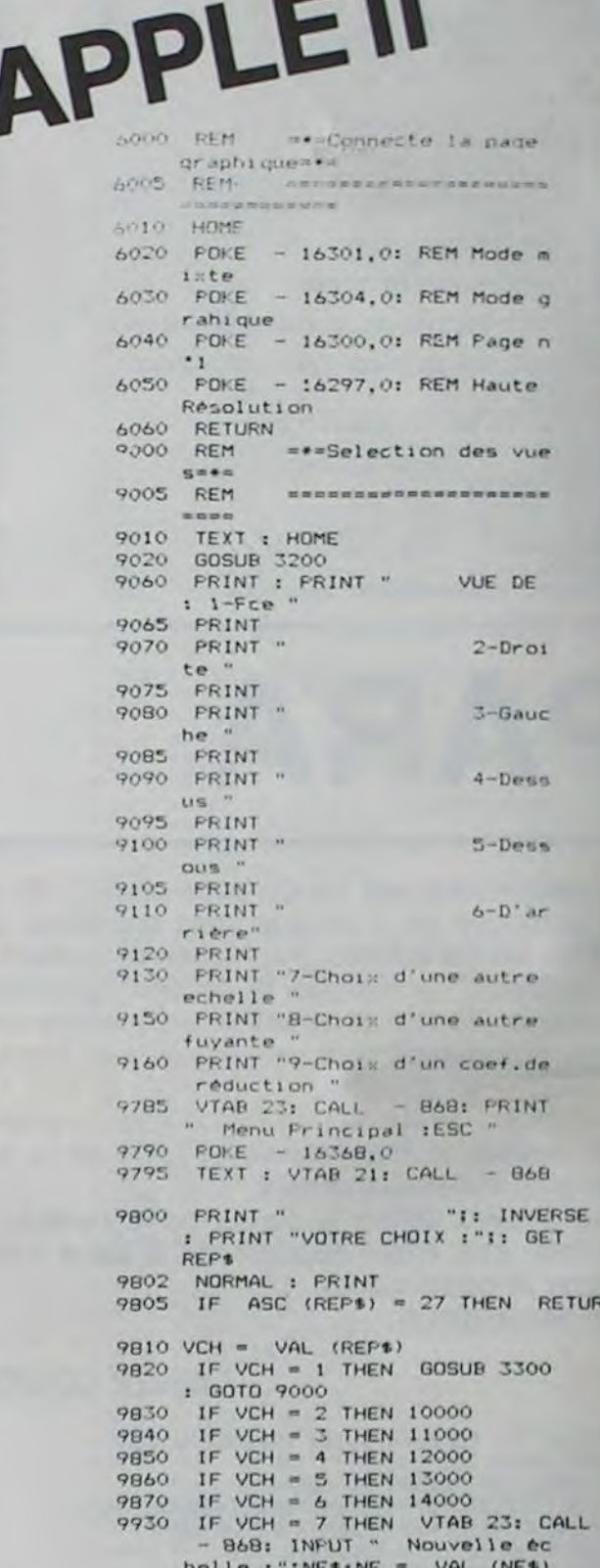

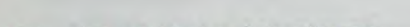

- 100 DIM PXX(50): DIM PYX(50) 110 DIM PZX(50): DIM PPZ(50)
- DIM PX(50,50) 120
- 150 REM =\*=Liste des variabl  $m + m + m$
- ---------------------155 REM
- 160 CR = .7: REM Coéficient de r éduction
- 170 ALPHA = .7853982: REM Angle de fuyante
- 180 REM PXP, PYP, PZP: Points x, y, z les plus élevés
- $190 X = 5: H$ = "Trace d'un segment$
- $200$  I =  $0$ <sub>1</sub>FIN = 0
- REM NE=Nouvelle Echelle 210
- 220 REM FIN=1 s'il n'y a plus de point
- 230 REM TG=1 si le point est tro p grand
- 300 REM EFSEG=1 si l'on efface u
- n segment<br>650 HGR : HCOLOR= 3
- TEXT : POKE 16368,0 660
- 663 T\$(1) = "1-TRACE D'UN SEGMENT
- NORMAL "<br>666 T\$(2) = "2-TRACE D'UN SEGMENT
- POINTILLE 670 T\$(3) = "3-VISUALISER LES COO
- RDONNEES "
- $673$  T\$(4) = "4-EFFACER UN SEGMENT
- 676 T\$(5) = "5-AUTRE VUE "
- 678 X = 5:NE = 1:ALPHA = .7853982
- 
- 
- 680 EFSEG = 0:CR = .7<br>690 FF\$ = "normal"<br>700 H\$ = "Tracé d'un segment "
- 710 HCOLOR= 3
- 720 TG =  $Q$
- 730 REM =\*=Présentation=\*=
- 735 REM *REEROSSARRASSESS*
- 740 GOSUB 3200

N.

930

- 
- 
- BOO VTAB 18: HTAB 6: PRINT "VOTR
- E CHOIX :" 810 VTAB 22: PRINT " =============
- 
- 
- 820 VTAB 23: PRINT "Selec:Fleche
- en bas / Validation:RETURN"
- 
- 
- 830 FOR N = 1 TO 5: HTAB 3: VTAB
- 
- 
- 
- 
- 
- 

TS(1): NORMAL

GOTO 1000

- 
- 

 $x = 5$  THEN FF\$ = "normal": HGR

: HOME :AZE = 1: GOSUB 3310:

 $x = 7$  THEN FF\$ = "pointille"

- 
- 

840 INVERSE : HTAB 3: VTAB 5: PRINT

850 IF PEEK ( - 16384) = 138 THEN

860 IF REEK ( - 16384) = 141 AND

870 IF PEEK ( - 16384) = 141 AND

- 
- $(3 + 2 + N)$ ; PRINT TS(N): NEXT
- 
- 
- -
- 1225 IF A\$ = ", " THEN PRINT A\$; : GOTO 1210

1000

1235 PRINT AS:

1240 GDTO 1210

raite Ctess

............

1300 REM

1010

1140 GOTO 2000

1205 PRINT A\$;

 $+ A5$ 1220 GET At

triplet

 $1127 P2 = B$ 

 $1203C3 = "$ 

- 
- 
- 1230 IF As = CHRs (13) THEN I =  $1 + 1$ : GOSUB 1300: IF TG < > 1 THEN  $P2 = 1: 60T0 2000$

1232 IF TG = 1 THEN TG = 0: GOTO

1233 IF ASC (As)  $\leftarrow$  48 OR ASC (As) > 57 THEN 1210

1301 REM =======================

=\*=Sous-programme : t

- : HCOLOR= 1: GOSUB 6000: GOTO 10KW 880 IF PEEK ( - 16384) = 141 AND  $x = 9$  THEN GOSUB 3100: GET RR\$: GOTO 660 890 IF PEEK ( - 16384) = 141 AND<br> $X = 11$  THEN EFSEG = 1:HS = " Efface un segment ": POPE -16368.0:FFB = "": GOTO 1000<br>IF PEEM ( - 16384) = 141 AND X = 13 THEN GUSUB 9000: GOTO 560 910 HTAB 20: VTAB 18: INVERSE : PRINT  $(1X - 2) - 1$  / 2: NORMAL 920 HCOLOR= 3: GOTO 850 928 REM =\*=Sélection du curse<br>ur=\*= 929 REM **NESSARREMENTEREDER** 930 IF  $x = 13$  THEN  $x = 5$ : INVERSE : VTAB X: HTAB 3: PRINT T\$(1) ): NORMAL : VTAB 13: HTAB 3: PRINT T\$(5): POKE - 16368,  $0: GOTO G50$ 940 IF  $X \leq 12$  THEN  $X = X + 2$ : INVERSE : VTAB X: HTAB 3:F =  $(1X - 2)$ 1 - 11 / 2: PRINT TO(F): NORMAL : VTAB (X - 2): HTAB 3: PRINT TB(F - 1): POKE - 16368,0: GOTO 850 950 6010 850 1000 REM =\*=Entrée du 1 point  $78.7$ 1005 REM **ABASSIZEMANSSERING** 1010 HOME: VTAB 21:A\$ = "":C\$ = 1020 PRINT HSIFFS" de :"I: GET A 1022 IF As = CHRS (27) THEN 660  $1023$  D\$ =  $44$ 1025 IF AS = "P" THEN PRINT "P" 1: GET A1: IF ASC (A1) 47 1027 GOTO 1045  $1030$  PRINT A1:: C1 = C1 + A1 1034 REM Le premier point est 1035 GET AS 1040 IF ASC (A\$) > 47 AND ASC (AS) < 58 THEN C\$ = C\$ + A\$: PRINT AS:: GOTO 1035 1041 IF VAL (C\$) > I THEN 1000
- 1305 K = 1: IF I > 50 THEN FIN = 1: RETURN 1310 FOR  $Z = 1$  TO LEN (C\*)<br>1320 D\* = MID\* (C\*, Z, 1) 1330 IF D\$ = ", " THEN PO(K) = Z;  $K = K + 1$ 1335 IF K > 3 THEN 1345 1340 NEXT Z<br>1345 IF K < > 3 THEN I = 1 - 1: RETURN 1350 PX\$ = LEFT\$  $(C*, P0(1) - 1)$ <br>1360 PY\$ = MID\$  $(C*, P0(1) + 1, P0)$  $(2) - PQ(1) - 1$ 1370 PZ# = MID# (C#, PO(2) + 1, LEN  $(C5) - PO(2)$  $1375 6 = 6 + 1$ 1377 PRINT : IF G > 50 THEN RETURN 1380 IF LEN (PX6) > 4 OR LEN ( PYS) 3 4 OR LEN (PZS) > 4 THEN RETURN<br>1390 PXX(G) = VAL (PX\$); PYX(G) = VAL  $(PY$): PZZ(G) = VAL IPZ$  $5)$ 1400 IF  $PXZ(G) + PYZ(G) * COS$ ALPHA) \* CR < 0 OR PXX(G) +  $PYZ(G)$  . COS (ALPHA) . CR > 279 THEN TO = 1<br>1410 IF PZ%(G) + PY%(G) + SIN ( ALPHA) \* CR < 0 OR PZZ(G) +  $PYZ(G) * SIN (ALPHA) * CR$  $159$  THEN TG = 1 1500 RETURN 2000 REM = \*= Points determines  $= 100$ 2002 REM = = =====================  $2003$  IF P1 = 50 AND P2 = 5 0 THEN 2100 2005 IF FIN = 1 THEN 660 2010 IF TG = 1 THEN TG = 0:1 = I  $-116 = G - 11$  GOTO 660 2050 IF P1 - 50 DR P2 50 THEN なわり 2100 REM Pressiser les points r eliers entre eur  $2110 P2(P1,P2) = 1$ 2120  $P2(P2, P1) = 0$ 2125 IF EFSEG = 1 THEN PX(PI, P2)  $= 0.075(92, 91)$ 2130 IF P2 - PPX(P1) THEN PPX(P1  $1a P2$ 2140 IF PI > PPX(P2) THEN PPX(P2)  $P1$ 2150 IF  $PXX(P1)$  PXP THEN PXP =
- ------------------3270 RETURN 3300 REM **\*\*=Vue de face=\*=** 3302 REM 3303 HOME: VTAB 23: HTAB 5: INVERSE 3304 PRINT "VUE DE FACE": NORMAL 3305 VTAB 22: HTAB 23: PRINT "EC h: "INE 3307 VTAB 23: HTAB 23: PRINT "Fu yante: "| INT (ALPHA + 5729,<br>578) / 1001"\*" 3308 VTAB 24: HTAB 23: PRINT "Co ef.de réduc:"; INT (CR \* 100  $) / 100$ 3310 HCOLOR= 3: HGR 3315 IF  $I > 50$  THEN  $I = 50$ <br>3320 FOR NP = 0 TO I 3330 FOR  $J = 0$  TO PPZ (NP) 3340 IF PX(NP, J) < > 1 THEN 344  $^{\circ}$ O 3350 REM P(NP) est relier & P  $(1)$ 3360 X1 = PX%(NP) + PY%(NP) . COS  $(ALPHA)$   $\neq$  CR 3370 Y1 = PZZ(NP) + PYZ(NP) \* SIN (ALPHA) # CR 3380 X2 = PX%(J) + PY%(J) \* COS  $(ALPHA)$   $\neq$  CR 3390 Y2 = PZZ(J) + PYZ(J) \* SIN  $(ALPHA) * CR$ <br>3400 X1 = X1 \* NE:X2 = X2 \* NE:Y1  $Y1 + NE:Y2 = Y2 + NE$ 3405 IF YI < 0 OR Y2 0 THEN 34  $401$ 3410 IF Y1 159 OR Y2 159 THEN 3440 IF X1 279 OR X2 279 THEN 3420 3440 3425 IF X1 < 0 OR X2 0 THEN 34 4O 3430 HFLOT X1, 159 - Y1 TO X2, 159 3440 NEXT J 3450 NEXT NP 3455 IF AZE = 1 THEN AZE = 0: RETURN 3460 POKE  $-16360,0$ 3465 VTAB 10 3470 · GET ERT® 1490 IF PEEK ( - 16384) = 16 THEN GOSUB 15000
- : GOTO 9785 9935 IF VCH = 8 THEN VTAB 23: CALL - 868: INPUT " Nouvelle Fu yante (en Degrés): "¡AL\$:ALP HA = VAL (AL\$) \* .0174533: IF VAL  $(ALD)$  > = 0 AND VAL (  $AL$9 = < 90$  THEN 9785<br>9940 ALPHA = .7853982<br>9945 IF VCH = 9 THEN VTAB 23: CALL Nouveau coe - 868: INPUT " fficient: ";CR\$:CR = VAL (C  $R$ \$): IF CR < 0 THEN CR = .7 9950 6010 9785 10000 REM === Vue de droite= 10005 REM *<u>EASSESSSPRESSSREESS</u>* 10010 HOME : VTAB 23: HTAB 5: INVERSE 10020 PRINT "VUE DE DROITE": NORMAL 10030 VTAB 22: HTAB 23: PRINT "E cht "INE 10035 VTAB 23: HTAB 23: PRINT "F uyante: ": INT (ALPHA + 5729)  $.578) / 1001$ <sup>n\*\*</sup> 10038 VTAB 24: HTAB 23: PRINT "C oef.de réduc:"; INT (CR \* 10)  $01 / 100$ 10040 VTAB 10 10220 HCOLOR= 3 10230 HGR  $\begin{array}{lll} 10240 & \text{FOR NP} = 0 & \text{TD I} \\ 10250 & \text{FOR J} = 0 & \text{TO PPA (NP)} \end{array}$ 10260 IF PX(NP, J) < > 1 THEN 10 370 10290 REM P(NP) est relier à P  $(1)$  $10320 X1 = PYZ(NP) + IPXP = PXX(N$ FIT . COS (ALFHA) . CR  $10330 X2 = PYX(J) + (PXP - PXX(J))$ ) \* COS (ALPHA) \* CR<br>10°40 Y1 = PZZ(NP) + (PXP = PXX(N PII . SIN (ALPHA) . CR  $10350 Y2 = F2X(J) + (PXP - PXX(J))$ ) \* SIN (ALPHA) \* CR  $10352 \times 1 = X1$  . NE: X2 = X2 . NE: Y  $1 = VI$  \* NE: Y2 \* Y2 \* NE 10353 IF  $Y1 \leq 0$  OR  $Y2 \leq 0$  THEN I 9370 10554 IF Y1 3 159 OR Y2 3 159 THEN 10370 10356 IF X1 > 279 OR X2 > 279 THEN 10370 Suite page 6

# **LE SONNEUR DE PAQUES**

Ce jeu nécessite un manche à balai dans le port 1. Déplacez votre sonneur de cloches à gauche, à droite et cassez les oeufs en tombant du ciel avec votre marteau (et le bouton de tir). Pour casser l'oeuf, 3 coups de marteau sont nécessaires. Ainsi la cloche libérée prendra son envol.

Vous avez 10 niveaux de jeu, de 0 à 9. A partir du niveau 1, votre rapidité et votre dextérité à casser des oeufs pourra vous rapporter des bonus. Mais attention, plus votre niveau augmente, plus votre sonneur fatique et sa vitesse de déplacement diminue, alors que le plafond descend.

Alors, avant d'atteindre les 5000 points du niveau 9, je vous souhaite de joyeuses Pâques.

P.M.GARDERES

140 POKE52, 48 POKE56, 48 CLR 141 REM ###############<br>142 REM # REGLE DU JEU # 143 REM \*\*\*\*\*\*\*\*\*\*\*\*\*\*\*\* 150 PRINT"IN THE (9) "LE SONNEUR DE PAQUES" 150 PRINT"JWWOUS ETES UN BRAVE SONNEUR DE PAQUES"<br>160 PRINT"WONOUS ETES UN BRAVE SONNEUR DE CLOCHES ET";<br>170 PRINT"VOTRE TACHE CONSISTE A CASSER LES OEUFS"<br>190 PRINT"VOTRE VERS ..... L'ILE DE PAQUES."<br>200 PRINT"VOUS DEVEZ 250 FORN=0T062 260 READQ: POKES#64+N, Q 302 REM \* PRESENTATION \* 318 RI=53248: RS=54272<br>328 NV=8: VE=3: PR=1: SC=8: C=. 5 330 POKER1+32, 12: POKER1+33, 15 348 PRINT"2"<br>358 POKER1+27, 255 POKER1+21, 129<br>368 FORX=1984T02023 POKEX, 160 POKERS+X, 5 NEXT<br>378 POKE2047, 192 POKER1+46, 10 388 POKER1+39.6 POKER1+28.1<br>398 POKER1+37.4 POKER1+28.1<br>408 POKER1+14.170 POKER1+1.221<br>418 FORYC=20T0213 POKER1+15.YC HEXT<br>420 FORYC=20T01535TEP3 430 POKER1, XS: POKE2040, 201.5+C 440 FORTT=1T050 NEXT 450 C=-C:NEXT 470 S1=201.5 480 FORT=1T03:POKE2040, 1.5+S1 490 FORTT=1T050 NEXT 500 POKE2040, S1<br>510 FORTT=1T050: NEXT: NEXT<br>520 POKE2047, 205: FORT=1T0500: NEXT 530 POKE2047, 193: POKER1+46, 9 540 GOSUB1870 550 GOSUB1510<br>550 GOSUB1510<br>560 XC=170 YC=213 570 GOSUB1390 580 POKER1+41, 14: POKER1+45, 8 581 REM \*\*\*\*\*\*\* 582 REM \* JEU \* 590 MB=0:NC=0:GOSUB1960 600 POKERT+16, (PEEK(RT+16)ANDBS): POKERT+21, 21(NO+1)-1<br>610 FORK=1TONO: POKE2040+K, 192: GOSUB1310: NEXT<br>620 FORK=1TONO: DR(K)=INT(RND(0)\*(5+NV))+3+NV: NEXT 630 FORK=1TONO 640 Y(K)=Y(K)+DR(K) 650 PK=PEEK(RI+30)<br>660 IFY(K)>250THENGOSUB1310<br>670 IF(PKAND126)<>0THENVE=VE-1:GOSUB1780:GOTO1150 680 POKERI+1+2\*K, Y(K) 690 NEXT 700 JV=PEEK(56321): IFJVO247RNDJVO251RNDJVO239THEN630 710 IFJV=239THEN830<br>720 IFJV=251THEN770

820 IF(PKRND126)=0THEN630<br>830 POKERS+24,15:POKERS+5,15:POKERS+4,17<br>840 POKERS+1,30:POKERS,75 850 FORT=1T020 NEXT POKERS+4, 0 868 IFPR=1THENS1=201.5<br>870 IFPR=2THENS1=197.5<br>880 POKE2040.1.5+51<br>890 FORTT=1T050.NEXT 900 PK=PEEK(RI+30) 930 NC=NC+1 940 IFNCO3THEN700<br>950 T2=VAL(TI\$):NC=0:PK=PK-1<br>960 FORT=1TONO 970 PK=PK/2 IFPK=1THENK=T **980 NEXT** 980 NEXT<br>1000 XC=X(K):YC=Y(K)<br>1000 POKE2040+K,205:POKE2047,193<br>1010 IFZ(K)=1THENPOKERI+16,(PEEK(RI+16)OR128)<br>1020 POKERI+14,XC:POKERI+15,YC:POKERI+21, PEEK(RI+21)+128 1838 SC=8C+18#(NV+1):IFT2-Tİ<TLTHENB0=10#(NV/2)<br>1848 FORTT=1T0290:NEXT<br>1858 GOSUB1510:GOSUB1760<br>1868 GOSUB1870:GOSUB1390 1 1070 IFZ(K)=1THENPOKERI+16, (PEEK(RI+16)ANDMB) 1888 IFSCOVLTHEN638<br>1898 NV=NV+1: IFNV>9THENAS=1<br>1898 NV=NV+1: IFNV>9THENAS=1<br>1188 GOSUB1518: POKER1+21, 1<br>1118 FORK=1T06: POKER1+1+2#K, 8: Z(K)=8: NEXT 1120 00SUB2050<br>1130 IFAS=1THENGOSUB2040:GOT01170<br>1140 PK=PEEK(RI+30):GOT0590<br>1150 00SUB1510:GOSUB1720 1160 PK=PEEK(RI+30): IFVE>0THEN630 1161 REM \*\*\*\*\*\*\*\*\*\*\*\*\*\*\*<br>1162 REM \* FIN DU JEU \*<br>1163 REM \*\*\*\*\*\*\*\*\*\*\*\*\*\* 1170 POKERI+21,0 1180 PRINT"JUN":GOSUB1650<br>1190 IFSC>MSTHENMS=SC<br>1200 PRINT:PRINT"JUODDIMEILLEUR SCORE : 31"; MS; "ILE" 1210 IFAS=0THEN1240 1210 IFRS=0THEN1240<br>1220 PRINT"MODDDGAVOUS ETES UN CHAMPION"<br>1230 FORT=1T03:00SDB1780:NEXT<br>1250 PRINT"MOODDDDAFF AUTRE PARTIE ?"<br>1250 GETR\$:IFR\$=""THEN1250<br>1260 IFR\$="N"THENPRINT"MONU REVOIR !":END<br>1270 IFR\$<>"0"THEN1250<br>1 1310 MB=PEEK(R1+16)<br>1320 IFZ(K)=1THENZ(K)=0:MB=MB-(21K)<br>1330 X(K)=INT(RND(0)\*(QP-20))+QP\*(K-1)+25<br>1340 IFX(K)>318THEN1330 1350 IFX(K)>255THENX(K)=X(K)-255:Z(K)=1: MB=MB+(21K) 1360 POKERI+16, MB: POKERI+K#2, X(K) 1370 Y(K)=20+HV\*B:POKER1+1+K\*2,Y(K)<br>1380 PK=PEEK(R1+30):RETURN 1381 REM \*\*\*\*\*\*\*\*\*\*\*\*\*\*\*\*\*\*\*\*\*\* 1383 REM \*\*\*\*\*\*\*\*\*\*\*\*\*\*\*\* 1390 TP=3:POKE2047,196<br>1400 FORT=1TO22<br>1410 TP=TP\*(1.1+NV/10) 1420 FORG=0T02 1430 POKE2047,194+G<br>1440 FORTT=1T0100:NEXT<br>1450 YC=YC-TP:IFYC<NV#8THEN1480 1460 POKERI+15, YC: POKERI+14, XC 1470 NEXT: NEXT<br>1480 POKERI+21, PEEK(RI+21)-128<br>1490 PK=PEEK(RI+30): TI=VRL(TI\$) 1500 RETURN 1501 REM \*\*\*\*\*\*\*\*\*\*\*\*\*\*\*\*\*\*\*\*\*\*\*<br>1502 REM \* RFFICHRGE RESULTRTS \*<br>1503 REM \*\*\*\*\*\*\*\*\*\*\*\*\*\*\*\*\*\*\*\*\*\* 1510 IFNV=0THENB0=0 1520 SC=SC+BO 1530 IFB0=0THEN1630<br>1540 FORVV=15TO0STEP-.75 1550 POKERS+24, VV: POKERS+5, 8: POKERS+4, 33 1560 FORHB=7T014 1570 POKERS+1, HB: POKERS, 180 1580 PRINT"8"TAB(15); "33 BONUS ="; BO"|| !!"<br>1590 NEXT 1600 PRINT"8"TAB(15); "30 1610 POKERS+4, 0: POKERS+5, 0 1620 HEXT: BO=0 1630 PRINT"4" 1640 FORL=1T023: PRINT: NEXT

## **COMMODORE 64**

**ERRATA** 

tégralité.

Une inversion de listing entre le<br>VIC 20 et le COMMODORE 64

Nous passons donc "LE SON-<br>NEUR DE PAQUES" sur<br>COMMODORE 64 dans son in-

a été faite dans le N° 36.

1730 FORT=1T0NO 1740 PK=PK/2 IFPK=1THENK=T **1750 NEXT** 1760 FORH=Y(K)T0250 POKER1+1+2\*K, H NEXT 1770 Y(K)=250 POKE2040+K, 192 PETURN 1771 REM \*\*\*\*\*\*\*\*\*\*\*\*\*\*\*\*\* 1772 REM \* SONORISATIONS \* 1780 POKERS+24, 15: POKERS+5, 15 POKERS+6, 32 POKERS+4, 33 1790 FORMN=55T010STEP-5<br>1800 POKERS+1, HN:POKERS, 150 1810 FORTT=1T050 NEXT<br>1820 NEXT POKERS+4, 0 RETURN<br>1830 POKERS+24, 15 POKERS+5, 15 POKERS+4, 33<br>1840 POKERS, 150 POKERS+1, 29 1850 FORTT=1T0100:NEXT 1860 POKERS+4,0:RETURN<br>1870 CC=2:FORT=1TO3<br>1880 POKE2040,PEEK(2040)+CC 1890 FORY=15T00STEP-1 1900 POKERS+24, V: POKERS+5, 15: POKERS+6, 64: POKERS+4, 17<br>1910 POKERS, 75: POKERS+1, 34<br>1920 IFV=10THENCC=-CC: POKE2040, PEEK(2040)+CC 1930 NEXT 1940 CC=-CC:NEXT 1950 RETURN<br>1951 REM \*\*\*\*\*\*\*\*\*\*\*\*\*\*\*\*\*\*\*\*\*\*\*<br>1952 REM \* CRITERES DE NIVEAU \* 2000 IFNVC5THENVL=50\*(21HV)<br>2010 IFNV=5THENVL=1300<br>2020 IFNV5THENVL=2000\*((NV-4)/2)<br>2030 RETURN 2040 FORNV=10T025 2858 FORLN=81039<br>2868 FORLN=81039<br>2868 FORLN=81039<br>2865 NEXT: IFRS=8THEN2888<br>2878 NEXT: RS=8 **RETURN** 2081 REM \*\*\*\*\*\*\*\*\*\*\*\*\*\*\*\*\*\*\*<br>2082 REM \* DONNEES SPRITES \*<br>2083 REM \*\*\*\*\*\*\*\*\*\*\*\*\*\*\*\*\* 2169 DRTR6.868.86.86.86.86.86.86.8726.58.66.225.66.129.235.129<br>2178 DRTR185.255.1257-197.255.13.211.225.193.3.255.129.235.122.325.122.7.255.224<br>2199 DRTR78.255.224.15.255.248.15.255.248.7.235.224.81.235.86.8129.248.24.8.86 **2170 NEXT** 2440 DRTR21.0.192.85.64.192.90.0.48.43.0.48.42.128.204.42.0.204.8.3.0

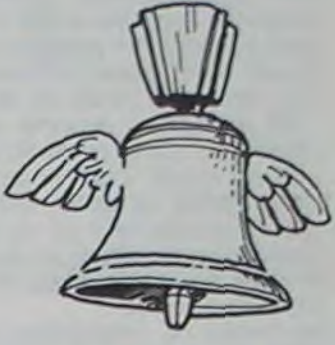

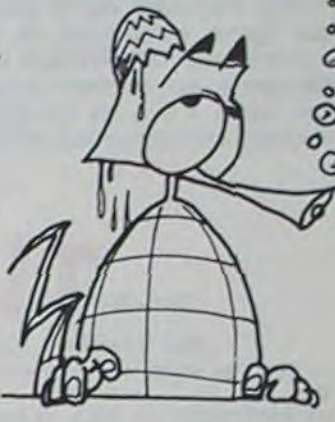

740 IFXSD255THENXS=XS-255:BS=1:MB=MB+1:POKERI+16.MB<br>750 IF(XSD70ANDBS=1)THENXS=70:00T0820<br>760 C=-C:POKE2040,201.5+C:PR=1:00T0810 770 XS=XS-DS 780 IF(XS(08NDBS=1)THENXS=255+XS:MB=MB-1:BS=0:POKERI+16,MB<br>790 IF(XS(15ANDBS=0)THENXS=15:00T0820 800 C=-C POKE2040, 197.5+C PR=2 810 POKERI, XS

1650 SC\$=STR\$(SC)+" " 1660 NV\$=RIGHT\$(STR\$(NV), 1) 1670 VE\$=RIGHT\$(STR\$(VE), 1) 1680 PRINTTAB(3)"SASCORE (#";SC#) 1690 PRINTTAB(18)" WHIVEAU: #"; NV#; 1700 PRINTTAB(30) "INIE: #"; VE#; 1710 RETURN  $1720$   $PK=PK-1$ 

2450 DRTR42,3,0,40,168,0,40,8,0,42,160,0,42,48,0,42,0,0,21,0,0,21,0,0<br>2460 DRTR21,0,0,20,0,0,20,0,0,20,0,0,21,0,0,21,0,0<br>2470 DRTR21,0,192,85,64,192,90,0,48,43,0,48,42,128,204,42,0,204,8,3,0,42,3,0 2480 DRTR40.168.0.40.8.0.42.160.0.42.48.0.42.0.0.21.0.0.21.0.0<br>2490 DRTR40.168.0.40.0.17.64.0.81.64.0.64.0.64.0.64.80.0<br>2500 DRTR0.44.0.0.78.0.0.207.0.1.207.128.3.231.192.0.243.192.6.100.224<br>2510 DRTR7.15.0.15.159.48.15.62 2520 DATR14,51,240,15,121,240,6,124,32,4,249,128,3,243,192,1,231,128,0,239,0■

# TOUCHES DE FONCTIONS

Suite de la page 1

Voici un utilitaire en langage machine qui permet l'utilisation des 8 touches de fonction en mode programmation.

Une fois le programme tapé, n'oubliez pas de le sauvegarder avant de faire "RUN".

Sébastien MOUGEY.

#### Mode d'emploi:

Après un temps d'attente, pendant lequel le langage machine se met en place dans la mémoire, le programme vous demande quelles affectations vous donnez aux touches.

Vous pouvez mettre n'importe quoi dans les limites suivantes:

Vous ne devez pas utiliser le signe ":", qui est considéré comme un séparateur.

Pour avoir un guillement, vous devez taper l'apostrophe.

Pour avoir une virgule, vous devez taper un point-virgule.

Pour avoir un démarrage automatique de la fonction, vous devez taper la flèche de gauche (par exemple LIST + flèche en fonction numéro 1, donnera un listing sans avoir besoin de taper "RETURN" après F1.

Naturellement, l'apostrophe et le point-virgule ne sont plus disponibles puisqu'ils sont utilisés.

Après l'exécution, vous pouvez taper "NEW" et commencer votre programme. Si vous tapez "RUN/STOP" + "RESTORE", vous devrez taper "SYS 50000" pour relancer le programme de fonctions. Dans le listing, tous les codes machine sont désassemblés sous forme de REMS pour ceux qui désireraient modifier le programme.

330 PRINT "IDDDDDDDDDDDDDINE FONCTION":REM 14 CRSR DROIT<br>335 IF F=1 THEN PRINT "XDDDDDDDDDDEXEMPLE : # LIST + # ":REM 11 CRSR DROIT<br>348 INPUT "XUDINSTRUCTION F";F<br>345 INPUT "XUDI";K\$ 350 IF LENKK\$)>15 THEN PRINT "XPRIMAXIMUM 15 CARACTERES ":GOTO 340 355 N\$(F)=K\$ 358 Q= LEN (K\$)<br>378 IF 4014 THEN 408<br>388 K\$=K\$+4\$<br>398 GOTO 368<br>408 GOSUB 608 410 NEXT F<br>420 PRINT "INDIDING DIRECT PRESSURE 2005 :"<br>430 FOR F=1 TO 8<br>440 PRINT "FONCTION";F;": ";N\$(F)<br>450 NEXT F<br>460 INPUT "XMOUI OU NON";Z\$<br>470 IF LEFT\$ (Z\$,1) <> "O" THEN RUN 300<br>480 SYS 50000<br>495 SYS 50000<br>495 SYS 5 410 NEXT F 495 END 497 498 REM TRANSFORMATION HEXA > DEC

COMMODORE 64

499 999 :<br>500 X\$= "0123456789ABCDEF"<br>510 DE=0<br>520 FOR S=1TO2<br>530 FOR T=1 TO 16: B=T-1: IF MID\$ (A\$,S,1)<br>640 DE\*DE+B#(161(2-8))<br>540 DE\*DE+B#(161(2-8)) 550 NEXT S 560 RETURN 577 578 REM MISE EN MEMOIRE DES FONCTIONS

 $\sigma$ 

579 600 D=F-1 610 FOR H=1 TO 15<br>620 J=RSC((MID\$(K\$,H,1))) 638 IF J=39 THEN J=34<br>648 IF J=59 THEN J=44<br>658 IF J=95 THEN J=13<br>668 IF J=205 THEN J=4 670 POKE 49409+(D#15)+H, J 680 NEXT H

# **PANIQUE A LA CUISINE**

A vous de mettre la main à la pâte, ou plutôt les poings, avant que les monstres lancés à l'assaut de votre cuisine ne mettent les pieds dans le plat.

#### Joseph MOKADIM

Instruction: Le but du jeu est d'empêcher une floppée de monstres, (10 en tout) d'atteindre la pile de gâteaux que vous défendez, en les frappant avec un poing monté sur un ressort.

Lorsqu'un monstre arrive sur un gâteau, il le mange, retourne au bout de l'écran et vous perdez des points.

Quand vous frappez un monstre:

70 OPTION BASE 1 :: DIM SCORE(5), NM\$

BO RANDOMIZE :: CALL CLEAR :: CALL S

CREEN(9):: CALL MAGNIFY(2):: CALL CO

5):: FOR I=5 TO B :: CALL COLOR(I,4,

90 MS="PANIQUE A LA CUISINE" :: FOR

NT(RND\*256)-128 :: C=INT(RND\*11)+6 :

100 FOR I=1 TO 300 :: NEXT I :: FOR

110 X=25 :: Y=17 :: FOR I=1 TO 7 ::

130 X=120 :: Y=56 :: FOR I=8 TO 13 :

: CALL LOCATE(#1, Y, X):: Y=Y+16 :: NE

140 X=232 :: Y=17 :: FOR I=14 TO 20

:: CALL LOCATE(#I, Y, X):: Y=Y+16 :: N

160 CALL DELSPRITE(ALL):: DISPLAY AT

(12, 3) BEEP: "VOULEZ VOUS LES REGLES ?

170 CALL KEY(3,K,E):: IF E=0 THEN 17

O ELSE IF K=79 THEN CALL REGLES ELSE

Suite de la page 4

CALL LOCATE(#I, Y, X):: Y=Y+16

150 FOR 1=1 TO 300 :: NEXT I

 $I=1$  TO LEN(M\$):: CALL MOTION(#1,0,0)

: CALL SPRITE(#1, ASC(SEG\$(M\$, I, 1)), C

I=1 TO LEN(M\$):: VX=INT(RND\*256)-128

 $(5)$ 

 $LOR(1,2,$ 

 $11 VY = 1$ 

, 96, 128,

:: NEXT

XT I

EXT I

IF  $K=78$ 

THEN 180 ELSE 170

120 NEXT 1

VY, VX) :: NEXT I

5):: NEXT I

- S'il est bleu il recule un peu et vous marquez 10 points.

- S'il est vert, il retourne au bout de l'écran et vous marquez un nombre de points proportionnel à sa position.

- S'il est rouge, il avance et vous perdez des points.

Un compteur de temps est visualisé au bas de l'écran par une rangée de poulets rotis qui se décomptent. Le jeu s'arrète lorsque vous n'avez plus de gâteau ou que le compteur de temps est arrivé à 0. Si votre score fait partie des 5 meilleurs, l'ordinateur vous fait voir

sède pas de lutin, le déplacement des figures sera plus long au placement serait provoqué par l'extinction de ces figures et leur rallumage à leur nouvelle position. A part cette utilisation particulière tructions inhérentes aux différents Basic. TI-99 4/A

Au niveau de l'adaptation pour un autre micro, si celui-ci ne posniveau traitement car la méthode serait de remplacer les lutins par des figures composées de caractères redéfinis ou non et, leur dédes lutins, il y a les transformations nécessaires de certaines ins-

votre classement.

 $\circ$  $\omega$ ∕⊘

180 ON ERROR 350 :: CALL COLOR(1,2,2

190 CALL CLEAR :: CALL SCREEN(2):: D

IM V(10):: CALL COLOR(3,8,2,4,8,2)::

TO 8 :: CALL COLOR(X, 13, 2) :: NEXT X

200 CALL MAGNIFY(3):: CALL COLOR(2,4

,2,9,9,2,10,12,2):: FOR X=1 TO 10 ::

210 CALL CHAR(136, "0001023C4D93272F1

FOFOF11206090BBE02070D0F0FBF0B0C0F0F

OFF", 42, "0000E71818E7", 96, "1C22C1192

220 CALL CHAR (140, "03070FOC1F0A00151

F0102040B1C3E00C0E0F0F8F8F0E0C0C0C02

C", 132, RPT\$("00", 8) &"1C22C11921E1120

230 CALL CHAR(104, "0020904E3F3F7F3E"

240 I=0 :: FOR Y=17 TO 176 STEP 16 :

: I=I+1 :: CALL SPRITE(#1,140,6,Y,24

250 Y=71 :: N=5 :: CALL SPRITE(#11,1

36, 16, Y, 25, #12, 132, 9, Y+2, 41):: CALL

260 TS=RPTS(CHRS(42), 24) &CHRS(96)::

13001 REM

DISPLAY AT (1, 10) BEEP: "SCORE :";

B0B0C040F050B0FC045404ACFC")

128, 8, Y, 57): : NEXT Y

270 CALL JOYST (1, DX, DY)

, 128, "000000010103020F0D0A3F2035202A

 $FOR X = 5$ 

 $V(X) = 1$ 

**OEOFFOOO** 

01010387

3F000000

 $0, #I+12,$ 

HCHAR (24

1160

11160 NEXT J

11170 NEXT NP

 $9 - Y2$ 

 $3, 104, 29$ 

11150 HPLOT X1, 159 - Y1 TO X2, 15

1E1120C")

:: NEXT X

280 IF DYOR THEN CALL MOV(Y, DY, N) 290 CALL TEMPS (F, A1):: IF F=11 THEN 360 300 CALL KEY(1, K, E) 310 IF K=18 THEN CALL TIR(Y, N, V(), T\$  $, SC$ 320 CALL JOYST (1, DX, DY) :: IF DYODO T HEN CALL MOV(Y, DY, N)<br>330 X=INT(RND+10)+1 :: CALL ADV(X, V( ), F, SC): : IF F=10 THEN 360 340 GOTO 270 350 DN ERROR 350 :: RETURN NEXT<br>360 FOR I=1 TO 200 :: NEXT I :: CALL

BASIC FTENDU

680 T=T+1 :: IF T<15 THEN SUBEXIT

 $X = 3$  THEN  $F = 11$ 

710 SUBEND

 $(30, -7, 0)$ 

 $0, 1/10, 8$ 

**HEN 840** 

B40 NEXT I

SPLAY AT

NEXT I

NEXT I

 $T$   $I$ 

but"

nstre peut"

, <enter

1070 SUBEND

870 SUBEND

880 SUB REGLES

910 ELSE SUBEXIT

940 DATA monstres.

:: CALL COLOR(1,2,10)

N\$

 $\circ$ 

7B0 SUBEND

750 SUBEND

CALL SOUND(-10,220,5)

720 SUB GAT (PX, F, SC)

760 SUB RECUL (N. PX, PY)

80, 1/10, -5, 1/10):: NEXT I

800 ON CL+1 GOTO 850,810

690 T=0 :: CALL HCHAR(24, X, 32):: IF

700 X=X-1 :: CALL SOUND(-10,440,5)::

730 F=F+1 :: CALL SCORE(-240+PX, SC):<br>: CALL COLOR(#E+12,10):: PX=240

740 CALL SOUND (20,-2,0): : CALL SOUND

770 FOR I=PX TO 240 STEP 24 1: CALL

790 SUB CLASS (SC, SCORE (), NM\$ (), CL)

810 DISPLAY AT(12,5): "VOTRE NOM :" :

: ACCEPT AT(12,17)BEEP SIZE(6):NOM\$

820 FOR 1=1 TO 5 :: IF SC<=SCORE(I)T

830 S=SCORE(I):: N\$=NM\$(I):: SCORE(I

)=SC :: NM\$(I)=NOM\$ :: SC=S :: NOM\$=

850 CALL CLEAR :: FOR I=1 TO 5 :: DI

SPLAY AT(10+1,4)SIZE(6):NM\$(1)::: DI

(10+I, 11): USING ": \*\*\*\*\* ": SCORE(I);::

B60 CALL KEY(O,K,E):: IF E=0 THEN B6

890 CALL CLEAR :: CALL SCREEN(10)::

FOR I=5 TO B :: CALL COLOR(I.5.10)::

900 RESTORE 920 :: FOR I=1 TO 24 ::<br>READ T\$ :: DISPLAY AT(I, I): T\$::: NEX

910 CALL KEY(O,K,E):: IF KOIS THEN

930 DATA gateaux contre l'attaque de

950 DATA Vous les repoussez en les 960 DATA frappant du poing. (TIR)

990 DATA "BLEUS, ils reculent un peu"

1000 DATA "VERTS, ils repartent au de

1020 DATA "", chaque fois q'un monstr

1030 DATA "arrive sur un gateau, il l

1040 DATA mange., "", "IMPORTANT: un mo

1050 DATA manger plusieurs fois le<br>1060 DATA meme gateau.."","","","",""

9410-04 A9 01 FO 06 C9 08 90

9418- 02 A9 07 AA 05 1D 85 1D

9420-88 18 28 28 28 28 65 1E

9428- 85 IE A5 07 48 6A 6A 6A

a

970 DATA Les monstres reagissent

1010 DATA "ROUGES, ils avancent."

980 DATA suivant leur couleur:

920 DATA Vous devez defendre vos

LOCATE (#N, PY, I): : CALL SOUND (-200, 44

DELSPRITE(ALL):: CALL CLEAR :: IF S C<=SCORE (5) OR F=10 THEN CL=0 ELSE CL=1

370 CALL CLASS (SC, SCORE (), NM\$ (), CL) 380 F.SC.A1=0 :: CALL CLEAR :: GOTO

240

400 IF Y<23 AND DY>0 OR Y>135 AND DY

420 CALL LOCATE (#11, Y, 25, #12, Y+2, 41)

450 CALL POSITION(#X, PY, PX):: PX=PX-

470 C=C+1 :: IF C=5 THEN CALL COLOR(

480 IF C=10 THEN CALL COLOR(#X,13)::<br>C,V(X)=0 :: GOTO 500

500 IF PX<54 THEN CALL GAT(PX,F,SC)

510 CALL LOCATE(#X, PY, PX):: CALL SOU

540 CALL POSITION(#N, PY, PX):: L=INT(

 $(PX-41)/8)+1$  ::  $P=INT( (Y+10)/8)+1$  ::

550 CALL DELSPRITE(#12):: DISPLAY AT

(P, 4): SEG\$ (T\$, 26-L, L): : CALL SOUND(1

 $-7,0$ ):: DISPLAY AT(P, 4):RPT\$("",L):

570 CALL RECUL (N, PX, PY): : CALL SCORE

580 CALL SCORE(10, SC):: PX=PX+8 :: G

590 CALL SCORE (-32, SC): : FOR PX=PX T

O PX-32 STEP -4 :: CALL LOCATE(#N, PY

ALL SOUND(-100, 110+10\*PX, 0):: NEXT P

600 DALL LOCATE (#N, PY, PX): : CALL COL

640 DISPLAY AT(1,17):USING "####":SC

670 IF A1=1 THEN 680 ELSE X=32 :: A1

630 SC=SC+S :: IF SC<O THEN SC=O

: CALL SPRITE(#12,132,9, Y+2, 41)<br>560 ON V(N)+1 GOTO 570, 580, 590

(240-PX, SC):: PX=240 :: GOTO 600

410 Y=Y-DY\*4 :: N=N-SGN(DY)

#X, 7):: V(X)=2 :: GOTO 500

530 SUB TIR(Y, N, V(), T\$, SC)

490 CALL COLOR(#X, 6):: V(X)=1

440 SUB ADV(X, V(), F, SC)

460 IF PX<80 THEN 490

**CO THEN SUBEXIT** 

430 SUBEND

ND(10,110,0)

520 SUBEND

IF  $L>25$ 

 $0,220,0,$ 

DTD 600

 $, P X$ ) ::  $C$ 

610 SUBEND

**650 SUBEND** 

----------------------

13003 HOME: VTAB 23: HTAB 5: INVERSE

 $OR(MN, 6) :: V(N) = 1$ 

620 SUB SCORE (S.SC)

660 SUB TEMPS (F, A1)

**THEN 610** 

16

390 SUB MOV (Y, DY, N)

DPLEI 10358 IF X1 0 OR X2 0 THEN 1 0370 10360 HPLOT X1, 159 - Y1 TO X2, 15  $9 - Y2$ 10370 NEXT J 10380 NEXT NP 10390 POKE - 16368.0 10400 GET ERTS  $10405$  IF PEEK  $( -16384) = 16$  THEN GDSUB 15000 10410 GOTO 9000 =\*=Vue de gauche=\*\* 11000 REM SOURCEBONS COMPANIES 11001 REM 11002 HOME : VTAB 23: HTAB 5: INVERSE 11004 PRINT "VUE DE GAUCHE": NORMAL 11006 VTAB 22: HTAB 23: PRINT "E ch: "INE 11007 VTAB 23: HTAB 23: PRINT "F uyante: ": INT (ALPHA \* 5729<br>.578) / 100:"\*": VTAB 10 11008 VTAB 24: HTAB 23: PRINT "C oef.de réduc:": INT (CR · 10  $01/100$ 11010 HGR : HCOLOR= 3 11030 FOR NP = 0 TO I<br>11040 FOR J = 0 TO PP%(NP) 11050 IF  $PZ(NP, J) \le 1$  THEN 11  $150^{\circ}$ 11070 REM P(NP) est relier à Pt  $J$ 11080 X1 = PYP - PYZ(NP) + PXZ(NP) ) . COS (ALPHA) . CR 11090 X2 = PYP - PYX(J) + PXX(J) + COS (ALPHA) \* CR 11100 Y1 = PZZ(NP) + PXZ(NP) + SIN (ALPHA) \* CR 11110  $Y2 = P2Z(J) + PXX(J) = SIM$ (ALPHA) \* CR 11120 X1 = X1 + NE: X2 = X2 + NE 11125 Y1 = Y1 \* NE: Y2 = Y2 \* NE 11130 IF X1 > 279 OR X2 > 279 THEN 11160 11135 IF Y1 < 0 OR Y2 < 0 THEN 1 1160 11140 IF Y1 > 159 OR Y2 > 159 THEN 11160 11145 IF X1 < 0 OR X2 < 0 THEN 1

11190 VTAB 10 11200 POKE - 16384,0 11210 GET ERT#: IF PEEK ( - 163 68) = 144 THEN GOSUB 15000 11220 GOTO 9000 12000 REM =\*=Vue de dessus=\*= 12001 REM \*\*\*\*\*\*\*\*\*\*\*\*\*\*\*\*\*\*\* 12003 HOME : VTAB 23: HTAB 5: INVERSE 12005 PRINT "VUE DE DESSUS": NORMAL 12007 VTAD J2: HTAE 23: PRINT "E ch: "¡NE 12008 VTAB 23: HTAB 23: FRINT "F uyante: "I INT (ALPHA + 5729 IOUI""": VIAB IO  $5781$ 12009 VTAB 24: HTAB 23: PRINT "C oef.de réduc:"; INT (CR \* 10  $0.01$  /  $100$ 12010 HCOLOR= 3: HGR 12020 FOR NP = 0 TO 1 12030 FOR J = 0 TO PP% (NP) 12040 IF PZ(NP, J) < > 1 THEN 12 180 12050 REM P(NP) est relier à  $P(J)$ 12060 X1 = PXZ(NP) + (PZP - PZZ(N P)) \* COS (ALPHA) \* CR 12070  $X2 = PXX(J) + (P2P - P2X(J))$  $1 * COS$  (ALPHA)  $* CR$ 12080 Y1 = PYZ(NP) + (PZP - PZZ(N) P)) \* SIN (ALPHA) \* CR 12090 Y2 = PY%(J) + (PZP - PZ%(J)  $12100 \times 1 = x1 + NE: x2 = x2 + NE: Y$  $1 = Y1$  \* NE: Y2 = Y2 \* NE 12110 IF Y1 > 159 OR Y2 > 159 THEN 12180 12115 IF Y1 < 0 OR Y2 < 0 THEN I 2180 12120 IF X1 > 279 OR X2 > 279 THEN 12180 12125 IF X1 < 0 OR X2 < 0 THEN 1 2180 12130 HPLOT X1, 159 - Y1 TO X2, 15  $9 -$ Y<sub>2</sub> 12180 NEXT J 12190 NEXT NP 12195 VTAB 10 12200 GET ERT\$ IF PEEK  $( -16384) = 16$  THEN 12210 GOSUB 15000 12220 60TO 9000 13000 REM **\*\*\*Vue de dessous=\*** 

PRINT "VUE DE DESSOUS": NORMAL 13005 13007 VTAB 22: HTAB 23: PRINT "E ch: ";NE 13008 VTAB 23: HTAB 23: PRINT "F uyante: "; INT (ALPHA + 5729<br>.578) / 100;"\*": VTAB 10 13009 VTAB 24: HTAB 23: PRINT "C. oef.de réduc:"; INT (CR \* 10  $01 / 100$ 13010 HGR : HCOLOR= 3 13020 FOR NP = 0 TO I<br>13030 FOR J = 0 TO PPZ(NP) 13040 IF PX(NP, J) < > 1 THEN 13 140 13050 REM P(NP) est relier à P(  $J<sub>2</sub>$ 13060 X1 = PX%(NP) + PZ%(NP) \* COS (ALPHA) \* CR  $13070 X2 = PXX(J) + PZX(J) * COS$  $(ALPHA) = CR$ 13080 Y1 = (PYP - PYZ(NP)) + PZZ( NP) • SIN (ALPHA) • CR<br>13090 Y2 = (PYP – PYX(J)) + PZX(J) ) \* SIN (ALPHA) \* CR 13100 X1 = X1 \* NE: X2 = X2 \* NE: Y  $1 = Y1 + NE: Y2 = Y2 + NE$ <br>13110 IF Y1 > 159 OR Y2 > 159 THEN 13140 13115 IF Y1 < 0 OR Y2 < 0 THEN 1 3140 13120 IF X1 > 279 OR X2 > 279 THEN 13140 13125 IF X1 < 0 OR X2 < 0 THEN 1 3140 13130 HPLOT X1, 159 - Y1 TO X2, 15  $9 - Y2$ 13140 NEXT J 13150 NEXT NP 13155 VTAB 10 13160 POKE  $-16368,0$ 13170 GET ERTS 13180 IF PEEK ( - 16384) = 16 THEN GOSUB 15000 13190 GOTO 9000 14000 REM === Vue d'arrière=== 14001 REM **NURSES CREASEMENT WEE** 14003 HOME : VTAB 23: HTAB 5: INVERSE 14005 PRINT "VUE D'ARRIERE": NORMAL 14007 VTAB 22: HTAB 23: PRINT "E ch: "INE 14008 VTAB 23: HTAB 23: PRINT "F uyante: "; INT (ALPHA \* 5729

14010 FOR NP = 0 TO I 020 FOR J = 0 TO PPZ (NP) 14030 IF PX(NP, J) < > 1 THEN 14 130 14040 REM P(NP) est relier à P(  $J$ 14050 X1 = PXP - PXX(NP) + (PYP -PYZ(NP)) \* COS (ALPHA) \* CR  $14060 Y2 = PYP - PXY(J) + (PYP PYZ(J)$  \* COS (ALPHA) \* CR 14070 Y1 = PZZ(NP) + (PYP - PYZ(N) P)) \* SIN (ALPHA) \* CR 14080 Y2 = PZ%(J) + (PYP - PY%(J) ) \* SIN (ALPHA) \* CR 14090 X1 = X1 \* NE: X2 = X2 \* NE: Y  $1. = Y1 * NE: Y2 = Y2 * NE$ 14100 IF Y1 > 159 OR Y2 > 159 THEN 14130 14105 IF Y1 < 0 OR Y2 < 0 THEN 1 4130 14110 IF X1 > 279 OR X2 > 279 THEN 14130 14115 IF X1 < 0 OR X2 < 0 THEN 1 4130 14120 HPLOT X1, 159 - Y1 TO X2, 15  $9 -$ **Y2** 14130 NEXT J 14140 NEXT NP 14145 VTAB 10 14150 POKE - 16368.0 14160 GET ERTS 14170 IF PEEK ( - 16384) = 16 THEN GOSUB 15000 14180 60TO 9000 15000 REM =\*= Sólectionne CTR L/P pour hard copy \*\*\* 15005 REM --------------------**RORDSSERGRESSERGENE** 15010 POKE 6, 1: POKE 7, 1 15015 PRINT CHR\$ (13) 15020 PRINT CHR\$ (4) "BLOAD COPY HGR, A37888" 15030 CALL 37888 15100 RETURN  $6$ CALL- $151$ \*9400.9BFOL 9400- A2 80 86 1E A2 CO 86 1F 9408- 86 ID EB 86 IC A5 06 DO

.578) / 100; "\*\*: VTAB 10

0) / 100: HGR : HCOLOR= 3

oef.de réduc:"; INT (CR \* 10)

14009 VTAB 24: HTAB 23: PRINT "C

9430- 29 CO 85 07 A9 20 90 02 7438- A9 40 85 1B A0 00 84 1A 9440- 84 09 B1 IC 30 FC A9 00 9448- 91 IE B1 IC 30 FC A9 OD 9450- 91 IE BI IC 30 FC A9 IB 9458- 91 IE B1 IC 30 FC A9 5A 9460- 91 1E B1 1C 30 FC A9 00 9468- 91 IE BI IC 30 FC A9 20 9470- 91 IE B1 IC 30 FC A9 IB 9478- 91 1E B1 1C 30 FC A9 54 9480- 91 IE B1 IC 30 FC A9 31 9488- 91 IE B1 IC 30 FC 49 34 9490- 91 1E A9 FF 85 19 A6 1B 9498- A4 1A DO OC BA 29 1F DO 94A0- 07 66 07 BO 7F 3B 26 07 94AB- BA 48 98 48 AO OO BI IC 94B0- 30 FC A9 1B 91 1E B1 1C 94B8- 30 FC A9 47 91 1E B1 IC 94CO- 30 FC A9 30 91 1E B1 1C 94CB- 30 FC 24 07 10 OE A9 35 94D0- 91 IE B1 IC 30 FC A9 36 94D8- 91 IE DO OC A9 32 91 IE 94E0- B1 IC 30 FC A9 38 91 IE 94E8- B1 1C 30 FC A9 30 91 1E 94F0- A9 01 85 08 E6 19 A4 19 94FB- CO 28 90 16 AO OO BI IC 9500- 30 FC A9 OD 91 IE B1 IC 9508- 30 FC A9 0A 91 IE 68 68 9510- 10 80 68 AA 85 1A 68 85 9518-18 48 8A 48 A9 00 85 06 9520- A2 08 DO 06 BO 79 30 CB 9528-10 EB A4 19 B1 1A 25 0B 9530- C9 01 66 06 CA 24 07 10 9538-08 A5 09 49 01 85 09 DO 9540- E9 18 A5 18 69 04 A0 10 9548-84 09 24 09 DO 25 06 1A 9550- 90 1D 69 EO 1B AO 04 B4 9558- 09 24 09 FO 14 AS 1A 69 9560- 50 49 FO FO 02 49 FO 85 9568- 1A AS 1B 29 E0 90 02 69 9570- EO 66 1A 85 1B A9 00 85 9578- 09 E0 00 D0 AD A0 00 B1 9580- IC 30 FC A5 06 24 07 70 9588- 02 49 FF 91 1E 24 07 10 9590- 08 A5 09 49 01 85 09 DO 9598- E6 06 08 30 89 10 89 68 95A0- 85 07 A0 00 B1 1C 30 FC 95A8- A9 1B 91 1E B1 1C 30 FC 95B0- A9 41 91 1E B1 1C 95BB- A9-00-91-1E-B1-1C-30 FC 95CO- A9 0A 91 IE B1 IC 30 FC 95C8- A9 1B 91 1E B1 1C 30 FC 95D0- A9 44 91 IE B1 IC 30 FC 95DB- A9 00 91 IE B1 IC 30 FC 95E0- A9 20 91 1E 60 FF 00 00 95EB- FF FF 00 00 FF FF 00 00  $95F0 - FF$ 

**AL CAPONE** 

En 1917, pour résoudre le problème de l'alcoolisme, le gouvernement des USA instaure la prohibition, interdiction de vendre toute boisson alcoolisée. Les gangsters de l'époque en profitent pour organiser des réseaux de distribution clandestins. les clans ennemis se livrent des guerres sanglantes. Vous commissaire Eliot NESS, vous êtes bloqué dans un entrepôt clandestin, lors d'une perquisition? Tout un gang est embarqué dans un immeuble voisin et vous mitraille sans relâche. Parviendrez-vous à tous les descendre avant d'être tou $ché?$ 

#### **J.L.DECOUX**

Vous pouvez régler de nombreux paramètres de jeu: Vitesse simple ou double: Un POKE 65495,0 double la vitesse de

fonctionnement de l'ordinateur, mais certains Dragon 32 ne l'acceptent pas.

Degré de difficulté du jeu: 9 niveaux de jeu sont à votre disposition, le 9° est le plus facile, le 1er le plus dur.

Plus le jeu est dur, moins vous disposez de temps pour descendre le gangster vous mitraillant. Passé ce délai, l'un de vos 2 adjoints est mortellement touché.

Jeu au clavier: Vous déplacez la mire de votre fusil à lunette avec les touches  $\uparrow \downarrow \rightarrow \leftarrow$ , vous tirez avec la barre d'espacement.

Jeu à la manette droite: Vous déplacez votre mire avec la manette droite et tirez avec le bouton rouge. Attention, le maniement de la manette demande une très grande précision, aussi le jeu vous semblera très difficile mais deviendra agréable au bout de 5 mm.

Modifications possibles: Vous pouvez régler le niveau sonore en introduisant Vn, n allant de 1 à 31, dans la chaîne A# de la ligne 1040

Si vous trouvez le maniement des manettes trop difficile, remplacer la ligne 7040 par:

7040 IF JOYSTICK(0) >40 THEN A= A+ 16 7041 IF JOYSTICK(0) < 20 THEN A= A-16<br>7042 IF JOYSTICK(1) > 40 THEN B= B+ 17<br>7043 IF JOYSTICK(1) < 20 THEN B= B-17<br>7044 IF A < 0 OR A > 255 THEN A= ABS(A-256) 7045 IF B< 0 OR B > 192 THEN B= ABS(B-192)

100 GOTO1000: 'PRESENTATION 110 GOSUB2000 'INITIALISATION 120 GOSUB3000 · 'DESSIN DU BONHOMME 130 GOSUB4000 . 'DESSIN DE LA MIRE 140 GOSUB5000 . 'DESSIN DES LIEUX 150 160 'BOUCLE DU JEU 170 190 GOSUB7100 'APPARITION D'UNE CIBLE<br>190 GOSUB7000 200 GET(A,B)-(A+15,B+15),RESERVE,G 210 PUT(A,B)-(A+15,8+15),MIRE,OR<br>220 IF PEEK(345)=223 OR PEEK(65280)=254 OR PEEK(65280)=126 THEN FORI=1T05+PLAY" T255; CGCGCGCGCGCGCGCGCGCG" : IF PPOINT(R+6, B+6)=3 ORPPOINT(R+6, B+6)=4 THEN8000 : 'TO **UCHE** 230 PUT(A,B)-(A+15,B+15),RESERVE,PSET<br>240 IF BN=1 AND TIMER)TI THEN9000 PERDU<br>250 GOT0170 260  $1000'$  -------------------------1919 ' PRESENTATION 1020 1030 PCLEARS CLEAR1000 1040 AS="L1503GG#A04FP1503A04FP1503A04FP5"<br>1050 BS="FGG#AFGAP15EGP15FP5"<br>1060 CS="04DC03B04DFAP12GEDGP5" 1070 OB\*"04FGG#RFGRP1SFGP15RFGRP1SFGP15" 1080 EN="AFGAP15EGP15F"<br>1090 FS="T30;CC#DD#EFF#GF#FED#DCBC" 1180 GS="CC#DD#EFF#GG#AA#B"<br>1110 CLS0 1128 FORI=8 TO2: PRINT@96+1#32+14, ""; : FORN=1TO5: READA: PRINTCHR\$(A+16); : NEXTN, I<br>1138 DATA142, 141, 128, 138, 128, 139, 135, 128, 138, 128, 138, 133, 128, 139, 131<br>1148 FORI=8 TO2: PRINT@328+32#1+7, ""; : FORN=1TO17: 1178 DATA139, 131, 128, 138, 133, 128, 138, 128, 129, 139, 135, 128, 138, 133, 128, 139, 131 1180 FOR1=0T063 SET(1,0,1) SET(1,31,1) NEXT CETIC2

DRAGON 32 'ACCEPTE QUE LA VITESSE SIMPLE"<br>2210 ARS=INKEYS:IF ARS="" THEN 2210 2220 PLAYFS+GS 2230 FE ARS="H" THEN POKE65495.0<br>2230 IF ARS="A" THEN POKE65495.0<br>2240 CLS5:PRINT@259."DEGRE DE DIFFICULTE(9-1)";<br>2250 PRINT@291." 9 EST LE PLUS FACILE ";<br>2260 TIS=INKEYS:IF TIS="" THEN 2260 2270 PLAYFS+GS 2280 TI=VAL(TI\$): IF TI()INT(TI) OR TI(1 OR TI)9 THEN 2240 2290 TI=TI\*40+100 2310 PRINT@234," MANETTE(1) "; PRINT@266," **OU** "; : PRINT@298, " CLAVIER(2) 2320 S\$=INKEY\$:IF S\$<>"1" AND S\$<>"2" THEN 2320<br>2330 PLAYF\$+G\$ 2340 CLS2 2350 PRINT@265," UN MOMENT ",<br>2360 PRINT@297," S'IL VOUS PLAIT",<br>2370 PMODE3,1 2380 RETURN 2390 3000 3010 'DESSIN DU BONHOMME 3020 3030 COLOR3, 1 : PCLS LINE(9,20)-(21,40), PSET, BF 3040 3058 CIRCLE(15,10),8,4<br>3068 PRINT(15,10),4,4<br>3078 DRAW"BM9,20;G7F7;BM21,20F7C" 3080 CIRCLE(25,28),2,4 3090 GET(0,0)-(26,40),BO,G 3100 GOT0130  $3110$ 4000 'DESSIN DE LA MIRE 4010 4020 4020 PCLS:COLOR4.1<br>4030 PCLS:COLOR4.1<br>4040 LINE(7.0)-(7.5).PSET<br>4050 LINE(7.9)-(7.14).PSET<br>4070 LINE(9.7)-(14.7).PSET<br>4070 LINE(9.7)-(14.7).PSET<br>4080 CIRCLE(7.7).5.4 4090 GET(0,0)-(15,15), MIRE, G 4100 **RETURN** 4110  $'$  \*\*\*\*\*\*\*\*\*\*\*\*\*\*\* 5998 5010 'DESSIN DES LIEUX 5020 5030 PCLS:COLOR2,1<br>5040 LINE(63,20)-(192,120),PSET,B<br>5050 FORI=1TO2:FORN=1TO3 LINE(33+40\*N,47\*I-20)-(63+40\*N,47\*1+20),PSET,B 5060 3080 LINE(33+40xN,47x1-20)-(63+40xN,47x1+20),PSET,E<br>5080 NEXTN,I<br>5080 PRINT(64,22),2,2<br>5090 LINE(0,100)-(63,120),PSET,BF<br>5100 LINE(192,100)-(255,120),PSET,BF<br>5110 LINE(0,182)-(255,192),PSET,BF<br>5120 DRAW"BM14,4JL6D6R6D6L6,B M43, 18F5; BM58, 4; L6D12R6; BM52, 18; R6"<br>5138 COLOR1, 1: FOR1=1T02: FORN=1 T03 5140 LINE(31+40\*N,47\*1-22)-(65+40\*N,47\*1+22),PSET,B 5150 NEXTN, I 5160 LINE(194, 102)-(253, 118), PSET, B 5178 LINE(2,182)-(61,118), PSET, 8<br>5188 LINE(2,184)-(253,198), PSET, B 8190 RETURN 8200 9000

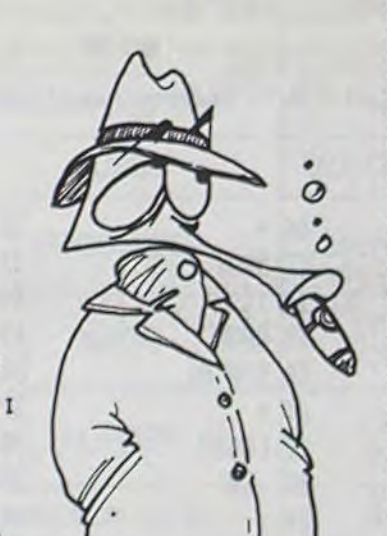

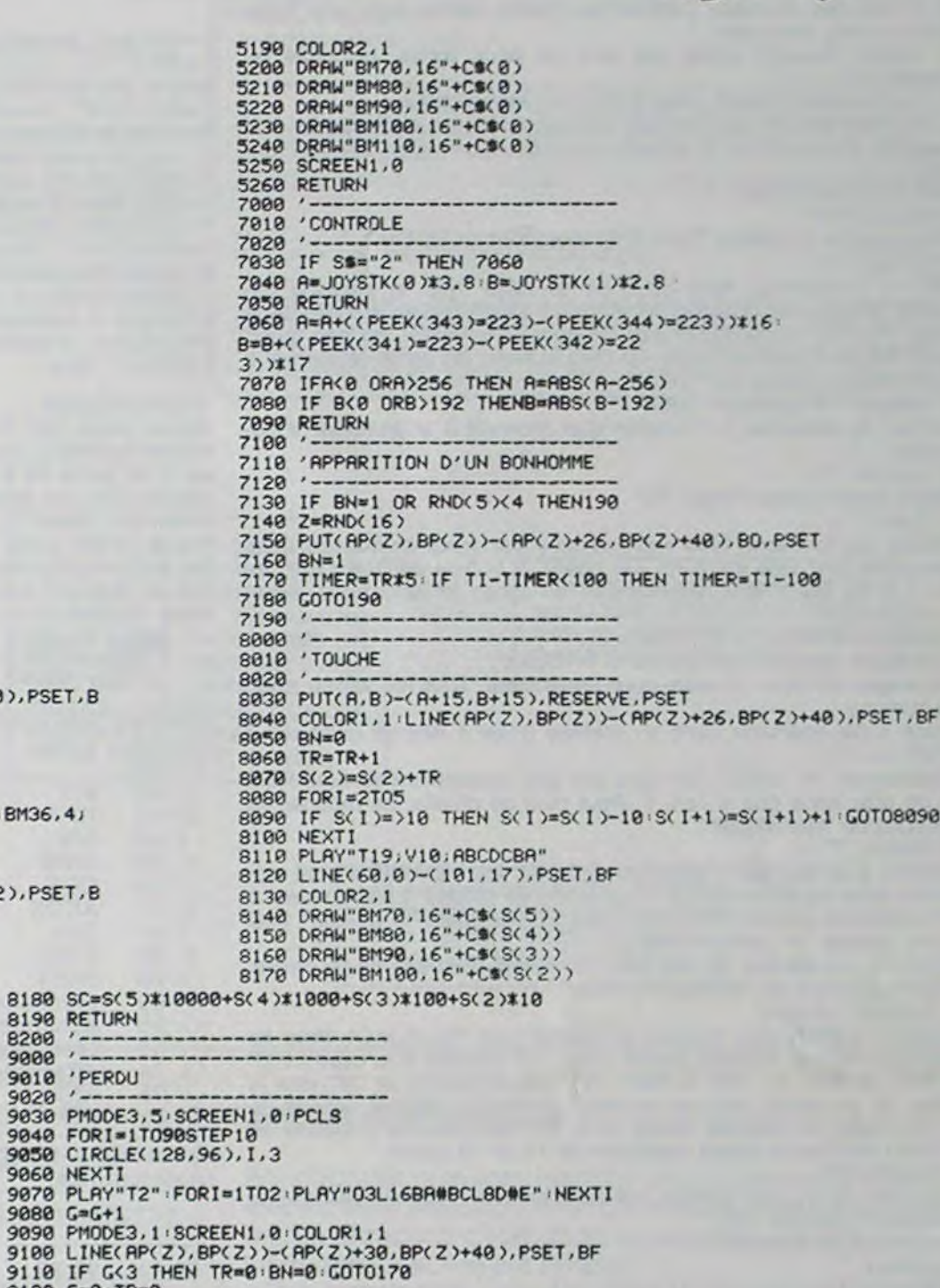

 $\circ$ 

**9060 NEXTI** 

'PERDU

9010 9020

9110 IF G<3 THEN TR=0:BN=0:G0T0170<br>9120 G=0:TR=0<br>9130 CLS3<br>9140 PRINT@104."votre";CHR\$(128);"score";STRING\$(3,128);SC;<br>9150 IF SC=>BC THEN BC=SC<br>9150 PRINT@136,"meilleur";CHR\$(128);"score";BC;<br>9160 PRINT@487,"UN AUTRE JEU

TR=0:BN=0:FORI=2T05:S(I)=0:NEXTI:GOT0140

9210  $10000'$  ---

10010 'REGLES

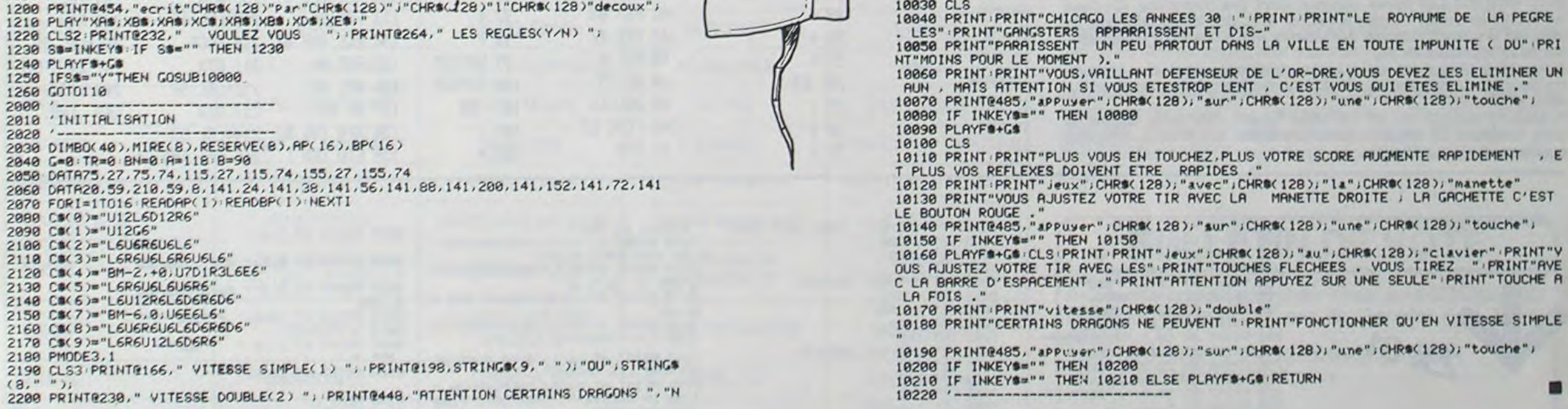

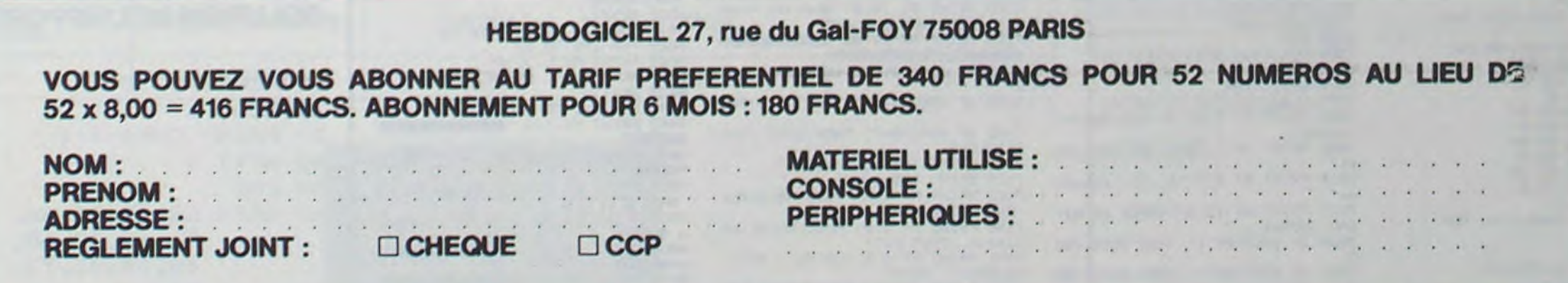

 $\overline{7}$ 

# CALQUE

Un super calc pour les heureux possesseurs de HP41, quelle aubaine!

M.ESZALA

QUELQUES NOTIONS SUR LE CALQUE:<br>
Il s'agit en fait d'un tableau, composé de lignes (L) et de colonnes<br>
(C), que l'on dimensionne selon ses besoins, c'est à dire que l'on<br>
fixe le nombre des colonnes et le nombre de lignes.

- 
- 

2. Entrer le programme, packer.<br>3. CAT'1 suivi tout de suite de R/S; user; H': la machine vous de-<br>mande les instructions.<br>4. Taper les instructions puis les valider par R/S. A chaque fois que<br>la machine s'arrête, sauf ave

#### **EXEMPLE D'UTILISATION :**

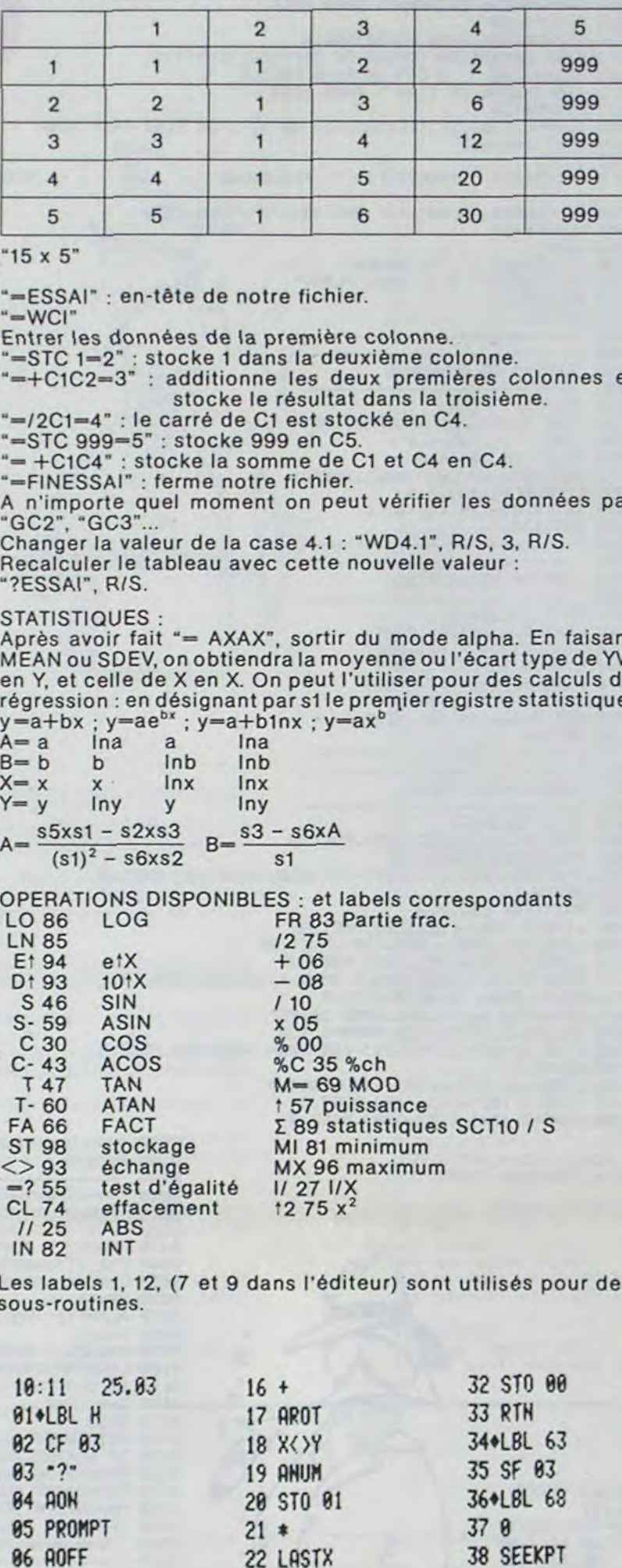

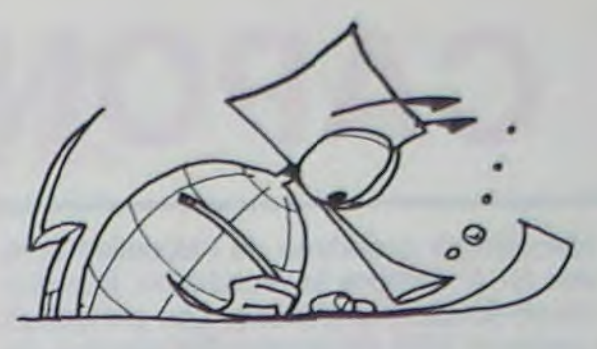

**ALL NEL** 

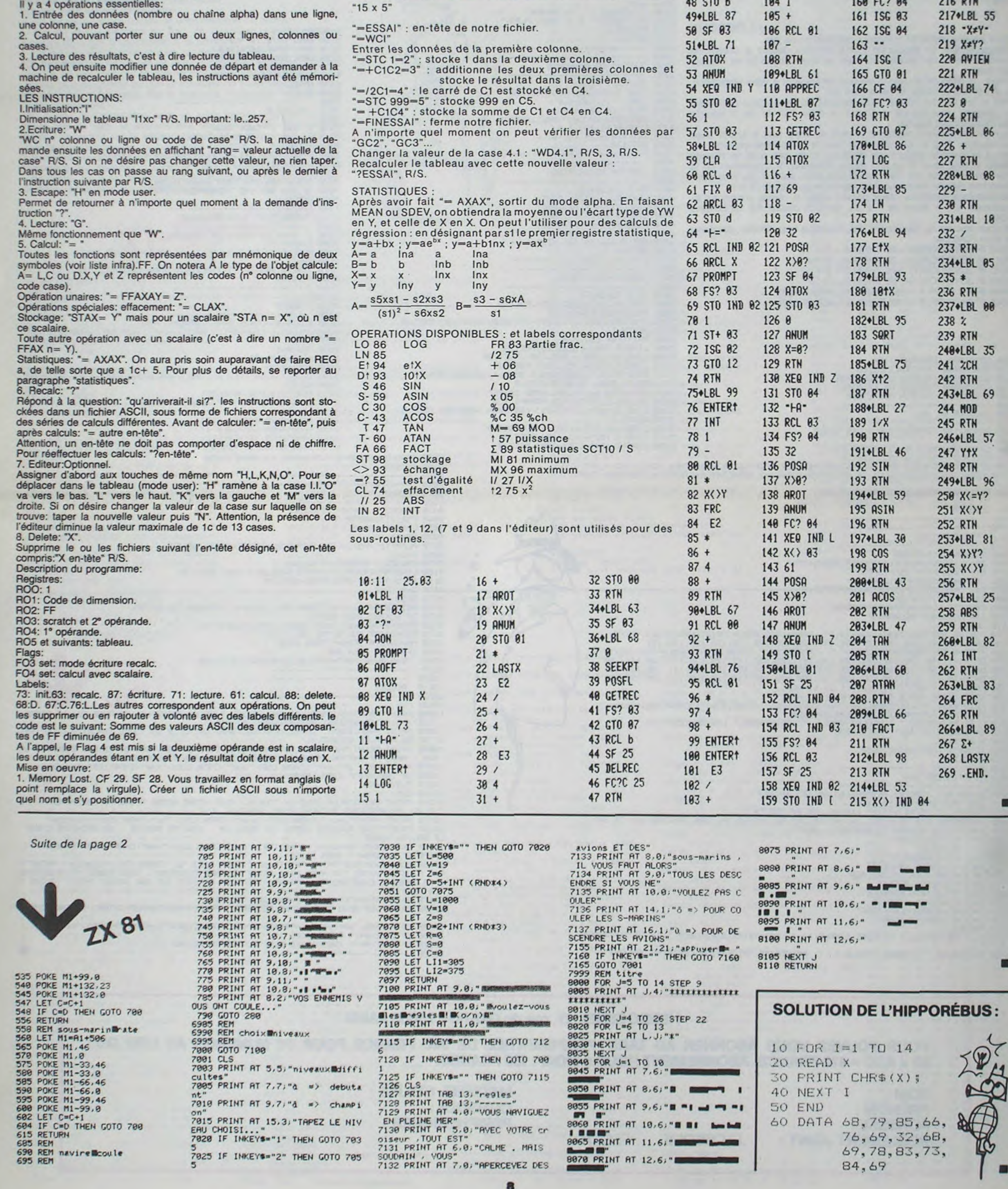

RECOMMANDATIONS AUX LEC-TEURS QUI SOUHAITENT FAIRE PUBLIER UN PROGRAMME:

> A renvoyer avant le 28 Juin minuit à HEBDOGICIEL, concours mensuel, 27 rue du Général Foy, 75008 PARIS. JE VOTE POUR LE PROGRAMME SUIVANT:

NOM DE LORDINATEUR:

NOM DU PROGRAMME:

JE CLASSE SECOND LE PROGRAMME SUIVANT: NOM DE LORDINATEUR:

NOM DU PROGRAMME:

NOM ET PRENOM:

ADRESSE:

DATE LIMITE D'EN-**VOI DES BULLETINS** DE VOTE : JEUDI 28 **JUIN MINUIT.** 

## DEUX SUPER-CONCOURS PERMANENTS

## 10000 francs de prix au MEILLEUR LOGICIEL du MOIS et un VOYAGE EN CALIFORNIE au meilleur logiciel du TRIMESTRE.

Un concours de plus!

Pour participer, il vous suffit de mande par la rédaction de notre ve le droit d'interrompre à tout nous envoyer vos programmes accompagnés du bon de partiplications nécessaires à l'utili-

Rien de bien original dans cette formule, pourtant nous essayons de faire quelque chose cipation ainsi que toutes les exde différent : nous organisons un concours permanent tous sation de ce programme. les mois et tous les trimestres! Bonne chance! Et avec des prix dignes des programmes que vous allez nous envoyer!

venant que dans le choix des ART. 2 : Ce concours est ouvert à ART. 6 : Le prix alloué pour le programmes qui devront être tout auteur de logiciel quelque ORIGINAUX et FRANÇAIS. Si soit le matériel sur lequel il est votre programme n'est pas tout réalisé. L'envoi d'un logiciel en cialistes vous dira comment d'un bon de participation dél'améliorer pour pouvoir nous le coupe dans HEBDOGICIEL ou de façon mensuelle et trimestrielle un concours doté de prix récompensant le meilleur logi-K 7 ou disquette accompagné envoyé gratuitement sur de-

De plus, ce seront les lecteurs eux-mêmes qui voteront pour leurs programmes préférés sur ART. 1 : HEBDOGICIEL organise la grille récapitulative mensuelle.

ART. 3: La rédaction d'HEBDO-GICIEL se réserve le droit de sélectionner sur la base de la qualité et de l'originalité les logiciels qui sont publiés dans le journal

ART. 4 : Ce sont les lecteurs qui, par leur vote, déterminent les meilleurs logiciels mensuel et trimestriel.

Pas de Jury, pas de décision arbitraire, HEBDOGICIEL n'inter- ciel du mois et du trimestre. à fait au point, un de nos spéproposer à nouveau.

ART. 5: Le prix alloué pour le Sera déclaré gagnant le proconcours mensuel sera remis au plus tard un mois après la clôture du concours mensuel. concours trimestriel sera remis au plus tard un mois après la clôture du concours trimestriel. ART. 7 : Le présent réglement a été déposé chez Maitre Jaunatre.1. rue des Halles 75001 Paris. ART. 8: HEBDOGICIEL se réser-

#### Règlement

Signature obligatoire (signature des parents pour les mineurs).

Le programme doit être expédié sur support magnétique (cassette ou disquette) accompagné d'un descriptif détaillé du matériel utilisé, d'une notice d'utilisation du programme. Les supports des programmes publiés sont conservés, n'oubliez donc pas d'en faire une copie.

didature.

journal constitue l'acte de can-moment le présent concours en en avisant les lecteurs un mois avant

ART. 9: La participation au concours entraîne l'acceptation par les concurrents du présent reglement

#### HEBDOGICIEL: 27, rue du Gal FOY - 75008 PARIS.

gramme qui aura obtenu le plus fort pourcentage de vote par rapport à la totalité des programmes reçus pour un même ordinateur. Ainsi, pas de favoritisme pour

les ordinateurs plus puissants ou très diffusés.

BON DE PARTICIPATION

Prénom Age : Profession Adresse: Nº téléphone Nom du programme: Nom du matériel utilisé

Nom

déclare être l'auteur de ce programme qui n'est ni une imitation ni une copie d'un programme existant. Ce programme reste ma propriété et j'autorise HEBDOGICIEL à le publier. La rémunération pour les pages publiées sera de 1000 francs par page (un programme n'occupant pas une page entière sera rémunéré au prorata de la surface occupée)

Expédiez-le à HEBDOGICIEL, CONCOURS MENSUEL, 27, rue du Général Foy, 75008 PARIS, avant le jeudi 28Juin

• Envoyez vos supports. mode d'emploi, listings et bon de participation dans une même enveloppe

Vous pouvez nous envoyer plusieurs programmes sur un même support en l'indiquant sur votre Bon de Participation.

• N'oubliez pas et ceci est très important, d'inscrire sur vos supports votre nom, le nom du programme et le matériel utilisé. Notez dans les premières lignes de votre programme, sous forme de REM. votre nom, le nom du programme et le matériel auquel il est pérer facilement les listings, une<br>fois sortis de l'imprimante.

• Dupliquez plusieurs fois sur la cassette et à des niveaux d'enregistrement différents votre programme. Nous aurons plus de chance d'arriver à le charger si les magnétophones ne sont pas tout à fait compatibles.

• En ce qui concerne les bons de participation. mettez votre adresse complète et votre numéro de téléphone (si vous en avez un).

• Pour tout envoi tel que "petites annonces", "abonnement" et "programmes" spécifiez sur vos enveloppes l'objet de votre courrier.

destiné. Nous pourrons ainsi re-<br>
per se nous envoyez plus d'envelop-<br>
pèrer facilement les listings, une pes timbrées, mettez simplement les timbres joints à votre envoi.

> • Expliquez les particularités de votre ordinateur et le moyen d'adapter votre programme a d'autres ordinateurs.

• Vu le nombre important de programmes similaires que nous recevons. évitez de nous envoyez les jeux suivants : BIORYTHMES. MASTERMIND, PENDU. TOUR DE HANOI. CALENDRIER. BATAILLE NAVALE. POKER, JACKPOT. BOWLING, BLACK JACK, LABY-RINTHE, MEMORY, SIMON, 421, OTHELLO, SOLITAIRE, LOTO.

LA RÈGLE A CALCUL RÉ-COMPENSE LES MEILLEURS LOGICIELS EN OFFRANT A CHACUN DES PREMIERS DANS LEUR CATÉGORIE UN OUVRAGE A CHOISIR DANS SON RAYON LIBRAIRIE (ÉDI-TEURS : BORDAS, DUNOD, EYROLLES, MASSON, NA-THAN, PSI, SHIFT, SYBEX).

SOUIRELLE RÉCOMPENSE LE MEILLEUR LOGICIEL DU MOIS PAR 2 CASSETTES A CHOISIR DANS SA LOGITHEQUE.

Les éditions du CAGIRE offrent au meilleur logiciel du mois sur HP 41, leur livre "autour de la boucle" de Janick TAILLANDIER,

## **AUX URNES!**

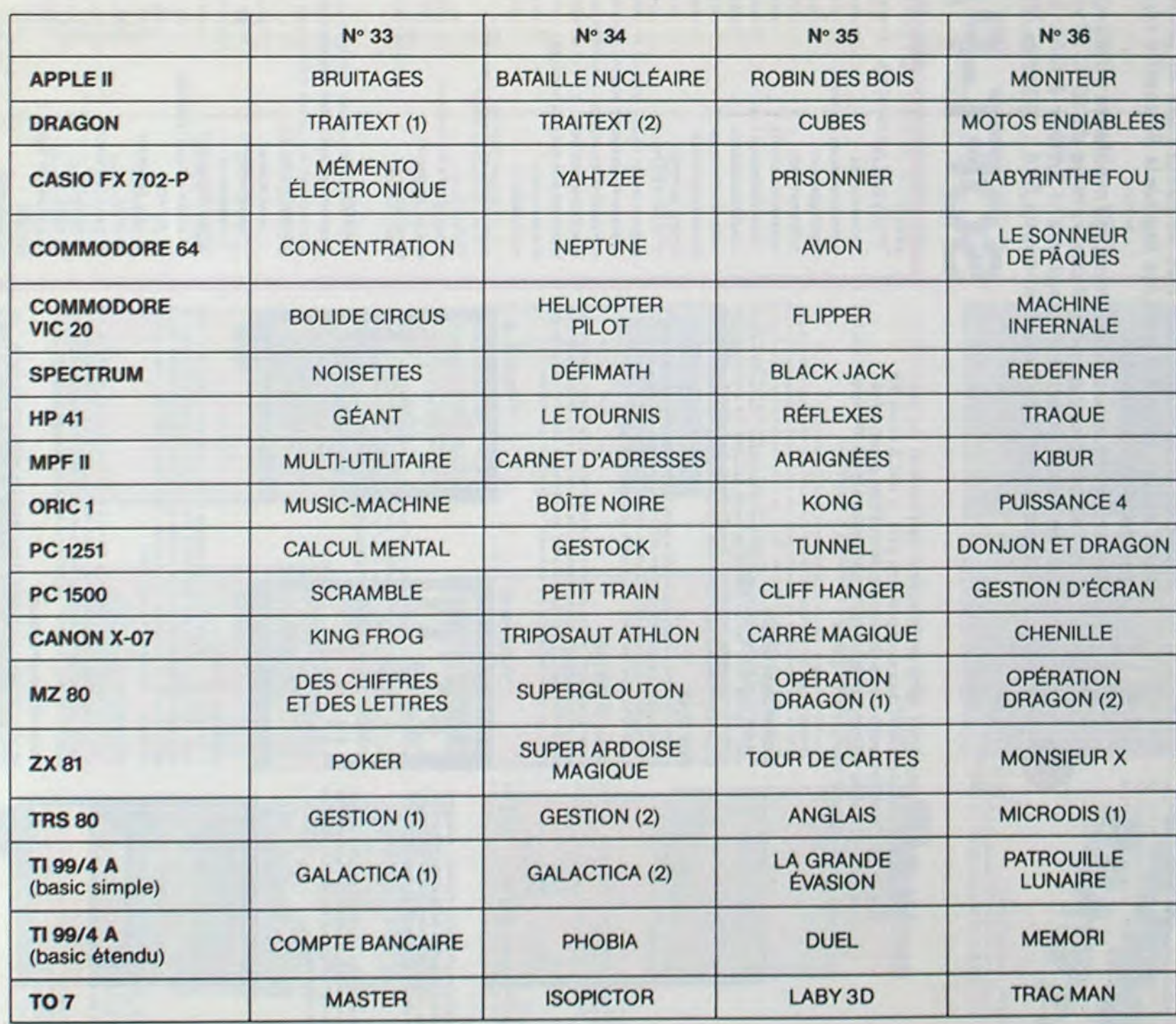

Abandonnez quelques instants vos claviers et prenez votre plus belle plume pour remplir le bulletin de vote ci-contre. La rédaction d'Hebdogiciel compte sur vous! La marche à suivre est simple:

- Repérez dans la grille ci-contre le programme pour lequel vous voulez voter ainsi que celui pour lequel vous votez en second (le second nous permettra de rendre plus équitable la formule de choix du gagnant).

- Reportez le nom de ces deux programmes sur le bulletin de vote.

- Inscrivez vos nom et adresse sur le bulletin de vote.

à minuit.

Il est fort probable que ceux qui participent au concours feront voter leur papa, leur maman, leur cousine et la totalité de leurs amis et relations pour leur programme. Normal ! Mais comme chacun d'eux fera la même chose, cela n'est pas bien grave ! Toutefois, toujours dans un souci d'équité, nous n'accepterons que les ORIGINAUX du BULLETIN de VOTE ; pas de photocopies, cela serait trop facile!

## BULLETIN DE VOTE

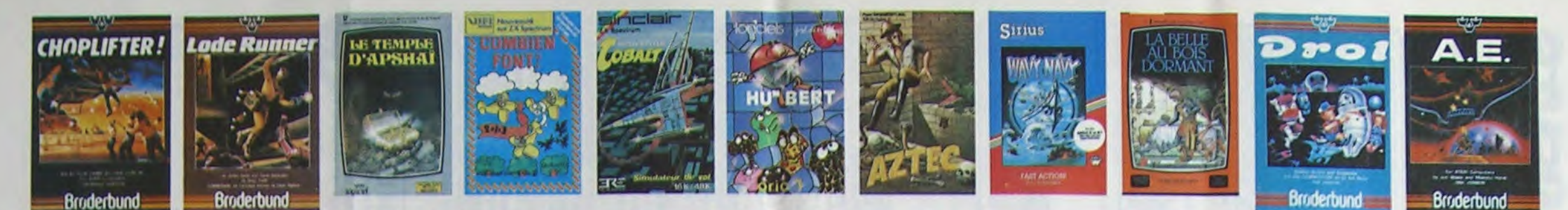

## **DEMANDEZ LE PROGRAMME**

Achetez vos logiciels les yeux fermés, nous les avons testés pour vous !

Nous avons sélectionné pour vous les mellieurs logiciels actuellement disponibles en France. Nous ne<br>prétendons pas que cette liste est complète et définitive et il est évident que nous y rajouterons régu-<br>lièrement des pr **Hebdogiciel Software.** 

Les prix sont l'espérons, les mellieurs du marché surtout pour les abonnés – anciens et nouveaux<br>Les prix sont, nous l'espérons, les mellieurs du marché surtout pour les abonnés – anciens et nouveaux<br>qui bénéficient en plu

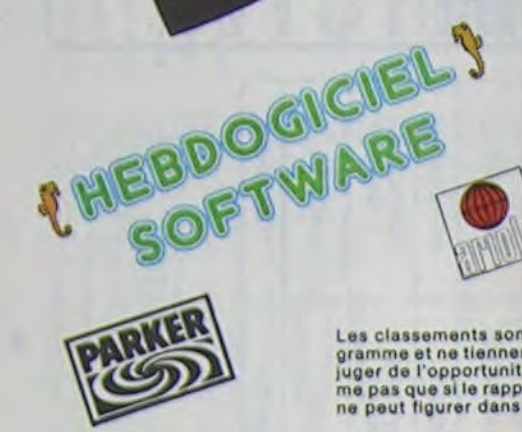

TEMPLE D'APSHA

HEMINDER, *<b><i>PROVIDINAL* 

CAINCOORE 64 Nº 1 AXIS ASSASSIN

**REBOOGICIEL SOFTWARE APPLE N°1** 

**AZTEC** 

Les classements sont faits en fonction de l'intérêt du programme et ne tiennent pas compte des prix, c'est à vous de<br>juger de l'opportunité de la dépense. N'oubliez quand mêmes de l'opportunité de la dépense.<br>me pas que si

1.5.400 VAL 1989

100773-531

**APPLE ILIT** 

**CHE-CH-CHE (Dr. J. & Larry Bird)**<br>Epossioullant I. La plus base jeu de baskelt jamais réalisé : diribbles<br>sequires, feinte, panier, les conditions réalies du jeu sont reconsti<br>tuées arec une sescitivode parfaits, jeu à de

Un jeu d'avanture qui reun, i les avantages d'un jeu de donjons et d'un<br>jeu d'arcade, les patisonnuges sont redéfinissables (à l'auberge du<br>coin) et les combats ont tieu à l'écran en haute résolution. Rien de<br>miaux en Fran

Ates AbdASSan<br>C'est en trois dimensions, ça grouille d'araignées, ça a une infinité de<br>possibilités et c'est le jeu (jouable) le plus rapide que <del>je com</del>naisse<br>Pour battre le record, c'est la foulure de poignée et le joyst

L'assalturiar de l'arche perdu, c'est vous ! Un auperbe jeu métant<br>l'aventure dans un tample peuple de serpents, de crocodilles, de dino-<br>symaniste, les revroiteirs à un jeu d'arcade où vous pouvez utiliser la<br>symaniste, l

français avec des instructions redéfinissables, un Logo, 5 uti<br>yper-complet, quatre jeux, un manuel de 80 pages avec lis<br>une carte de référence. Qui dit mieux pour 590 francs ?

pilot"

N<sup>1</sup>

**ENTO Y** 

MANOIR DU Dr GENIUS<br>Pas sympa le docteur Gánius, il en veut à votre peau Tachez de ne pas<br>vous pardre dans les 24 pièces de cette bareque, ca explose et ca<br>monstre dans tous les coins il Graphiame moyen mais les logiciels<br>

**TIME ZONE** TIME ZORE<br>La monstre alx disquettes double face, 1000 écrans haute résolution,<br>variage dans l'espace-temps de 400 millions avant 20 jusqu'en 4082<br>Malheureusement disponible uniquement en anglais, Failes une bise<br>à Cléopâtr

MASK OF THE SUN Mass peu connu, ce jeu d'aventure est parfait: graphisme, animation,<br>scénario... Avent d'asquérir la matrixe de ce jeu vous serez plus d'une<br>fois dévoié par un énorme serpent qui apparaît dans le noir avec un<br>effet de zoom

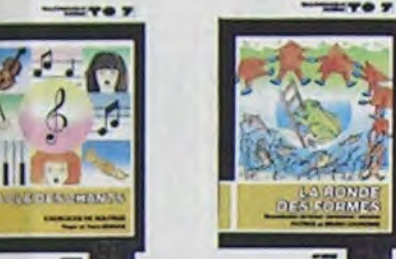

#### HARD HAT MACK

**INTER** 

Vous avez sur la lâte un tras joli casque de chantier et, croyez-moi, il ve<br>vous âtre utile 1 Même si les clefs à moiette, les marteaux ployeurs et<br>les bétointieres n'ont pas de secret pour vous, vous aurez du mal à<br>sortir

WAVY NAVY may i may<br>Faire naviguer votre băteau à travers les hélicoptères ennemis, les<br>svions hoatiles, les bombardiers et les fusées, c'est déjà pas facile<br>facile, Mais quand il faut en plus éviter les mines et rester juché sur<br>le

#### PACMAN & Mrs PACMAN

Le aeul, l'unique, l'incomparable 1 Toujours imité, jamais égalé. Très<br>beau, pas trop cher l'PACMAN passant sa vie dans les cafés, sa nana a<br>fini par le rejoindre, normal !

**PINBALL CONSTRUCTION**<br>
Magnifique 1 Vous von antralinez sur un des quatre flippers livrés<br>
serc le logiciel et vous créez ensuite les vôtres. Vous choisissez les<br>
bumpers, les drop-largets, les couloirs, les spéciaux, Vou

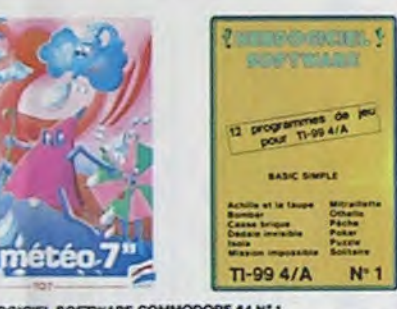

HEBDOGICIEL SOFTWARE COMMODORE 64 N°1<br>Repisité, couleurs, musiques, animations, tout y est la grenouille, le<br>mur de brique, les jeux de l'espèce, les jeux de réflexion et de société,<br>les jeux de carte, l'aventure et la rig

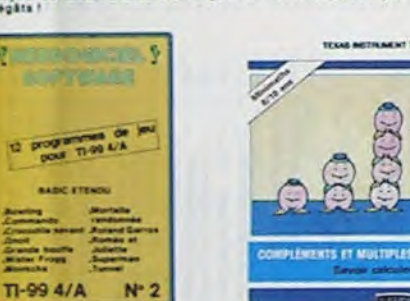

## **SOFT-PARADE<sup>®</sup>**

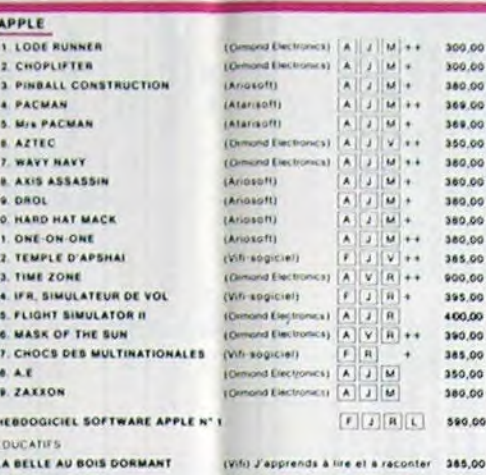

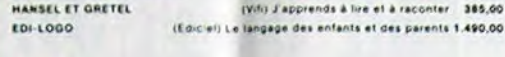

#### **CANON** HEBDOGICIEL SOFTWARE CANON X07 N°1 K7 F J R V 150,00

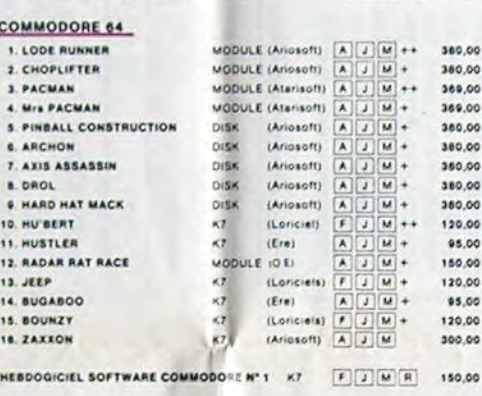

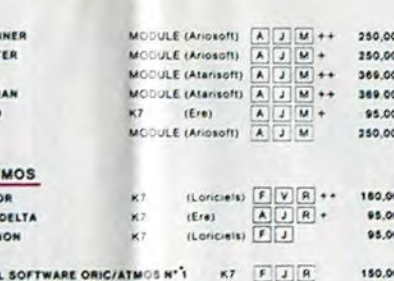

HEBDOGICK HEBOOGICIEL SOFTWARE CHATEAU DU DIABLE KT F J V<br>HEBOOGICIEL SOFTWARE CENTRALE ATOMIQUE KT F R V

#### SPE  $1.4$

CROQUE HOMBRES

COMBIEN FONT ?

**TEXAS TI/99** 

2. MOONSWEEPER

3. MICROSURGEON

S. DRIVING DEMON

**6. AMBULANCE 7. RABBIT RAIL** 

**B. LUNAR LANDER** 

**S. ANT EATER** 

**MOTS CROISES 1** 

MOTS CROISES 3

THOMSON TOT

LA CAROTTE MALICIEUSE

HEROGRICHS SOFTWARE TOTALS AT

**EDUCATIFS** 

1. PLOT

1 METEO 7

A. TRIDI 444

EDUCATIFS

QUEST Histoire

QUEST Sports

NOIX DE COCO

**QUEST Sciences** 

RONDE DES FORMES

SIGNES DANS L'ESPACE

**1. INTERCEPTEUR COBALT** 

QUEST

ZX 81

 $2.99164$ 

**I CROCKY** 

 $2.000A$ 

4. SUPER DEMON ATTACK

1. G'BERT

**VIC 20** 1. LODE RU

2. CHOPLIFT

3. PACMAN

4. Mrs PACK **S. BUGABOO** 

**URIC 1/ AT** 1. AIGLE O'

2. MISSION

**J. GASTRO** 

6. A.E

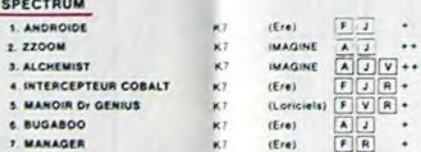

DES EN CHUTE LIBRE K7 (Vifi) Jeu rapide sur les nombres de 4 à 8 ans 125,00

**HESOGGICIEL SOFTWARE TIM' 18**415 SIMPLE X7  $\frac{F(T||T||R)}{F(T||R||Y)}$ <br>HESOGGICIEL SOFTWARE TIM' 2 BASIC (SOFTWARE TIMUS) SACRE K7  $\frac{F(T||T||R)}{F(T||Y)}$ 

COMPLEMENTS ET MULTIPLES K7 (V.1) Minimaths de 8 à 10 ans

LA COURSE DU ROBOT K7 (Viti) Multiplications à partir de 6 ans

K7 (Viti) Faire des opérations à partir de 6 ans 125.00

K7 (Vil) S'amuser avec les nombres de 4 à 8 ans 125,00

MODULE (Anosott) A

K7 (Vdi) Premiers jeux de 7 à 9 ans

MOOULE (VIN)

 $\rightarrow$ 

(Villa)

(Vita)

**CONTIN** 

 $x = 1$ 

**CVIR3** 

K7 (Vili) Premiers jeux de 7 à 9 ans

 $\begin{array}{|c|c|c|c|c|c|} \hline \texttt{PUSL}(IG) & (H4O) & (H4O) & (H5O) & (H5O) & (H5O) & (H5O) & (H5O) & (H5O) & (H5O) & (H5O) & (H5O) & (H5O) & (H5O) & (H5O) & (H5O) & (H5O) & (H5O) & (H5O) & (H5O) & (H5O) & (H5O) & (H5O) & (H5O) & (H5O) & (H5O) & (H5O) & (H5O) & (H5O) & (H5O) & (H5O) & (H5O) & ($ 

**MOOVLE (VIR)** (F) (R) + 325.00

 $F(T)$   $R$   $V$  150.00

K7 (y.l.) Minimaths de 7 à 9 ans

 $(vC)$ 

MODULE (Roman) [A J M]+

MODULE (Parker)  $\frac{A}{A} \frac{1}{2} \frac{W}{W} + 1420,00$ <br>
MODULE O.E  $\frac{A}{A} \frac{1}{2} \frac{W}{W} + 280,00$ <br>
MODULE O.E  $\frac{A}{A} \frac{1}{2} \frac{W}{W} + 280,00$ <br>
MODULE (Anosotti)  $\frac{A}{A} \frac{1}{2} \frac{W}{W} + 288,00$ <br>
MODULE (Anosotti)  $\frac{A}{A} \frac{W}{A$ 

 $rac{1}{2}$   $rac{1}{2}$   $rac{1}{$ 

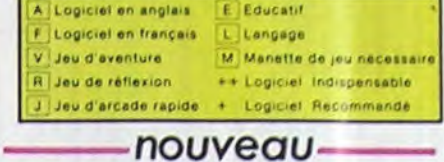

**SUPER DEMON ATTACK** :<br>Incore un bon logicial IMAGIC pour TEXAS, un graphisme cauchemar-<br>Iesque et une bonne rapidité !

LUNAR LANDER<br>Arriverez-vous à atteindre la planète rouge sans dommage à bord de<br>votre navette spatiale ! Indispensable pour les amoureux des grands<br>espaces.

#### **BIDUL**

Entin un Päc-man rapide (langage machine) pour TO 7. Mais ne<br>vous laissez pas abuser : les réveils ne sont pas plus sympathiques que les fantômes de l'original !

#### METEO 7

mence un jeu d'arcade en langage machine pour TO 7. Les<br>Eucore un jeu d'arcade en langage machine pourront-ils,<br>grâce à leur pointe, les éliminer à temps ? PILOT

Un jeu de simulation comportant trois options (apprentissage,<br>perfectionnement, mission) qui vous permettront d'atteindre<br>les sommets de l'espionnage aérien, si vous devenez suffisa-<br>ment pilote bien sûr !

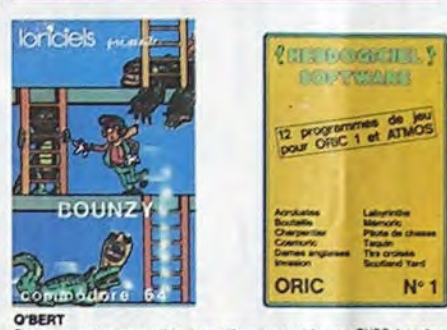

**O'BERT**<br>Sans aucun doute possible, le melileur jeu rapide pour TI/99. Les deux<br>Sans aucun doute possible, le melileur jeu rapide pour TI/99. Les deux<br>premiers degrés de difficulté sont déjà hyper-marrants, ensuite c'est<br>c

BOUNZY<br>Le LODE RUNNER du pauvre, qui ne sera d'ailleurs pas si pauvre que<br>çe puisque lé graphisme et la musique sont excellents et l'intérêt du<br>jeu certain.

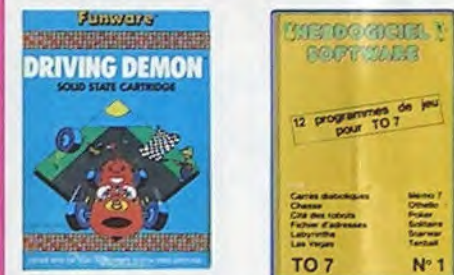

#### DRIVING DEMON

90.00

90.00

75.00

95.00 95,00

95.00

140,00

95.00

140,00

125,00

295.00

398,00

150.00

150,00

90.00

125,00

125,00

125,00

178.00

325.00

65,00

85.00

\$5,00

95.00

DRIVING DEMON<br>Pilotage d'une volture de course avec changement de vitesse, accélé:<br>rateur, compte-tour et radar pour voir ce qui se passe devant, sur la<br>piste. Très réaliste, graphisme correct. ANT EATER

ANT EATEN<br>Très amusant jeu souterrain, Vous étes une fourmi poursuivi par des<br>tapirs, qui veulent vous transformer en casse-croûte. Ce qu'ils ne<br>savent pas, c'est que vous ponder des œufs explosits et que vous pour<br>vez cre

HEBDOGICIEL SOFTWARE THOMSON TOT N°1 - Enfin de vrais jeux pour TO7, et douze d'un coup ! Des classiques<br>Ofhelio et Solitaire aux jeux de l'espace originaux, en passant par le<br>Tennis et le Labyrinthe, votre Thomson n'en croira pas ses yeux, il<br>croyalt n'être

第一

H.

 $\sqrt{2}$ 

 $+1$ 

≸

Essayez donc de sonti du trou dans laquel vous étas tombé. Quelques<br>bonds y suffiront peut-être, à moins que vous apyez bouffé avant.<br>Graphiama extra, un peu lant.

**RADAR RAT RACE** Des chats, des souris et du fromage dans un labyrinthe. Çe va très vita.<br>mais le graphisme n'est pas terrible. HUSTLER<br>Un billard américain à trous pour 95 francs, un cadeau f

10 % de remise pour<br>les Abonnés !

Si vous êtes ABORRE, déquisez VOUS-MEMES<br>vos 10 % de REMISE sur le bon de commande

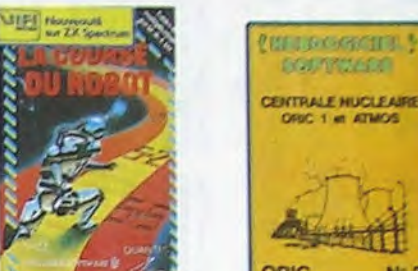

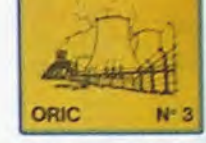

## TRIDI 444<br>Très belle réalisation de Morpion en trois dimensions sur trois étéges<br>Fonctionne avec le crayon optique. Module à chargement immédiat<br>ce qui évitera les problèmes de chargement habituels du lecteur de K7<br>du T07.

MATION

ALUNCATST<br>Plomet Yous dans le monde étrange et fantastique des enchantaurs<br>et alchimistes. Magie noire ?, magie blanche ?, un jeu haut en cou-<br>leurs en tout cas, et doté d'un graphisme époustoufiant, où vous de-<br>viez vainc

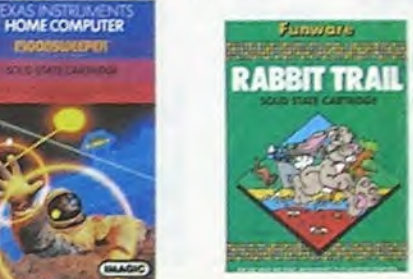

L'AIGLE D'OR<br>Super-génial-extra, le petit dernier de Loviciels casse la baraque, ca<br>C'est du l'opiciel d'arenture, ca c'est de l'animation l'Si vous n'avez pas<br>160 balles, sautez un repas ou deux et jouez à jeun l'Une crit

**GASTRONON** 

GASTHUNION<br>C'est le principe du jeu de l'espace classique, mais ici les monstres<br>sont des cornichons, des chopes de bière ou du fromage et votre laser<br>est dans une cafetière ! Rigolons un brin l'A éviter si vous avez déjà

ANDROIDE ET CROCKY<br>Istembul c'est Constantinople, Androide c'est Pac Man, et Crocky

aussi !<br>
HEBDOGICIEL SOFTWARE ORIC/ATMOS Nº 1<br>
Les fantastiques possibilités de l'Oric et de l'Atmos sont utilisées à<br>
leur maximum pour ces dours programmes d'une qualité à toute<br>
épreuve. Le labyriathe, Scotland Yard et

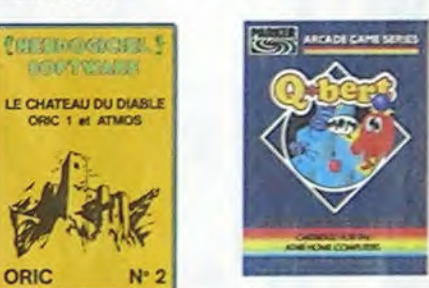

AMBULANCE Vous n'êtes pas prioritaire partout (maigré la siréne) et les cerrel<br>sont de plus en plus dangereux, sans parler des traversées de v ierrees, il vous faudra pourtant parcourir la villa et récupérer les moles<br>des pour les déposer à l'hôpital, Et dépéchaz-vous, vous condures<br>une ambulance qui pourrait bien se transformer en corbilitats i Bon<br>graphisme TEXAS RETRUMENT THE

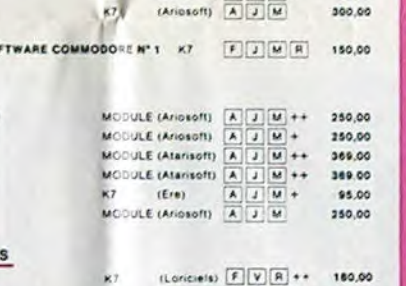

#### LODE RU

**CHOPLIFTER** 

"bidul

LOOR MARINES de mieux dans le genre échelle-échalaudage-donkey<br>Kong : 150 différenties chambres au trêsor, 17 niveaux de difficulté,<br>la gossibilité de créar aon propre jeu, un super-graphisme et une<br>animation hyper-réalist

ra d'hélicogtère au Viet-Nam, ça devait pas être de la tarte l'Ici, en<br>I des tanks et des avions de chasse qui sous en veulent, vous avez<br>Il aux grojectifies des satellites. Très beau graphisme, pilotage<br>Ile, an super logi

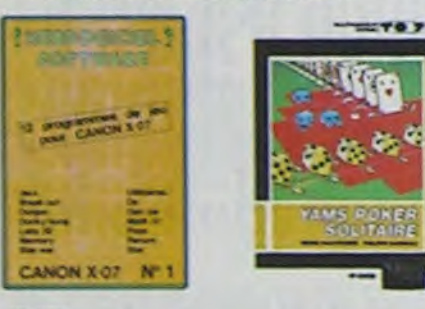

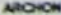

Amuntum<br>C'est un jeu d'échecs 7 Oui. C'est un jeu d'arcade 7 Oui. C'est un jeu<br>d'arentura 7 Oui. Affrontez votre adversaire sur chaque case de l'échi-<br>quier avec armes et magies diverses. Inferminable 1

#### AE et ZAXXON

**Beaux mala barbants I Et pas donnés !** 

#### HEBDOGICKS, SOFTWARE CANON X-07 N°1

Catte petita machine it a pas fire de nous élonner, voils pa'elle mailles<br>sest les grandes : un mar de dinpuis, un donte Aong, un labyrimite en<br>respecte : Ell, plus sérieurs, un jeu d'aventure et un péniel jeu de<br>respecte

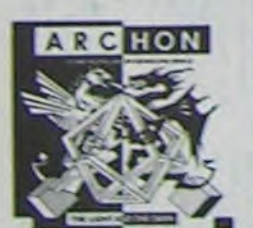

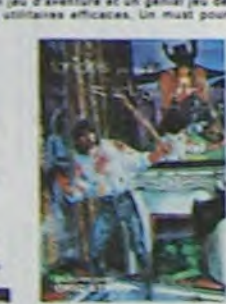

#### SIMULATEURS DE VOL AND C\*

SIMILATEURS DE VOL AND C"<br>Cu<sup>T</sup>is soient (FR, COBALT, FLIGHT ou DELTA, les simulateurs de vol<br>sont - en période d'apprentissage - de véritables casse-tête chinois<br>tant les commandes et instruments de bord sont complexes. I

CHOCS DES MULTINATIONALES et MANAGER<br>Votes pred d'est le fric, le business, la bourse et les comptes d'exploitation ? Ces logiciels sont faits pour vous !

#### **HU'BERT** one version de O'bert et pas chère du tout.

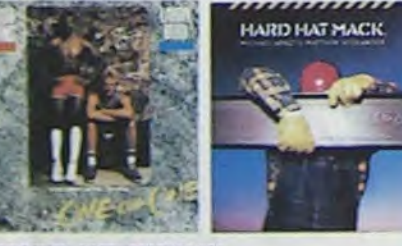

#### HEBDOGICIEL SOFTWARE TU99 N°1

uzzle ou Solitaire, en passan s jura de refineiros comme inista, Prazie ou Soitenes, en passent<br>nime Bombar, Mitraillerge af Mission impossible, il voix farcade<br>nime Bombar, Mitraillerge af Mission impossible, il voix farcade de<br>quest Meures pour exast

**MEROOGACEL SOFTWARE TU99 M° 2**<br>Le basic d'anni les doutest de l'anni au soit dans les doutestants de l'anni au soit dans les doutestants de l'anni au soit de la proposition de la proposition de la proposition de la propo

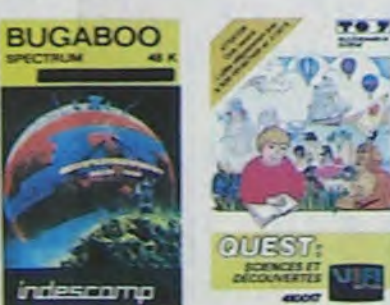

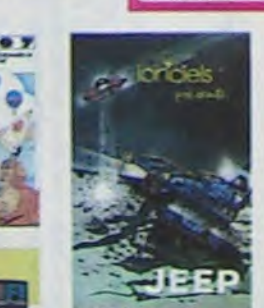

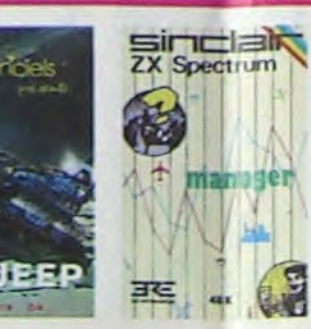

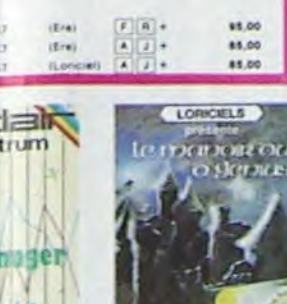

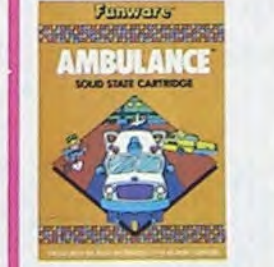

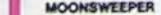

COMMENTER IN MAIL, ce module devel à l'origine étre commercialisé par<br>Commercialisé par IMADIC, ce module devel à l'origine étre commercialisé par<br>dimensions où vous devez récupérer des passagers égarés dans différentes pl

#### MICRO SURGEON

muerto exerte tas au plus mai, una nouvella technique chinurgicale ve vous p<br>mettre de pénétrer dans son corps pour combattre directement les microb<br>cancers et eures désagréments qui la menace. Très original, très bon grap

**DROL**<br>Très drôle, DROL I Une petite fille, un petit garçon et leur maman<br>compte sur vous pour les épauler dans des situations pas possibles.<br>Lézards, scopions et dindons voltants essayent encore une fois, de<br>vous trucider

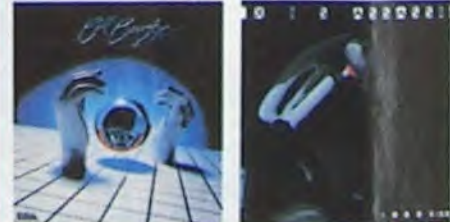

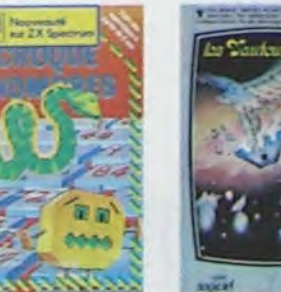

#### **RABBIT RAIL**

MAGGIT MAIL<br>Un lapin qui monte, qui monte et qui aime les carottes. Renards, belet<br>tes et corbeaux en ferait bien un cirrel, heureusement que le parcours<br>est truffé de terriers où se cacher ! Très bon graphisme.

2200M<br>2zoom, c'estie nom de guerre de votre mission, vous devez vous sau-<br>ver, au nez et à la barbe de vos ennemis, les rescapés d'un combat<br>sans merci. Une simulation superbe l'Presque un dessin animé.

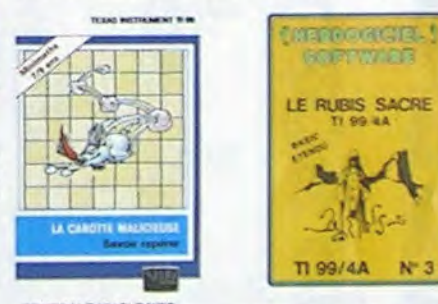

CENTRALE NUCLEAIRE<br>CENTRALE NUCLEAIRE<br>I even de basos jeux créés sur Onic et Atmos Ce hombreuses pages Un des plus beaux jeux créss sur Dince et Almos, Cellogouse suplique en<br>détail la fonctionnement d'une centrale avec de hombreuses pages<br>graphiques enimées, Avec le même succi du détail et de la réalité, l'<br>propose ensuite

LE CHATEAU DU DIABLE<br>Les portes du château sont hermétiquément cidees, trouver en le clé.<br>Affrontez les ansigness géantes et les monaties qui veutent vous<br>empêcher de récupées (les tréacrs qu'ils protégent. Un jeu ultre-ra

#### LE BUBIS SACRE

Un superbe jeu d'aventures en français, riche en couleurs, graphismes<br>et musiques, il se charge en trois parties et vous amusers pendant des<br>heures: Le module Basic étandu est indispensable.

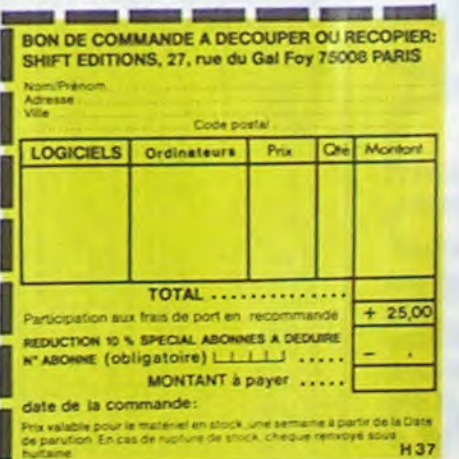

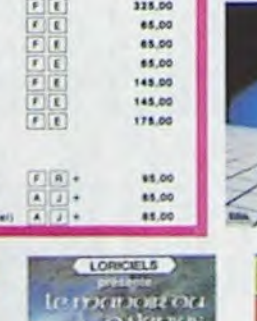

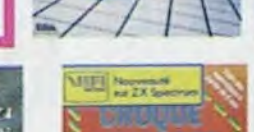

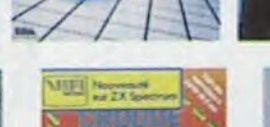

MASTERMIND

Une fois n'est pas coutume et ce Mastermind est tellement beau que nous avons craqué!. Remarque: il est préférable de posséder un écran cou-

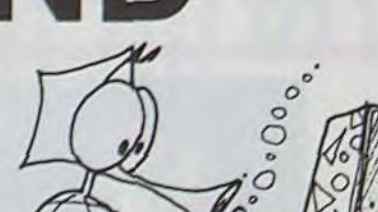

IF E=06CURSOR<br>60:GPRINT "2F4

leur..

#### Charles CARON

Mode d'emploi:

Pour décoller il est nécessaire d'atteindre une vitesse de 80 km/h. Votre vitesse maximale est de 160 km/h.<br>Notre vitesse maximale est de 160 km/h.<br>Il yous est possible de stopper votre moteur en vol, mais à ce mo-<br>Notre vitesse maximale est de 160 km/h.

Pour commencer faire DEF A. Vous voyez alors apparaitre sur votre écran de contrôle le paysage de votre piste de décollage.

II vous est possible de stopper votre moteur en vol, mais à ce mo- ROND Y)60nNO 490: IF E=-IGCURSOR 40) •+EXT D:GCuQSOR 988:GCURSCR 25: ment il vous devient impossible de le contrôler si ce n'est en remettant votre moteur en marche.<br>Si, en vol, votre vitesse tombe en dessous de 80 km/h votre avion 60 million 60 million 60 million 60 million

Vous pouvez à ce moment, mettre le contact en appuyant sur la touche ".', et commencer votre périple, le but du jeu étant d'atterrir sur ta piste qui se trouve au nord-ouest de la carte, ou de s'en approcher le plus possible. Pour diriger votre avion de tourisme, il vous suffit de suivre les instructions qui sont plus loin.

.3554 9556 1 7F " : 500: IF E=IGCUR5OR 10: IF I=86CURSOR 25: GPRINT '882  $\begin{array}{r} 60 \text{SUB } 420; \\ 60 \text{SUB } 278; \\ 60 \text{SUB } 278; \\ 60 \text{SUB } 988; \end{array}$ <br>  $\begin{array}{r} 3938385858448"; \\ 538: 1 \text{F} & 1 \text{Q} \text{B} \\ 60 \text{AD } 0 \text{D} \text{B} \\ 60 \text{D} \text{D} \text{A} \end{array}$ <br>  $\begin{array}{r} 60 \text{SUB } 128 \text{A} \\ - (88, 128 \text{A}) \\ 88 \text{A} \text{$ GOSUB 08. GrURSOR 75: GLCURSORJ,6B): For the GCURSOR 75:<br>  $R = 4$ <br>
GPRINT 202828 (195) RING 115, 115, 118. IF IK388AND KILLS<br>  $\frac{15}{15}$ , 85AND K(115ANC) 189): V=Y 338: IF N285LURSUR<br>-INT (SIN (AXB 35: GPPINT '828 GLCURSOR (118, 1859ND X: 31 328: IF Z=2LPR)NT 1991 1892 118, 223408107.0733 (118, 223408107.073)<br>160 1793: 223408107.0733 (223408107.0721.1NE (138<br>160 1793: 228";: 228";: 228";: 2281...8; 160 a29";:RETURN 4.8: IF XX80R XX288<br>4.8: IF XX80R XX288<br>4.8: IF XX80R XX288<br>4.8: IF XX80R XX288<br>4.8: IF NX8GCURSOR CLCURSOR (115, 198), 1981<br>35: IP NAGCURSOR GLCURSOR (115, 118: IF XX80R X>288 568: IF NX8GCURSOR<br>
OR YX80R Y>288 55: DPRINT ?<br>
OR YX80R Y>288 35: IF IX388AND X> 998: IF Z=BLPRINT<br>
COSUB 279: 44="<br>
294"::RETURN 85:,,, B<br>
294"::RETURN 88: COURSOR 39, 9<br>
294"::RETURN 88: COURSOR 39 89A<br>618: RETURN

BUSY RAD RUN

Ĥ

H

..........

Si. en vol, votre vitesse tombe en dessous de 80 km/h votre avion GOSU8 890:GOTO 60:GPRINT ' 7F6 160):L1NE -(4e =IGOTO 750 rDR 0=JTO 3e: pique jusqu'à atteindre une vitesse convenable.<br>
1918 - 1819 - 1818 : 1688AND 198 - 1918 : 1548AND 198 - 1918 : 1549AND 198 - 1918 : 1549AND 198 - 1918 : 154

Vous devez, de plus, contrôler régulièrement votre niveau de carburant (touche SHIFT) car lorsque votre réservoir est à sec, votre ap-<br>
pareil se comporte comme si vous aviez arrêté le moteur.<br>
Lorsque vous appuyez sur le pilote automatique (touche 5) toutes<br>
P=P-1:PRINT \*\* i pareil se comporte comme si vous aviez arrêté le moteur.

Lorsque vous appuyez sur le pilote automatique (touche 5) toutes <sup>5:1=1-5.N=-18</sup><br>
Lorsque vous appuyez sur le pilote automatique (touche 5) toutes <sup>papp</sup>-1. PRINT ': accussor 35:<br>
Vos commandes se stabilisent, y compris vo vos commandes se stabilisent, y compris votre gouvernail de direc-<br>tion, mais si vous étiez en train de tourner, votre avion continuera cosus 698:5=1 tion, mais si vous étiez en train de tourner, votre avion continuera<br>
de tourner à une vitesse constante.<br>
de tourner à une vitesse constante. ISSAGE TROP DU SAGE TROP DU SAGE TROP DU oe tourner a une vitesse constante.<br>SHIFT:carburant. 658:LINE -(80,120)<br>COSUB 229: COMB 420. 383838585848";<br>COSUB 229: COMB 229: COMB 230. 200 -(80,80)-(180,

Mais avant cela, quelques remarques:

# SIMULATEUR DE VOL **pc.** 1500

GOUVERNAIL POSITION DE L'AVION PAR RAPPORT A L'HORIZONTALE (MON-TEE STATIONNAIRE OU DESCENTE.

90

POSITION<sup>1</sup>DU <sup>t</sup> CAP<sup>1</sup>(EN DEGRE).

السبب

Ø

Un simulateur de vol (presque!) grandeur nature avec VITESSE POSITION DE LA LIGNE D'HORIZON PAR RAPPORT A L'AVION. tracé, en temps réel, de vos déplacements sur l'impri-<br>mante:Génial!. ALTITUDE ASCENSIONNELLE mante:Génial!. VITESSE EN KM/H

- 8: Descente
- 4: A gauche<br>5: stabilisation des commandes.
- 
- 

- -: commande de freinage.<br>0: Arrêt moteur
- 
- 

Bravo, Monsieur Eric LEVEAU

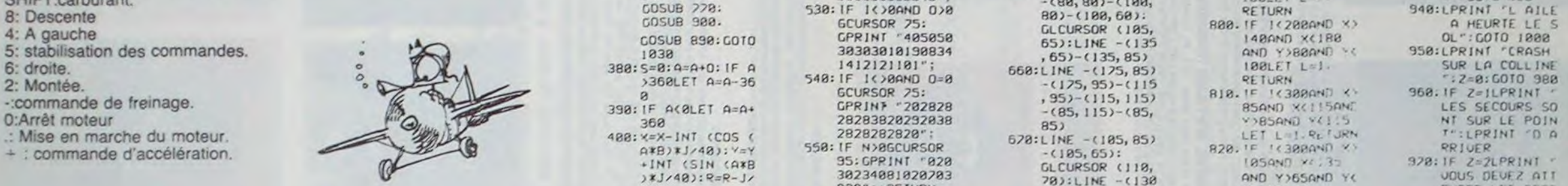

Y<120GOSUB 780 . IF L=1GOSUB 7<br>78:GOSUB 988: LET H=0: P=10<br>360: IF P>0LET J=J+ **FX** DANGE

Ø

 $:$  GLCURSOR (18,<br>160):LINE -(40 06CURSOR - (10, 180): 770; LINE<br>RINT '002 - CLESSOP (180, 3, RE GLCURSOR (188,  $\begin{array}{c}\n -2.148, 89 - 180 \\
 +6.148, 89 - 180 \\
 +89 - 188, 180\n \end{array}$ <br>  $\begin{array}{c}\n 2.166 \\
 +2.128, 180 - 12\n \end{array}$ 65):LINE -(135<br>
, 65)-(135, 85) **AND Y)88AVD**<br>
668:LINE -(175, 85) 188LET L=1 10):LINE -(JG0 15` :GPRINt ' r ~: if-XI .I.r 7.

60:GPRINT "7F4 630: LINE -(180, 18) 155.GPRINT "7F GPRINT "882AJC 758: IF ASC INKEY\* r 60; LELLURSUR 760; RETURN POKE 64000, GLCURSOR (108, 3. RETURN 18. LETURN 1. RETURN 1. CORSOR (108, 3. RETURN 1. 2000)<br>
780: IF I (2000) X (1200) RELERINT ATTERS<br>
640: LINE - (148, 60) 8000 X (1200) 1. 15. 2-15.010 GCUP.SOP. 75: GPRJNT "011117 100) 12 90:[F 1c7PrnN0 y'• 100AND X(140 INE "\60,120)<br>(88, 88)-(180, IBBLET\_L≈! R':GOTO 968<br>8)-(180,68): RETURN 948:LPRINT 'LAILE (1981)-(198, 1992)-(198, 1992)-(198, 1992)-(198, 1992)-(198, 1992)-(198, 1992)-(198, 1992)-(198, 1992)-(199, 1<br>1992)-(198, 69): RETURN SPARE LE S<br>CLCURSOR (195, 1998)-TF I<2090AND X) A HEURTE LE S AND Y>88AND YO RETURN<br>TE TC300AND KY V-85AND V(115 **70):LINE (130** AND Y+65AND Y( OUC DEVEZ ATT • 90), ... (199) and ybsend Your UQUS DEVEZ at 1<br>
199), ... (199) 95LET L=1.<br>
GLCURSOR (115, RETURN URS URS ENDRE LES SECO  $95LET$  L=1 CLURSOR (98,9<br>
0):LINE -(118,<br>
118),,,8:<br>
CLURSOR (95,9<br>
0):LINE -(118,<br>
798AND X(118AND X)<br>
798.1F Z=8LPR.NT<br>
798AND X(118AND X)<br>
798.1F Z=8LPR.NT<br>
798AND X(118AND X)<br>
10016 ATEND RETURN LET L=1:RETURN B88<br>
IF XX8AND XC68 828:FF I<588AND XX<br>
AND Y2. AND Y2.28 CR OCHA<br>
AND Y25AND Y CET:LPRINT<br>
CR OCHA<br>
CR OCHA<br>
CR OCHA<br>
CETURN BSLET L=1:<br>
RETURN BSLET L=1:<br>
TUOUS AURIFZ

492A3E I C 7F 1 C 3E 2A491C7A88• 0:RETURN<br>1" DIB:LPRINT 20:GOiC 978 930:LPRiNT 'AtrERk OL": GOTO 1888 100LET L=1. SUR LA COLLINE  $960: IF \text{Z=II-PRINT}$ LES SECOURS SO<br>NT SUR LE POINT RETURN URS<br>B38: IF JK388AND XX 988: IF Z=8LPRINT

16"Z:COLOR 9,18,,Z 778 PRINT " . Votre 2eme couleur : " 780 GET Y:IF Y-9 THEN GOTO 780 790 IF Y>8 THEN GOTO 280 800 MUSIC M24:PRINT '0";TAB(23) Y:Y=Y-1 810 COLOR 15, 15,, Y:COLOR 16, 15,, Y:COLOR 15, 16, T:COLOR 16, 16, T 820 PRINT " Votre 3eme couleur : " 830 GET X: IF X=0 THEN GOTO 830 840 IF X>8 THEN GOTO 830 850 MUSIC M24:PRINT "0";TAB(23) X:X=X-1 860 COLOR 22,15,,X-COLOR 23,15 ,, X:COLOR 22, 16,,X=COLOR 23,16,,X 870 PRINT " Votre 4eme couleur : 888 GET W:IF W-0 THEN GOTO 880 890 IF W 8 THEN GOTO 880 900 MUSIC M2\$:PRINT '0";TAB(23) W:W=W-1 910 COLOR 29, 15,, W:COLOR 30, 15,, W:COLOR 29, 16, , W:COLOR 30, 16, , W<br>920 REN \*\*\*\*\*\*\*\*\*\*\*\* 920 REM \*\*\*\*\*\*\*\*\*\*\*\*\*\*\*\*\*\*\*\* 930 REM  $\div$  **Presentation**  $\pm$ 940 REM \* Resultat du joueur \* 950 REM 1111111111111111111111 960 FOR T=0 TO 500:NEXT T:GOSUB 2360 970 IF S=1 THEN PRINT "BE Voici votre r esultat pour le ler tour ":GOTO 990 980 PRINT "@@ Uo;ci votre resultat pour le";S;"eme tour 990 IF (2=A)\*(Y=B)\*(X=C)\*(U=0) THEN  $n=4$ ; GOTO 1540 1000 IF (2=A)\*(T=B)\*(X=C)+(2=A)\*(T=B)\*(W °D)+(Z'9)X(X=[Jxfu-U),(Y^BJr(XsClX(W°O) THEN N=3:GOTO 1540 1010 IF (2=A)\*(Y=B) THEN  $n=2:GOTO$  1120 1020 IF (2=A)\*(X=C) THEN N=2:GOTO 1150 1030 IF (2=A)\*(W=D) THEN N=2:GOTO 1180 1848 IF (Y=B)\*(X=C) THEN N=2:GOTO 1210 1050 IF (Y=B)\*(W=D) THEN N=2:GOTO 1240 1060 IF (X=C)\*(W=0) THEN N=2:GOTO 1270 1070 IF (Z-A) THEN n-I:GOTO 1300 1080 IF (Y=B) THEN N=1:GOTO 1340 1030 IF (X=C) THEN N=1:GOTO 1380 1108 IF (u=p) THEN n-1 GOTO 1420 1110 r1-0:GO1O 1460 1120 IF (X=D)\*(W=C) THEN N=2:GOTO 1550 1130 IF (X=D)+(W=C) THEN N=1:GOTO 1550 1140 N-0:GOTO 1550 1150 IF (Y=0)\*(W=B) THEN N=2:GOTO 1550 1160 IF (Y=0)+(W=8) THEN N=1:GOTO 1550 1170 N=0:GOTO 1550 1180 IF (Y=C)\*(X=B) THEN N=2:60TO 1550 1198 IF (Y=C)+(X=B) THEN N=1:GOTO 1550 1208 N-8:GOTO 1550 1218 IF (2=0)\*(W=A) THEN N=2:GOTO 1550 1220 IF (2=0)+(u=A) THEN H=1:GOTO 1550 1230 N-0:60TO 1550 1240 IF (2=C)\*(X=A) THEN N=2:GOTO 1550 1250 IF (2=C)+(X=A) THEN N=1:60TO 1550 1268 N=0:GOTO 1550

9992/J/J:IF 1> 198:1F H<-8LET H=- 28:COSUB 998:<br>
998/J/J:IF 1> 198:1F H<-8LET H=- 28:COSUB 998:<br>
998: COSUB 788:<br>
998: COSUB 998: OOTO 488:1F E=8GCURSOR (168, NEXT Q:COURSOR (8,8<br>
948 68:CPRINT "7F4 ,48),1: (2,0000 758 C 1270 IF (2-8)\*(Y-A) THEN N=2:60TO 1550 1280 IF (2=8)+(Y=A) THEN N=1:GOTO 1550 1290 N-O:GOTO 1550 1300 IF (Y=C)\*(X=D)\*(W=B)+(Y=D)\*(X=B)\*(W - C) 'HEN N'3:GOTO 1550 1310 IF (Y=C)\*(X=B)+(Y=C)\*(X=D)+(Y=C)\*(W<br>=B)+(Y=D)\*(X=B)+(Y=D)\*(W=B)+(X=D)\*(W=C)+ (X=B)\*(W=C)+(X=D)\*(W=B)+(X=D)\*(W=C) THEN N=2:GOTO 1550 1320 IF  $(Y=C)+(Y=0)+(X=B)+(X=D)+(u=B)+(u$ =C) THEN N••I•GOTO 1 550 1330 r+-0:GOT0 1550

220 CLS:COLOR ...7.0:TEMPO 7:PRINT "0" 230 \mas="-C+B":nis="-C-D-E-F-G-A-B":M2\$=<br>"CDEFGAB":M3\$="+C0+D+E+F+G+A+B" 242 ?E7 trlttXkYtXrtltsXxXXxXrXX 250 REM a Page de presentation à 250 PE:1 YXYS r.r YS txiYXiYXXYXXrXXX 270 FOR C=1 TO 139 288 READ  $A, O:COLOR A, O, 8, S:MUSIC "--C8"$ 298 NE%T C 300 CURSOR 0, 15: PRINT (4,0) TAB(8) "Un P rogramme ludique pour 310 PRINT [4,0] TAB(14) "BSHARP MZ-700" 320 PRINT [3,0] [AB(8) "BBPresente par<br>Eric LEUEAUBB" 325 FOR T-0 10 300 338 PRINT (6,0) TAB(4) 'Frappez une touc he pour commencer' 340 PRINT TAB(4) 'D 350 GET AS: IF AS="" THEN NEXT T:RUN 360 REN XXXXXXXXXXXXXXXXXXXXXXXXXXX 370 REM 1 Compination de l'ordinateur \* 380 REM ISSESISTIKSSRRINISTIKSISTEXIS 390 A-INT(8XRHD(1)) 400 B-INT(BXRND(1)) 418 C=INT(BRRNDCI)) 420 D-1NT(8\*RND(1)) 430 REM **ILLISITIIIIIIIIIIIIIIII**<br>440 REM **I** Presentation du jeu X *x* Presentation du jeu x 450 REM REREISERREREESERRERE 460 COLOR, , 0, 7:5-0:GOSUB 2360 470 PRINT "@@ Le but de ce jeu est de trouver la combinaison de quatre coul eurs cho.s.e par l'ordinateur. Pour vou<br>s aider, il vous indiquera a chaque t our le nom- ore de couleurs mai places s et bien c, alacees que vous avez trou  $Je.$   $'$ 480 PRINT Nous vous souhaitons de pa sser un a- greable moment quec ce jeu t out en es- perant que la chance sera av

490 PRINT "BB N, B. : -S; vous n'arrivez

pas a trou- ver la solution, il vous uffira d'ap- puyer sur '8' pour obtenir la reponse. 500 PRINT "DAD Appuyez sur la barre d 'espacement pour commence 510 GET Bs:IF 8s=' THEN GOTO 530 520 GOTO 510 530 GOSUB 2360:5=5+1:PRINT 548 PRINT ' 1 NOIR 5 UERT Ø" 550 PRINT '' 2 BLEU F, 8 BLEU C, R" 560 PRINT ' 3 ROUGE  $\overline{z}$ JAUNE **Q'** 578 PRINT ' 4 UIDLET 8 BLANC 2" **S80 CURSOR 0,4** 590 FOR G-0 TO 3 COR PRINT TAB(6) CHR\$(204);TAB(26) CHR\$( 204); '9':NEXT G 610 COLOR 6, 4,, 8:COLOR 26, 4,, 4 620 COLOR 6, 6, , I :COLOR 26, 6, , 5 630 COLOR 6, 8,,2:COLOR 26, 8,,6 648 COLOR 6, 10,, 3:COLOR 26, 10,, 7 650 PRINT 'W Quelle est votre combin  $0.1809$   $20$ 660 PRINT TAB(8) CHR\*(239);CHR\*(2481;SPC (5);CHR\$(239);CHR\$(240);SPC(5);CHR\$(239) ;CP1(240);SPC(5);CH4a(239);CHPS(240) 870 PRINT TAB(8) CHR\*(236);CHR\*(218);SPC r5);:+Rtc236J;CNRt(2ie);SPC(5);CNRS(238) ;CHRt(218);SPC(5);CHR\*(236);CHR\$(218) 680 PRINT ''0' 690 REM rtrrfY2Y!lrrYYt1t2YYY1r1 \* Combinaison du joueur \* 710 REM 1111111111111111111111111 720 PRINT " Uotre lere couleur : " 730 GET 2:1F 2=0 THEN GOTO 730 740 IF Z>8 1NEH GOTO 730 750 rusic n24:PRINT '9";TAB(23) Z:2=2-1

760 COLOR 8, 15, , Z:COLOR 9, 15, , Z:COLOR 8,

eC vous.

12. a'CLEAR ; GOSUB 202. 605UB 202. 605UB 212: IF INKEYS ="-"<br>PADIAN : 4=92: B 605UB 892: GOTO LET J=J-10 Qpc:nN . a.=92: R cosua 890: 6070 ,F' J=1-;0 GOSUB 270: nt =•\* a,2 45112(33?2821, . 85>, . , 8 ! 3-,nND v< : i **vous** E rF\_S PF-RD ~i:80: t= :7A: ` 9!0 [22::F Ji162LET .J' "':GOSUB Sg3: r~4 u°v AND ~'i8Snr+n c U - LES SECfJUR  $x = 178.7$ <br>55:48=  $x = 178.7$ <br>55:48=  $x = 18.78:15$ <br>578:15 a):LINE -(118, 578: 158, 2001)<br>55:48= 38:LINE -(118, 578: 158, 2001) 160<br>
160<br>
2:0509 2: LET E=0:FP 2: 230:IF J(8LET J=0 420:IF IK8LET I=0 35:CPRINT '888<br>
2: LET E=0:FP 2: 2: A0:IF ASC INKEY\$ 430:IF I<8LET I=0 420:IF IK8LET I=0 35:CPRINT '888<br>
2: LET E=1 2: A0:IF ASC INKEY\$ 430:IF I=0AND N G'J5:'B °8o^: :20: F : NX E'. s r = 4 242: ! F .SC c I.+/c Ct • E 4?O:IF 1-?,ANO . -2 C28I828.9808?C2 GLCURSOR C95, 9 F140 ?F J(400AN0 X> 990:tr Z-OLPR1Nr COSUB 628:CLS LET E=1 - 298:IF ASL INKETS<br>
=160SUB 738 LET A\$="0": E88:NR≡STATILS 2:NQ<br>
FRA:NR≡STATILS 2:NQ 5):LINE -(105, 98AND X<118AND UNE FORT LENTI .COSL0 492 ':~J::F E=1LE' G-G• 250:K=5~3fl:IF X(2 GOSUB 730: See 4e=STATUS i:•+9 105>,,.8: v>90ANO t<110 vous AiIF-ND 20:1F INKEY\$ () 19:1F E=ILET G=G\* 258:K=G/30:1F K(8 GOSUB 898:GOTO 'STATUS 2+17.5 LEG L=1:RETURN 1000:CLS PEXT.<br>S:1F G>65LET G LET K=-K GOSUB 898:GOTO I=INT (N9/256) GLCURSOR (X, Y) LET L=1:RETURN 1000:CLS PEXT. LOTO 22 =55 260:ti=TAN CHxB)x,7- 930 1r1NT (r+3/256) :RE1UkN A58:IF 1(40H0 /.> LF 5;END 38:LLS :CURSOR 3: 128:F INKEYS ="6" 268:N=TAN (HXB) X.2 448: IF 1-8AND N<8 .S2=256 XM9/25 .EETURN .S2:LLS :CURSOR 3: 1818.LPRIMT 'CRAS 38:CLS:CURSOR 3: (18AND X(138 MB).LPRINT CRASS (18AND X(138 MB).LPRINT CRASS (18AND X(138 MB).LPRINT CRASS (18<br>
PRINT XXX C LET E=-1 AND I=8LET N=8 LET N=8 LET N=8 6-S1)<br>
ONTACT XXX (138:IF E=-1LET 6=6 278:N=1NT (NX18)/I LET M=8: -2: G=-65 288: IF J>80LET 0=- <=0LET H=H-500 9, &BE, S1, S2, &6 700: IF X>10AND X<4 860: IF I<580AND X> 1820;LPRINT VOUS ccsue 530 148:1F INKEY\$ ="8" 280:1F J>80LET 0=-<br>CCSue 530 148:1F INKEY\$ ="8" G/10\$120/J 95AND X10AND 95AND X103AND VOUS ETES E 132: LET F=-1 298: IF INKEYS = 18: LET F=-1 298: IF INT I=8LET LET J=J-6:GOTO F:, SJ., S2, 89A v<188LET Z=1: Y>95AND Y<185 GARL' COTO 1 CNC !<)?LE 7 F 750-(. F=-!LET H=H r 0=-G'tJ~1G0 272 f,22. :~E `i?, 48. *Y,r* QETURN LET L=1:?FfURN <sup>1390</sup> 1• t- -5•~.~.:UB 5.. ° -O.S:f~ i>BLET ~?a;iF 0<OLET 0= 46?:GOT0 40 E,=i+r&7i,27F, 710: IF X>0AN❑ X<60 R70:1F 1<508AND X) 1030;LPRINT ' D F 0 .J=J+3 INT 0+1 470:wAJT O:CLS 364,&42,33')' AND Y>140AN0 Y IJ5AND x<125 C R O C H A 60: F You are the state of the state of the state of the state of the state of the state of the state of the state of the state of the state of the state of the state of the state of the state of the state of the state of TF INKEY\$ ="2" [68:IF INKEY\$ ="2" 318:IF D>=8LET D= PRINT STR\$ INT 618:RETURN (2008LET Z=2; AND Y>>SAND Y< UCL:\PRINT<br>AND 1≔8LET A\$= LET F=1 INT O IT DISPARE IS:GCURSOR 23; 618:RETURN 85LET L=1; 10005 AUR INTERN - :~0WP 72?,. 7a:,F F=JLET HH + 320:1 =1 •H PRINT N;:GOSUB 620;GRAPH 770:2 0;RETURN Rf-TURN DU r((NiWl COSUB 898:COTO 6.5:1F I>8LET 338:1F J>8AND I<1 488:GCURSOR II GLCURSOR (5,-2 738:CPRINT "7F", 888:L=8:RETURN 0UELQUES"<br>338:1F 338:1F 338:1F 338:1F 338:1F 338:1F 338:1F 338:1F 338:1F 338:1F 338:1F 338:1F 338:1F 338:1F 488:G 7B: IF M=JLET H=H-<br>7B: IF M=JLET H=H-<br>7B: IF M=JLET H=H-<br>CLCURSOR (X-4, MS DE PLUS", DR GDISGOSUB 7 GCURSOR 1.33: LINE -(280,280 GCURSOR 0:11 0 GLCURSOR (X-4, MS DE PLUS", 020/j/j: IF 1> 198: IF H>/LET H=- 0R G>1560508 / PRINT INT A: 0,0,0,0,8,8;<br>
PRINT INT A: 0,0,0,0,8,8;<br>
PRINT INT A: 0,0,0,8,8;<br>
PRINT INT A: 0,0,0,8,8;<br>
PRINT INT A: 0,0,0,288 0.00,289 0.00;1988 LET J=J-5- RETURN GOSUB 702: RETURN GLCURSOR (162, +EXT O:GCURSOR GLCURSOR (0, 8 222 123:12 123:12 123:12 123:12 123:12 123:12 123:12 123:12 123:12 123:12 123:12 123:12 123:12 123:12 123:12 1<br>222 123:12 123:12 123:12 123:12 123:12 123:12 123:12 123:12 123:12 123:12 123:12 123:12 123:12 123:12 125:43<br>12

suite page 13

12

1340 IF (2=C)≭(X=D)≭(W=A)+(2=D)≭(X=A1≭(k<br>-C) !HEN N=3:GOT3 ISS0 ≏C) IHEN N≈3:GOTO ISS0<br>1350 IF (2~C)\*(X=A)+(2≈C)\*(X≈D)+(2=C)\*(W  $n(A) + (2-0) \times (x-A) + (2-0) \times (u-A) + (2-0) \times (u-C) +$ (X=A)\*(W=C)+(X=D)\*(W=A)+(X=D)\*(W=C) THEN H-?:G01O 1550 1360 IF  $(2=C)+(2=0)+(x=A)+(x=0)+(u=A)+(k$  $= C$ ) THEN N=1:GOTO 1550 1320 N-O:GOTO 1550 1380 IF (2=B)\*(Y=D)\*(W=A)+(2=D)\*(Y=A)\*(W  $-B$ ) THEN  $N=3:GOTO$  1558 1390 IF (Z=B)\*(Y=A)+(Z=B)\*(Y=D)+(Z=B)\*(W<br>=A)+(Z=D)\*(Y=A)+(Z=D)\*(Y=B)+(Y=A)\*(W=B)+  $(Y=B)x(1=A)+(Y=D)x(1=A)+(Y=D)x(1=B)$  THEN N=2:GOTO 1550 1400 IF (2=B)+(2=D)+(Y=A)+(Y=D)+(W=A)+(W =B) THEN N=1:GOTO 1550 1410 N=0:GOTO 1550 1420 IF (Z=B)\*(Y=C)\*(X=A)+(Z=C)\*(Y=A)\*(X -8) THEN N-3:GOT0 1550 1430 IF (2=B)\*(Y=A)+(2=B)\*(Y=C)+(2=B)\*(X  $= AJ+ (Z=C) \pm (Y-A) + (Z-C) \pm (X-A) + (Z-C) \pm (X-B) +$  $(Y = A) * (X = B) * (Y = C) * (X = A) * (Y = C) * (X = B)$  THEN N°2:GOT0 1550 1440 IF (Z=B)+(Z=C)+(Y=A)+(Y=C)+(X=A)+(X **\*8) THEN N=1:GOTO 1550** 1450 N-0:GOTO 1550 1460 IF(2=B)\*(Y=A)\*(X=O)\*(W=C)+(2=C)\*(X= A)\*(Y=D)\*(W=B)+(2=D)\*(W=A)\*(Y=C)\*(X=B)+( P=B)\*(Y=C)\*(X=D)\*(U=A)+(2=B)\*(Y=D)\*(X=A)  $t(L=C)+(2-C)$  $t(T=A)$  $t(X-D)$  $t(L=P)+(2-C)$  $t(T-P)$ 0)1(X-D)Y(Jarn)+f2'Dll(V-A)Y(X°B)r(u~C)+( l=D)I(Y+C)t(> A)Z(u-B)THEN N-4:60701550 1470 IF (2=B)\*(Y=A)\*(X=D)+(2=B)\*(Y=A)\*(W •C)•fL•'8)1(Y-C)1(X^A)+(L-8)1(Y'C)1(X°O)+  $(2-P)*(Y+CD*(U-P)+(Z-B)*(Y+CD*(X-A)+C)=0$ 1(Y-O)1(W-)t(Ul)\*(f.D)r(Li-C)+C2^C)l(T  $*A$ )X(X-B)+(Z=C)X(Y=A)X(X=D)+(Z=C)X(Y=A)X (W=8) THEN N=3:GOTO 1550 1480 IF (2=C)\*(Y=D)\*(X=A)+(2=C)\*(Y=D)\*(X •B)+(Z^C)X('I^Ol1(u-A),(Z^Clr(Y•0)r(u^B)+ fZ-O)t(Y99)1(X-8)+(L-U)K 7'ft)r(u-8)+(2-D r(YyA)r(u-C)(-O)1(T-C)t()C-n)+(2-O)1(Y  $-C$ )\*(X=B)+(Z=D)\*(Y=C)\*(W=A)+(2=D)\*(Y=C)\* IW-B) THEN N=3: 6010 1558

# **JEU DES DRAPEAUX**

Et pour commencer un jeu sur les drapeaux au graphisme superbe, qui devrait vous inciter à faire mieux...

#### **M.BAILLY**

**LCLS:WIPE** 

2 COLORO, 1, 7, 4

3 FLASHO.8

4 POKERFF10.1 LINE16.14.16.228.1 LINE222.228.1 LINE 222, 14, 1: LINE16, 14, 1

5 PLOT69, 168, 98, 98, 2-PLOT69, 168, 38, 98, 3-PLOT129, 168<br>38, 98, 1-PLOT67, 163, 2, 96, 2-PLOT159, 163, 2, 96, 2<br>6 PLOT39, 218, 168, 15, 1-PLOT29, 201, 188, 15, 3-OUTPUT\*\*<br>JEU DES DRAPERUX \*", 54, 215, 8-OUTPUT"@ Copyri

82/84 @", 46, 196, 1

7 FORI=1T010<br>8 RERDS1, S2 TONES1, S2

9 NEXT

- 18 0616175, 143, 175, 143, 175, 143, 131, 244, 131, 244, 117, 273, 117, 273, 87, 368, 184, 388, 131, 244
- 11 PAUSE2: CLS: COLOR0, 1, 2, 4: PLOT19, 225, 200, 200, 3

12 LINE16, 14, 16, 228, 1 LINE222, 228, 1 LINE222, 14, 1 LI NE16, 14, 1

13 OUTPUT"DESIREZ VOUS LE MENU", 58, 180, 1: OUTPUT"OUI ou NON >N", 64, 140, 1: CURSOR100, 80  $\geq 0$ 

14 INPUTLS

15 IFL\$="0"THEN GOTO16 ELSE IF L\$="N"THEN GOTO20 EL

15 IFL\$="0"THEN GOTOIS ELSE IF L\$="N"THEN GOTO28 EL<br>SEIFL\$><LE\$THENGOTOIS ELSE IF L\$="N"THEN GOTO28 EL<br>16 FLRSH4 : CLS : LINE16, 14, 16, 228, 1 : LINE222, 228, 1 : LINE<br>222, 14, 1 : LINE16, 14, 1 : PLOT16, 215, 207, 20, 1  $0,2$ 

18 OUTPUT "E APRES CHAQUE REPONSE TAPEZ 1", 29, 70, 3: 0<br>UTPUT"< .RETURN. >", 86, 50, 1: PLOT16, 25, 207, 14, 1: OUTPU<br>T"POUR CONTINUER TAPER UNE TOUCHE", 21, 23, 3 19 AS=INSTR&(1)

20 CLS·LINE12, 228, 12, 16, 2·LINE228, 16, 2·LINE228, 228, 2.LINE12,228,2

21 LINE12, 16, 12, 5, 2: LINE228, 5, 2: LINE228, 16, 2

21 LINE12, 15, 12, 5, 21 LINE228, 5, 21 LINE228, 16, 2<br>
28, 21 LINE12, 125, 105, 30, 110 UTPUT "\* \* \* \* \* \* 140, 1<br>
70, 210 UTPUT "JEU DES DRAPPEAUX", 127, 204, 310 UTPUT "A QUE<br>
L'PAYS APPARTIENT CE DRAPPEAU ?", 16, 105,

27 PL0T20, 215, 90, 90, 2: PL0T20, 215, 90, 30, 1: PL0T20, 155

99.38.3:PL0T17.217.2.96.2<br>
28 24="LUXEMBOURG" (GOSUB216:OUTPUT"LUXEMBOURG",155,<br>
78.2:OUTPUT" 2.600 km2",155,48,2:R\$=INSTR\$(1)<br>
29 COLOR0.2.3.4

38 CLS: PL0T15, 92, 210, 60, 4: PL0T15, 220, 100, 100, 4: PL0T<br>20, 215, 90, 90, 1: PL0T20, 185, 90, 30, 2: PL0T20, 155, 90, 30, 3 PLOT17, 217, 2, 96, 2

31 Z\*\*"GRBON":GOSUB216:OUTPUT"LIBREVILLE", 155, 78, 2:<br>OUTPUT"267.667 km2", 155, 48, 2: R\*=INSTR\*(1)<br>32 COLOR0, 1, 7, 2: CLS1

33 CLS PL0T15, 92, 210, 60, 4 · PL0T15, 220, 100, 100, 4

34 PL0T20, 215, 90, 90, 2+PL0T20, 215, 30, 90, 3+PL0T80, 215<br>, 30, 90, 1+PL0T17, 217, 2, 96, 2<br>35 2\*="ITALIE": GOSUB216: OUTPUT "ROME", 155, 78, 8: OUTPU

T"301.262 ", 155, 48, 8: OUTPUT "km2", 204, 48, 2: R\$=INSTR\$(

36 COLOR4, 3, 0, 1

37 CLS: PL0T15, 92, 210, 60, 4: PL0T15, 220, 100, 100, 4<br>38 PL0T20, 215, 90, 90, 2: PL0T50, 215, 30, 90, 1: PL0T80, 215<br>30, 90, 3: PL0T17, 217, 2, 96, 2

39 ZS="BELGIQUE": GOSUB216: OUTPUT"BRUXELLES", 155, 78, 2: OUTPUT" 30.513 km2", 155, 48, 2: AS=INSTR\$(1)<br>40 COLOR9, 1, 7, 4<br>41 CLS: PLOT15, 92, 210, 60, 4: PLOT15, 220, 100, 100, 4

42 PL0T20, 215, 90, 90, 2+PL0T20, 100, 90, 20, 3+PL0T45, 215<br>, 15, 90, 3+PL0T17, 217, 2, 96, 2

43 ZS="FINLANDE": GOSUB216: OUTPUT"HELSINKI", 155, 78, 2<br>OUTPUT"337.032 km2", 155, 48, 2: RS=INSTRS(1)<br>44 COLOR0, 4, 3, 1

44 CLS: PL0T15, 92, 210, 60, 4: PL0T15, 220, 100, 100, 4<br>45 CLS: PL0T15, 92, 210, 60, 4: PL0T20, 190, 90, 20, 2: PL0T45, 215<br>15, 90, 2: PL0T17, 217, 2, 96, 2<br>47 Z\$="SUEDE": GOSUB216: OUTPUT"STOCKHOLM", 155, 78, 2: 0

IITPUT"449.793 km2", 155, 48, 2: A\$=INSTR\$(1)

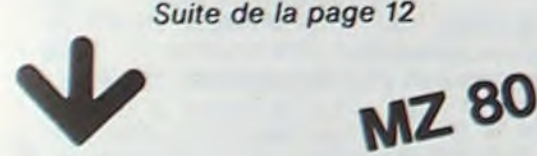

**HECTOR HR** 

48 COLOR5, 1, 0, 3

- 49 CLS PLOT15, 92, 210, 60, 4 PLOT15, 220, 100, 100, 4
- 59 PLOT29, 215, 99, 99, 1 PLOT29, 215, 99, 30, 2 PLOT20, 155<br>.90, 30, 3 PLOT17, 217, 2, 96, 2<br>51 ZS="ALLEMAGNE": GOSUB216: OUTPUT"BONN", 155, 79, 2: OU

TPUT"248.587 km2", 155, 48, 2: AS=INSTR\$(1) 52 COLORS, 1, 0, 7

53 CLS: PL0T15, 92, 210, 60, 4: PL0T15, 220, 100, 100, 4 54 PL0T20, 215, 90, 90, 1 PL0T20, 185, 90, 30, 3 PL0T17, 217  $, 2, 96, 2$ 

55 2\$="AUTRICHE": GOSUB216: OUTPUT"VIENNE", 155, 78, 2:0 UTPUT" 83.851 km2", 155, 48, 2: A\$=INSTR\$(1)

56 CLS: PL0T15, 92, 218, 68, 4: PL0T15, 228, 188, 188, 4<br>57 CLS: PL0T15, 92, 218, 68, 4: PL0T15, 228, 188, 188, 4<br>58 PL0T20: 215, 90, 90, 1: PL0T20, 170, 90, 45, 2: PL0T20, 147

.5.90.22.5.3.PL0T17.217.2.96.2

59 Z\$="COLOMBIE": GOSUB216: OUTPUT"BOGOTA", 155, 78, 2: 0 UTPUT"1.139.000 km2",148,48,2:A\$=INSTR\$(1)<br>60 COLOR0,1,7,4

69 LULUMO 1177, 92, 210, 60, 4 : PLOT15, 220, 100, 100, 4<br>62 PLOT120, 215, 90, 90, 1 : PLOT20, 180, 90, 20, 2 : PLOT45, 215<br>15, 90, 2 : PLOT17, 217, 2, 96, 2<br>63 2\$="DANEMARK" : GOSUB216 : OUTPUT"COPENHAGUE", 155, 78<br>2 : OU

64 COLOR8, 1, 7, 3, CLS1<br>65 CLS: PLOT15, 92, 212, 60, 4 : PLOT15, 220, 100, 100, 4

66 PL0T20, 215, 90, 90, 1 : PL0T20, 192, 5, 90, 45, 3 : PL0T17, 2  $17, 2, 96, 2$ 

67 ZS="ESPAGNE": GOSUB216: OUTPUT"MADRID", 155, 78, 4: OU TPUT"506.787 km2",155,48,1:R\$=INSTR\$(1)<br>68 COLOR0,1,7,4<br>69 CLS:PLOT15,92,210,60,4:PLOT15,220,100,100,4

 $. "720.183.2"$ 

72 0UTPUT"......", 22, 179, 2: PL0T56, 215, 54, 6, 1 : PL0T5<br>6, 202, 14, 54, 6, 43, 1 : PL0T56, 189, 28, 54, 6, 43, 1 : PL0T56, 17<br>6, 42, 54, 6, 43, 1 : PL0T20, 163, 56, 90, 6, 43, 1 : PL0T20, 150, 70 ,90, 6, 43, 1: PL0T20, 137, 84, 90, 6, 43, 1: PL0T20, 124, 98, 90,  $6.43,1$ 

73 PL0T17, 217, 2, 100, 2

74 ZS="ETATS UNIS" · GOSUB216 · OUTPUT "WASHINGTON" , 155, 78,2:0UTPUT"217.700.000 km2",134,48,2:A\$=INSTR\$(1)

75 COLOR0, 4, 7, 1<br>76 CLS: PLOT15, 92, 210, 60, 4: PLOT15, 220, 100, 112, 4<br>77 PLOT20, 215, 90, 90, 2: PLOT20, 215, 35, 49, 1: PLOT20, 166

 $.49, 1.4$ 

78 PL0T56, 215, 54, 10, 1 · PL0T56, 195, 54, 10, 1 · PL0T56, 175<br>,54, 10, 1 · PL0T20, 155, 90, 10, 1 · PL0T20, 135, 90, 10, 1 · PL0T2<br>0, 193, 36, 8, 2 · PL0T34, 215, 5, 49, 2 · PL0T17, 217, 2, 96, 2 · PL0 155, 215, 1, 50, 4

79 ZS="GRECE": GOSUB216: OUTPUT "ATHENES", 155, 78, 2: OUT<br>PUT"132, 728 km2", 155, 48, 2: RS=INSTRS(1) 80 COLOR0, 1, 7, 4

pour essayer une autr

1668 PRINT " '%' pour voir la solution

Presentation

THEN GOTO 530

1650 PRINT "# ' '

e combinaison'

88 CLS: PLOT15, 92, 210, 60, 4: PLOT15, 220, 100, 100, 4<br>82 PLOT20, 215, 90, 90, 3: PLOT20, 190, 90, 20, 2: PLOT45, 215<br>15, 90, 2: PLOT48, 215, 9, 90, 1: PLOT20, 176, 90, 12, 1: PLOT17<br>217, 2, 96, 2<br>83 25=" ISLANDE": GOSUB

: OUTPUT"103.000 km2", 155, 48, 2: R\$=INSTR\$(1)

84 COLOR0, 1, 7, 2<br>85 CLS: CLS1: PLOT15, 92, 210, 60, 4: PLOT15, 220, 100, 100, 4

86 PL0T20, 215, 90, 90, 2 · PL0T50, 215, 60, 45, 1 · PL0T50, 170, 60, 45, 3 · PL0T17, 217, 2, 96, 2<br>60, 45, 3 · PL0T17, 217, 2, 96, 2<br>87, 29="MADAGASCAR" · GOSUB216 · OUTPUT" TANANARIVE", 155, 78, 0 · OUTPUT"592, 000 km2",

88 COLOR0, 1, 4, 3 89 CLS: PL0T15, 92, 210, 60, 4: PL0T15, 220, 100, 100, 4

90 PL0T20,215,90,90,3 PL0T20,173,90,6,1 PL0T20,185,<br>90,6,1 PL0T20,161,90,6,1 PL0T17,217,2,96,2<br>91 ZS="VIET NAM" GOSUB216 OUTPUT"HANOI",155,78,2 OU

TPUT"329.566 km2", 155, 48, 2: A9=INSTR\$(1)<br>92 COLOR0, 1, 7, 4

93 CLS: PL0T15, 92, 210, 60, 4: PL0T15, 220, 100, 100, 4<br>94 PL0T20, 215, 90, 90, 1: PL0T20, 200, 90, 60, 2: PL0T20, 185

90.30.3 PL0T17.217.2.96.2 95 26="THRILANDE" (GOSUB216 OUTPUT"BRNGKOK", 155, 78, 2<br>OUTPUT"514.000 km2", 155, 48, 2 (R6=INSTR\$(1)<br>96 COLOR0, 1, 7, 4 97 CLS+PL0T15,92,210,60,4+PL0T15,220,100,100,4<br>98 PL0T20,216,94,94,2+PL0T20,169,94,47,1+PL0T17,217 2.96.2<br>99 Y=178 YL=1<br>100 FORX=66T020STEP-1<br>101 PLOTX Y1 VL 3 102 YL=YL+1:Y=Y+1 103 NEXT<br>104 Y=170 YL=48 105 FORX=20T066 186 PLOTX, Y, 1, YL, 3<br>187 YL=YL-1 **108 NEXT** 189 ZS="TCHECOSLOVROUTE": GOSUB216: OUTPUT "PRRGUE" - 15<br>5, 78, 2: OUTPUT "127, 877 km2" - 155, 48, 2: RS=INSTRS(1) 110 COLOR0, 1, 7, 4

111 CLS PL0T15.92.210.60.4 PL0T15.220.100.100.4<br>112 PL0T20.215.90.90.3 PL0T59.215.12.90.2 PL0T20.1

 $\circledcirc$ 

 $\circ$ 

79,90,18,2

 $\frac{1}{\sqrt{2}}$ 

113 YL=12:Y=222

114 FORX=20T0110  $115 Y = Y - 1$ 

116 PLOTX, Y. 1, YL. 2

117 NEXT

118 PL0T20, 176, 90, 12, 1: PL0T61, 215, 8, 90, 1: PL0T20, 125, 8, 90, 4: PL0T109, 215, 8, 90, 4: PL0T120, 223, 110, 8, 4: PL0T1<br>4, 215, 8, 90, 4: PL0T19, 215, 8, 90, 4: PL0T20, 223, 110, 8, 4: PL0T1

119 YL=12:Y=130

120 FORX=20T0110

 $121 Y = Y + 1$ 

122 PLOTX, Y, 1, YL, 2

4,215,8,98,4+PL0T19,217,2,94,1<br>4,215,8,98,4+PL0T19,217,2,94,1<br>131 YL=4+Y=126<br>132 FORX=20T0110<br>133 Y=Y+1<br>135 NEXT

123 NEXT<br>124 PL0T20,176,90,12,1:PL0T61,215,8,90,1:PL0T20,125<br>100,8,4:PL0T109,215,8,90,4:PL0T20,223,110,8,4:PL0T1<br>4,215,8,90,4:PL0T19,217,2,94,1

135 NEXT<br>
136 PLOT20.176.90.12.1+PLOT61.215.8.90.1+PLOT20.125<br>
180.8.4+PLOT199.215.8.90.4+PLOT20.223.110.8.4+PLOT1<br>
4.215.8.90.4+PLOT19.217.2.94.1<br>
137 PLOT20.176.90.12.1+PLOT61.215.8.90.1+PLOT20.125<br>
180.8.4+PLOT109.215.8

144 CLS/PLOT15, 92, 210, 60, 4 (PLOT15, 220, 100, 100, 4<br>145 PLOT20, 215, 90, 90, 1 (PLOT20, 215, 30, 90, 3 (PLOT80, 21<br>5, 30, 90, 2 (PLOT17, 217, 2, 94, 2<br>146 ZS="MALI" (GOSUB216 (OUTPUT"BAMAKO", 155, 78, 2 (OUTP<br>UT" 1, 2

148 CLS·PL0T15, 92, 210, 60, 4·PL0T15, 220, 100, 100, 4<br>149 PL0T20, 215, 90, 90, 2·PL0T54, 215, 20, 90, 1·PL0T20, 18<br>4, 90, 28, 3·PL0T17, 217, 2, 96, 1

/NJ.": NUSIC "G7A7B7+C8"

2270 IF F4="0" THEN GOTO 390

2280 IF F&\*"N" THEN GOTO 2300

2300 PRINT'EE Dommage, je commencais a

m'amuser...":PRINT'S Au revoir... et a

la prochaine fois, ":MUSIC"-C4C+C-88-D6"

2260 GET F\*

2298 GOTO 2268

Suite page 14

125 YL=4:Y=218

126 FORX=20T0110

127 Y=Y-1<br>128 PLOTX, Y, 1, YL, 1

129 NEXT 130 PL0T20, 176, 90, 12, 1 PL0T61, 215, 8, 90, 1 PL0T20, 125<br>100, 8, 4 PL0T109, 215, 8, 90, 4 PL0T20, 223, 110, 8, 4 PL0T1

147 COLOR0, 1, 7, 4

13

2250 PRINT "WWW Desirez-vous faire une de Master Mind (0 autre partie

2230 GOSUB 2360 2248 PRINT '99 Vous avez trouve la com binaison de l'ordinateur en ;S; coup  $5.7$ 

trouve la bonne; nous allon pas encore s donc vous donner les quatre couleurs lait decouvrir. "  $qu'$ il fal-2130 FOR T=0 TO 2000 INEXT T 2140 PRINT "@";TAB(6) "La bonne combina; son etait:00":MUSIC MI4, "R6" 2150 PRINT TAB(B) CHR\$(239);CHR\$(240);SP C(5);CHR\*(239);CHR\*(240);SPC(5);CHR\*(239 );CHR\$(240);SPC(5);CHR\$(239);CHR\$(240) 2160 PRINT TAB(8) CHR4(236);CHR4(218);SP C(5);CHR\*(236);CHR\*(218);SPC(5);CHR\*(236 );CHR#(218);SPC(5);CHR#(236);CHR#(218) 2178 COLOR 8, 13, , A:COLOR 9, 13, , A:COLOR 8 .14, AICOLOR 9, 14, AINUSIC "C4R2D4" 2189 COLOR 15, 13, , BICOLOR 16, 13, , BICOLOR 15, 14, , B:COLOR 16, 14, , B:MUSIC E4R2F4" 2190 COLOR 22, 13, , C:COLOR 23, 13, , C:COLOR 22, 14, , C:COLOR 23, 14, , C:MUSIC "G4R2A4" 2200 COLOR 29, 13, , 0: COLOR 30, 13, , 0: COLOR 29, 14, , D:COLOR 30, 14, , D:MUSIC"B4R2+C4" 2210 FOR T=0 TO 300 INEXT T 2229 GOTO 2250

rez mieux la prochaine fois." 2100 6010 2130 2118 GOSUB 2368 2128 PRINT "B Ugus venez d'essayer la compinaison et vous n'avez wingtieme

 $Gordez$   $po-z$ 1 l'once et essayez une aut re combinal son, Vous verrez que ce n fest par si difficile que cela." 2050 CURSOR 0, 22. PRINT " Appuyez sur I a borre d'espacement" 2060 GET ES: IF ESA" " THEN GOTO 530 2020 6010 2060 2080 PRINT "# Upus quez decide d'arret er le jeu a votre'; S; 'eme tour. J'espe re, pour aut-" 2090 PRINT " tont, que cela ne vous a pa s decourage car je suis sur que vous fe

Descle, mais je ne peux

vous donner la solution.

2000 REM \* Presentation de fin du jeu \*

2010 REM \*\*\*\*\*\*\*\*\*\*\*\*\*\*\*\*\*\*\*\*\*\*\*\*\*\*\*\*\*

2020 GOSUB 2360

2040 PRINT 'WD

pas encore

2030 IF SOI THEN GOTO 2080

2310 GOTO 2310 2320 REM \*\*\*\*\*\*\*\*\*\*\*\*\*\*\*\*\*\*\*\*\*\*\*\*\*\*\*\* 2330 REM \* Sour-programme 2348 REN \* Affichase de MASTER MIND \* 2350 REM BEREEREEREEREEREEREEREEREER 2368 PRINT '0": MUSIC M34 2370 PRINT TAB(14) "MASTER MIND" 2380 FOR J=55350 TO 55360 2390 POKE J, 143 2488 NEXT J 2418 FOR 1=14 TO 24 2420 PRINT TAB(I) CHR\$(229) PRINT "00" 2430 NEXT I PRINT 2440 RETURN 2450 REM KAKAKAKAKAKAKAKAKKAKAKAKA 2460 REM 1 Datas : 2478 REN \* Affichage de MASTER MINU \* 2480 REIT REERREEFEEFEEFEEFEEFEEFEEFEEFE 2490 DATA 3,5, 3, 4, 3, 3, 3, 2, 3, 1, 4, 1, 5, 2, 5,  $3, 5, 4, 6, 1, 7, 1, 7, 2, 7, 3, 7, 4, 7, 5$ 2500 DATA 9, 5, 9, 4, 9, 3, 9, 2, 9, 1, 10, 1, 11, 1,  $12, 1, 13, 1, 13, 2, 13, 3, 13, 4, 13, 5, 18, 3, 11, 3,$  $12,3$ 2510 DATA 19, 1, 18, 1, 17, 1, 16, 1, 15, 1, 15, 2,  $15, 3, 16, 3, 17, 3, 18, 3, 19, 3, 19, 4, 19, 5, 18, 5,$  $17, 5, 16, 5, 15, 5$ 2528 DATA 23, 2, 23, 3, 23, 4, 23, 5, 21, 1, 22, 1,  $23, 1, 24, 1, 25, 1$ 2530 DATA 22, 1, 22, 2, 22, 3, 22, 4, 22, 5, 28, 1, 29, 1, 30, 1, 31, 1, 28, 3, 29, 3, 30, 3, 28, 5, 29, 5,  $30, 5, 31, 5$ 2548 DATA 33, 5, 33, 4, 33, 3, 33, 2, 33, 1, 34, 1, 35, 1, 36, 1, 37, 1, 37, 2, 37, 3, 36, 3, 35, 3, 34, 3,  $36, 4, 36, 5, 32, 5$ 2550 DATA 8, 12, 8, 11, 8, 10, 8, 9, 8, 8, 9, 8, 10,  $9, 10, 10, 10, 11, 11, 8, 12, 8, 12, 9, 12, 10, 12, 11$  $, 12, 12$ 2560 DATA 16, 8, 16, 3, 16, 19, 16, 11, 15, 12 2570 DATA 20, 12, 20, 11, 20, 10, 20, 9, 20, 8, 21 , 8, 22, 9, 22, 10, 22, 11, 23, 12, 24, 12, 24, 11, 24  $, 10, 24, 9, 24, 8$ 2588 DATA 28, 8, 28, 9, 28, 10, 28, 11, 28, 12, 29 , 8, 30, 8, 31, 8, 32, 9, 32, 10, 32, 11, 31, 12, 38, 1  $2, 29, 12$ 

1678 DIN 2(21), Y(21), X(21), W(21), M(21), N  $(21)$ 1498 IF (Y=A)\*(X=B)\*(W=C)+(Y=A)\*(X=D)\*(W 1680 J-0 =8)+(Y=A)\*(X=D)\*(W=C)+(Y=C)\*(X=A)\*(W=B)+ JU:X=(L)X:Y=(L)Y:S=[L)2 H3HT 2-L 71 8001  $(Y=C) * (X=B) * (U=A) * (Y=C) * (X=D) * (U=A) * (Y=C)$ BICI 0100: H=[L)H: h=[L)h: W=[L] X)\*(C=Y)+(E=W)\*(P=X)\*(C=Y)+(B=W)\*(C=X)\*( 1700 J=J+1:GOTO 1690 =A)\*(W=C)+(Y=D)\*(X=B)\*(W=A)+(Y=D)\*(X=B)\* 1210 GET C4 1720 IF C&="H" THEN GOTO 1810 (W=C) THEN N=3:GOTO 1550 1500 IF (2=9)\*(Y=A)+(2=B)\*(Y=C)+(2=B)\*(Y 1730 IF (M=4)+(S=20) THEN GOTO 1710  $-0)+ (2-8) * (x-8) * (z-8) * (x-0) * (z-8) * (u-8) +$ 1748 IF C\*"" THEN GOTO 530  $(2=8)*(u=C)+(2=C)*(Y=A)+(2=C)*(Y=D+(2=C)$ 1250 IF C\*="%" THEN GOTO 2020  $(x-p)+(z-C)x(x=p)+(z-C)x(x=0)+(z-C)x(u)$ 1760 6010 1710 1770 REM \*\*\*\*\*\*\*\*\*\*\*\*\*\*\*\*\*\*\*\*\*\*\*\*\* =A)+(2=C)\*(W=B) THEN N=2:GOTO 1550 1510 IF (2=D)\*(7=A)+(2=D)\*(7=C)+(2=D)\*(X 1780 RFM \*  $+ (8=4) + (2=0) * (2=0) * (2=0) * (4=0) * (2=0) * (4=0)$ 1790 REM \* Tableau des resultats \*  $(2=0)*(u=C)+(T=A)*(x=B)*(x-B)+T=A$ 1800 REM \*\*\*\*\*\*\*\*\*\*\*\*\*\*\*\*\*\*\*\*\*\*\*\*\*  $(x+y)=r(x-p)+(x-p)+(y-p)+(y-p)$ 1818 GOSUB 2360 FOR 0=1 TO 9 -B)+(Y=C)\*(X=D) THEN N=2.6077 ISS0 1820 PRINT USING " 0#';0:PRINT:NEXT 0 1520 IF (Y=C)\*(W=A)+(Y=C)\*(W=B)+(Y=D)\*(X 1830 PRINT \* 10\* 1840 PRINT" BOO' : FOR T=1 TO 10 1850 PRINT TAB(6) CHR\$(204);" ";CHR\$(204  $(Y=0) * (U = C) * (X = A) * (U = B) * (X = A) * (U = C) * (X = B)$  $i*(u=A) * (x=B) * (u=C) * (x=D) * (u=A) * (x=0) * (u$ );" ";CHR\*(204);" ";CHR\*(204);SPC(6);CHR -B)+(X=D)\*(W=C) THEN N=2.GOTO !550 \*(199);CHR\*(197);T+10;" ";CHR\*(204);" 1530 IF (2=B)+(2=C)+(2=D)+(Y=A)+(Y=C)+(Y ;CHR\*(204);" ";CHR\*(204);" ";CHR\*(204):P =D)+(X=A)+(X=B)+(X=D)+(W=A)+(W=B)+(W=C) RINT TAB(19) CHR\$(199);CHR\$(197) THEN N=1:GOTO 1558 **IR60 NEXT T** 1820 PRINT '8";TAB(19) " ";"8";"@" 1548 N=8 ISSO IF M=0 THEN PRINT 'A Vous n'avez ou. 1889 FOR J=1 TO S cune couleur bien placee 1898 IF J) 18 THEN CURSOR 34, (2kJ-19): GOT 1568 IF MAIL THEN PRINT 'S UDUS QUEZ UM 0 1918 e couleur bien placee 1900 PRINT '9"; TAB(14) M(J); N(J): COLOR 6 1978 IF Msd THEN PRINT @ , TAB(15) 'BRAU , (1+2\*J), , 2(J): COLOR B, (1+2\*J), , Y(J): COL 0 222 :PRINT '9 Ce sont jes 4 connes OR 18, (1+2\*J),, X(J): COLOR 12, (1-2\*J),, W( couloursa' FOR H=1 TO 3.MUSIC MIS.M21,M J):MUSIC M04:60T0 1920 1918 PRINT M(J);N(J):COLOR 26, (2\*J-19),, 3\$ :NEX1.60T0 1620 ISBB IF MI THEN PRINT " WOUS GUEZ"; M 2(J):COLOR 28, (2\*J-19), , Y(J):COLOR 30, (2 :" couleurs bien placess ". \*J-19),,X(J):COLOR 32,(2\*J-19),,W(J):MUS 1598 IF N=0 THEN PRINT & Uous n'avez au IC 1194 cune couleur mal placee 1920 NEXT J 1600 IF N=1 THEN PRINT 'B Uous avez un 1930 CURSOR 8,23:PRINT ' Appuyez sur I e couleur mai piacee o barre d'espacement 1618 IF NO! THEN PRINT "& Vous avez' IN 1948 GET D\* : couleurs ma! placees ' 1950 IF (D\*=" ')\*(M=4) THEN GOTO 2230 1960 IF (D4=" ')\*(S=20) THEN GOTO 2110 1620 PRINT SEERE Appuyez sur : ES ES ES ES ES ES " 1630 PRINT 1978 IF (D4-' ') 1640 PRINT "# 'H' pour voir l'ensemble 980 GOTO 1948 de vos coups". IF (M=4)+(S=20) THEN GOTO 1990 REM \*\*\*\*\*\*\*\*\*\*\*\*\*\*\*\*\*\*\*\*\*\*\*\*\*\*\*\*\*\*

# **LA TOUR SOMBRE DE MORDOR**

La fatalité vous a désigné, vous, Frodon le Hobbit, pour aller reconquérir les 7 anneaux de puissance dans le pays de Mordor.

Tous ces anneaux sont rassemblés dans la tour sombre de Mordor, sorte de labyrinthe infernal, sans sortie ni entrée, conçu et réalisé par les puissances maléfiques. mais Gandalf le magicien, grâce à ses pouvoirs magiques, vous a téléporté quelque part dans la tour. Votre périlleuse quête, dont dépend la liberté des peuples du bien, commence...

#### Jérôme BARBAROUX

Mode d'emploi:

Le listing: Pour obtenir les matrices noires des lignes 41 à 58 et 125 à 127, faire:

New en mode RSV

Mettre A en SHIFTA (faire SHFT A A ENTER)

Revenir en mode RUN et faire POKE 32 769,76

Lorsqu'on fait maintenant SHIFT A en mode PRO ou RUN, on obtient une matrice noire.

Remarque: L'imprimante remplace toutes ces matrices noires par des L. ne rallongez pas les commentaires: une fois le programme lancé il ne reste plus que 2 octets libres.

Le but du jeu est donc de sauver tous les peuples du mal. Pour cela, il faut posséder les sept anneaux qui sont tous dans la tour sombre de Mordor.

Déroulement du jeu:

1) En mode RUN, faire def.A

Patienter alors environ 1'20", le temps que l'ordinateur vous prépare un labyrinthe à chaque fois différent. Cela nous laisse le temps de vous procurer un crayon et une feuille quadrillée (éventuellement). 2) Vous voilà transporté dans le labyrinthe, dans une salle détermi-

née au hasard par l'ordinateur. l'afficheur représentant ce que vous voyez dans la pièce ou vous êtes est séparé en 3 parties: Les 8 premières cases symbolisent le mur qui se trouve à votre gauche, les 8 suivantes sont le mur devant vous, et les 8 dernières sont le mur se trouvant à votre droite. les I symbolisent les coins de la pièce (2 I forment un coin). Si au milieu d'un mur se trouvent 2 matrices noires, c'est qu'il y a une porte dans ce mur.

3) déplacements: pour se déplacer, il faut utiliser le pavé numérique: votre position est le 5, pour aller tout droit, appuyer sur le 8. Pour aller à gauche, appuyer sur le 4

Pour aller à droite, appuyer sur le 6, et pour faire demi-tour, appuyer sur le 2 (on peut toujours faire demi-tour). Un bref bip validera votre déplacement. Si vous pressez une mauvaise touche, vous vous retrouverez au même endroit.

Autre exemple: si vous marchez vers le nord et que vous tournez de 90° à gauche, vous marchez maintenant vers l'ouest. Si vous tournez à droite, vous vous retrouvez face au nord. C'est pareil dans le programme.

4) Les cases particulières (environ 40)

Ces sont des cases qui ne sont pas vides. Elles peuvent contenir 4 choses différentes:

- 10 salles ont une fiole: vous pouvez la boire, répondre O enter. 2 cas possibles:

c'est un poison (1 chance sur 10): vos points de vie sont ramenés à

C'est un élixir: si vous n'avez pas tué trop de dragons, vos points de vie seront augmentés. Sinon l'elixir vous affaiblira.

Si vous ne buvez pas, (N enter), vous pouvez continuer votre chemin

- L'hyper espace: 2 ou 3 cases de ce type dans la tour. Elles ont pour effet de vous transporter ailleurs (mais où?) dans le labyrinthe. - Dans 20 salles se trouvent 1-dragon: Il vous faut combattre, en vous servant une fois de plus du pavé numérique, qui vous permettra de parer les coups du dragon.

Lorsqu'il frappe "en haut", parez en appuyant sur 8

Lorsqu'il frappe "en bas", parez en appuyant sur 2<br>Lorsqu'il frappe "en bas", parez en appuyant sur 2<br>Lorsqu'il frappe "à droite", parez en appuyant sur 6<br>Lorsqu'il frappe "à gauche", parez en appuyant sur 4.

Lorsqu'il "recule", empressez-vous d'attaquer en appuyant sur le"x". Quand vous avez vaincu un dragon et que vous retournez sur les lieux du combat, vous voyez "un cadavre": bon moyen pour se repérer! Chaque dragon tué rapporte 4,3 points d'argent.

- Dans 7 salles se trouve un anneau: ils faut 10 points d'argent pour

5) Les points:

Points de vie: lorsque vous n'en avez plus, vous mourez irrémédiablement.

Points d'argent (agt): vous en obtenez en tuant des dragons. Il en faut 10 pour acheter un anneau.

Points de force (fce): 3 initialement, mais chaque anneau vous en donne un de plus. Les points de force vous permettent d'enlever plus de points de vie aux dragons.

6) Arrêt provisoire: Vous pouvez interrompre une partie en cours, en mettant le PC 1251 sur OFF lorsque l'ordinateur vous affiche le plan d'une salle. Pour reprendre le jeu, faire def "C" (C comme cont) et vous vous retrouverez dans la même salle. Conseils pour le jeu:

Pendant que l'ordinateur détermine le labyrinthe prenez une feuille quadrillée et un crayon afin de vous faire un plan de la tour.

Sur ce plan, notez les portes par un trait et les murs par un point: ce sera plus clair. de plus, marquez la case où se trouve un dragon avant de débuter un combat: ainsi vous n'oubliez pas votre position après le combat. (pour cela, augmentez le wait de la ligne 220). Par contre, ne notez les places de fioles ou des anneaux que si vous ne les buvez pas ou ne les achetez pas. cependant, repérez scrupuleusement les cases d'hyper espace pour les éviter ultérieurement.

Tactique: Avant d'explorer le centre de la tour, essayez d'abord d'en faire le tour. Ainsi, lorsque vous tombez en hyper espace vous irez de nouveaux sur les bords, et vous vous retrouverez plus facilement? Il n'y aura alors plus qu'à faire coincider les 2 plans pour avoir une vue plus précise du labyrinthe.

Pour augmenter (ou ralentir) la vitesse des combats, modifiez le wait de la ligne 230.

Si malgré tout, les combats sont trop durs, augmentez la variable V de la ligne 100.

On constate qu'on ne peut pas véritablemuent parler de labyrinthe. En effet, le plan de la tour est assez simple. Par contre, les difficultés sont fréquentes.

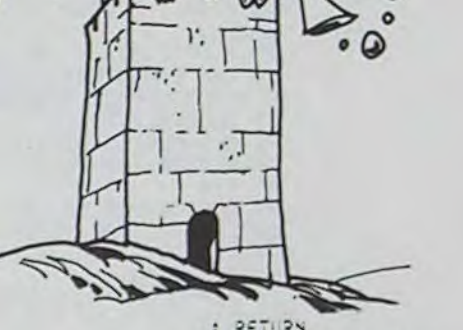

 $\Omega$ 

: PRINT "VIE:": STRS  $55: "2"$ INT VI', FCEI'I STRS 56: IF As="3" LET MS=" F:", AGT:":P: GOTO ! 57: IF As="4" LET NS="!!  $10$ 39: "ORIENTATION ET DIRE 58:1F As=";" LET Os=" ; CTION 48: "1" 41:IF As="2" LET MS=" **59: RETURN** 60: "D3" IF D=2 LET Z=1: **BB** \*: RETURN 42: IF As="3" LET NS="11 **BO** \*: RETURN 43:1F As="4" LET Os=" I I **SE':** RETURN 44: RETURN  $45:747$ 46: IF As="1" LET MS=" **OF ': RETURN** 47: IF AS="2" LET NS="II **BE ': RETURN** 48: IF As="3" LET Os=" I I **BO**': RETURN

10:"C" BEEP 1: WAIT 200

PC 1251

X=X+1: RETURN 61: IF D=4 LET Z=2: Y=Y-1 : RETURN 62: IF D=8 LET Z=3:X=X-1 : RETURN 63: IF D=6 LET Z=4:Y=Y+1 : RETURN 64:6070 :20 65: "J!" != 3=2 .ET Z=3: X=X-1: RETURN 66: IF D=4 LET Z=4: Y=Y+; **: RETURN** 67: IF D=8 LET Z=1:X=X+1 **: RETURN** 68: IF D=6 LET Z=2: Y=Y-1 SI: IF As="4" LET MS=" : RETURN 52: IF AS="1" LET NS="IT 69:6070 120 70: "D2" IF D=2 LET Z=4:

54:RETURN

**II** \*: RETURN

**BE \*: RETURN** 

**BOY: RETURN** 

: RETURN 72: IF D=8 LET Z=2:Y=Y-1 : RETURN 73: IF D=6 LET Z=3: X=X-1 **: RETURN** 74:0070 120 75: "D4" IF D=2 LET Z=2: Y=Y-I: RETURN 76: IF 0=4 LET Z=3:X=X-1 : RETURN 77: IF D=8 LET Z=4:Y=Y+1 : RETURN 78:1F D=6 LET Z=1:X=X+1 **: RETURN** 79:6070 120 99: "PROGRAMME PRINCIPAL 188: "A" CLEAR : DIM Z\$(9) +9)\*5: GOSUB "XY":V=  $50:$ F=3 18: CALL &7878: GOTO 145<br>118: ARIT 58: CALL &7878 Illins="": PRINT MSINSIO SINS= INKEYS : IF WS  $=$ \*\* 6070 111 120:D= VAL #\$: IF D()2 AND 3(34 AND B()8 AND D(>6 GOTO 111 125: IF D=4 AND MS()"  $9 - 6070$  ::1 :26: IF D=8 AND N\$<)\*II

**NU \* GOTO 111** 127:1F D=6 AND O\$()\* 11 **JU**\* 6070 111 1301WAIT 100 140:50SUB '0"+ STRE Z  $145:75 =$ \* "INS="II ":0s=" II": FOR  $1 = 1 70 4:45 = M105 (2)$  $s(X,Y), i$ ,  $i$ ): GOSUB STR\$ Z: NEXT I  $150:$ A\$= RIGHT\$ (Z\$(X,Y), 15111F AS="C" CALL &7000 : PAUSE "UN CADAVRE. ..": 6070 118 152: IF As="D" GOSUB "DR" : 6010 18 153: IF AS="T" BEEP 5: PRINT "HYPER ESPACE: VS ETES": PRINT "TE LEPORTE AILLEURS.... .": GOSUB "X, Y": GOTO 145 154: IF As="A" GOTO "ANN" 155: IF AS="E" THEN "E 156:6070 110 199: "SS-PGMS CASES PARTI CULIERES 200: "ANN" BEEP 3: PRINT "UN ANNEAU 11" 20:: IF P)=10 LET P=P-10: BEEP 1: PRINT "ET DE "1C+1:C=C+1: GOSUB "F?": Z\$(X, Y)= LEFT\$  $(25(X,Y),4):F=F+1:$ 6070 10 202:PRINT "MANQUE D/ARGE NT...": GOTO 118 220:"DR" BEEP 1: WAIT 13 0: PRINT "UN DRAGON 222:RANDOM : B= RND 18+K/ 2: WAIT (60-K/2) 225: IF B<= 8 PRINT "OUF. ELIMINE... ": Z\$(X, Y)= LEFT\$ (Z\$(X, Y), 4)+"C ": $K = K + 1$ : $P = P + 4.3$ : RETURN 227: I= RND 4: GOSUB 240+ 230:WAIT (65-K/2): PRINT WS: IF VAL INKEYS () : CALL \$7888: PAUSE "OUILLE...":T= RND 3  $-K/2$ : IF T(3 LET T=3 :V=V-T: GOSUB "F? 232: IF RND 4=3 WAIT 40: PRINT "IL RECULE": IF INKEYS #"X" PAUSE<br>"TOUCHE !!!":3=3-RND (F/2): GOTO 225 235:6070 227 241:WS="GAUCHE": [=4: RETURN 242:45="DROITE":I=6: RETURN 243:WS="EN HAUT": I=8: RETURN 244:WS="EN BAS": I=2: RETURN 250: "E" BEEP 2: PRINT "U NE FIOLE I \*: INPUT \* BUVEZ-VS ?: "IWS! IF WS="N" GOTO 118 252: RANDOM : I= RND 18: IF I=9 PRINT \*UN POI SON  $111"14=5:Zs(X,Y)$ = LEFT\$  $(2*(X,Y), 4)$ : GOTO :0 253:PRINT "UN ELIXIR !!! ":  $V = V + 25 - 2F - K$ : Z\$(X, Y

281:1F C=7 FOR 1=8 "0 6: CALL 87989: NEXT TE 2021RETURN 298:WAIT 150: PRINT \*BRA VO: FRODON': PRINT \* TU AS DELIVRE DE L/O MBRE': WAIT 500: PRINT \*TOUS LES PEUP LES." 291:END 299: "TRAGE ALEATOIRE DU LABYRIATHE 320:"XY" RANDOM : FOR I= 0 TO 9: FOR J=1 TO 9 301:1F RND 5()4 LET ZS()  $, 3-1) = 25(1, 3-1) + 273$  $Z5(1,3)=Z5(1,3)+41$ : 6070 303  $302:25(1, 3-1)=25(1, 3-1)+$  $9:25(1,3)=25(1,3)+$  $*^{a*}$ 303:NEXT J: NEXT I 304:FOR I=0 TO 9: FOR J= TO 9 305: IF RND 5()3 LET Z\$(J  $-1.1$ )=Z\$(J-1.I)+\*3\*:  $2s(J,1)=2s(J,1)+1$ : GOTO 307 306:2\$(J-1,1)=2\$(J-1,1)+  $-9.15(1,1)=22(1,1)+$  $-8 -$ 307:NEXT J: NEXT I 308:FOR 1=0 TO 9: FOR J= 0 TO 9 STEP 9:2\$(1+J )=2\$(1,J)+"8": NEXT J: NEXT I 309:FOR J=0 TO 9: FOR I= 0 TO 9 STEP 9:25().J 7X34 :\*8\*+(1,1)225=( I: NEXT J<br>318:FOR I=0 TO 9  $311:X=C$  RND 10)-1:Y=( RND 10)-1: IF X=Y 6070 311  $3:2:2$ \$([,X)=Z\$([,X)+"]":  $ZS(1,Y)=ZS(1,Y)+T T$ : NEXT I 3:3:FOR I=8 TO 9 314:X=( RND 10)-1: IF LEN 2\$(I,X)=5 GOTO 3  $3:5:2s(1,x)=2s(1,x)+"e":$ NEXT I<br>317:FOR I=1 TO RND 2+1 318:X=( RND 10)-1:Y=( RND 18)-1: IF LEN ZS  $(X, Y)=5$  THEN 318  $3:9:2s(X,Y)=2s(X,Y)+TT$ : NEXT I 320:FOR I=1 TO 7 321:X=( RND 10)-1:Y=( RND 18)-1: IF LEN Z\$  $(X,Y)=5$  GOTO 32: 322: IF VAL Z\$(X, Y)=0 **THEN 321** 323:2\$(X, Y)=2\$(X, Y)+"A": NEXT I 325: "X.Y" RANDOM : X={ RND 10)-1:Y=( RND 10  $)-1$ : IF LEN Z\$(X.Y)= 5 6070 325 326: IF VAL ZS(X, Y)=0 **TAEN 325** 327:2=3: RETURN

WAIT 288: PRINT "ARG

West JE YEURS (171

 $585$ 

acheter un anneau. Si vous ne pouvez pas l'acheter, notez sa position, vous reviendrez l'acheter ultérieurement.

**NO** \*: RETURN 53: IF As # 2" LET 0\$=" I I **ON':** RETURN

**BO** \*: RETURN

49: RETURN

 $50: '3'$ 

Y=Y+1: RETURN 71:IF D=4 LET Z=1:X=X+1

279: "TEST FIN DE JEU 280: "F?" IF V(=0 BEEP 3:

: 6070 10

 $)=$  LEFT\$ (Z\$(X+Y)+4)

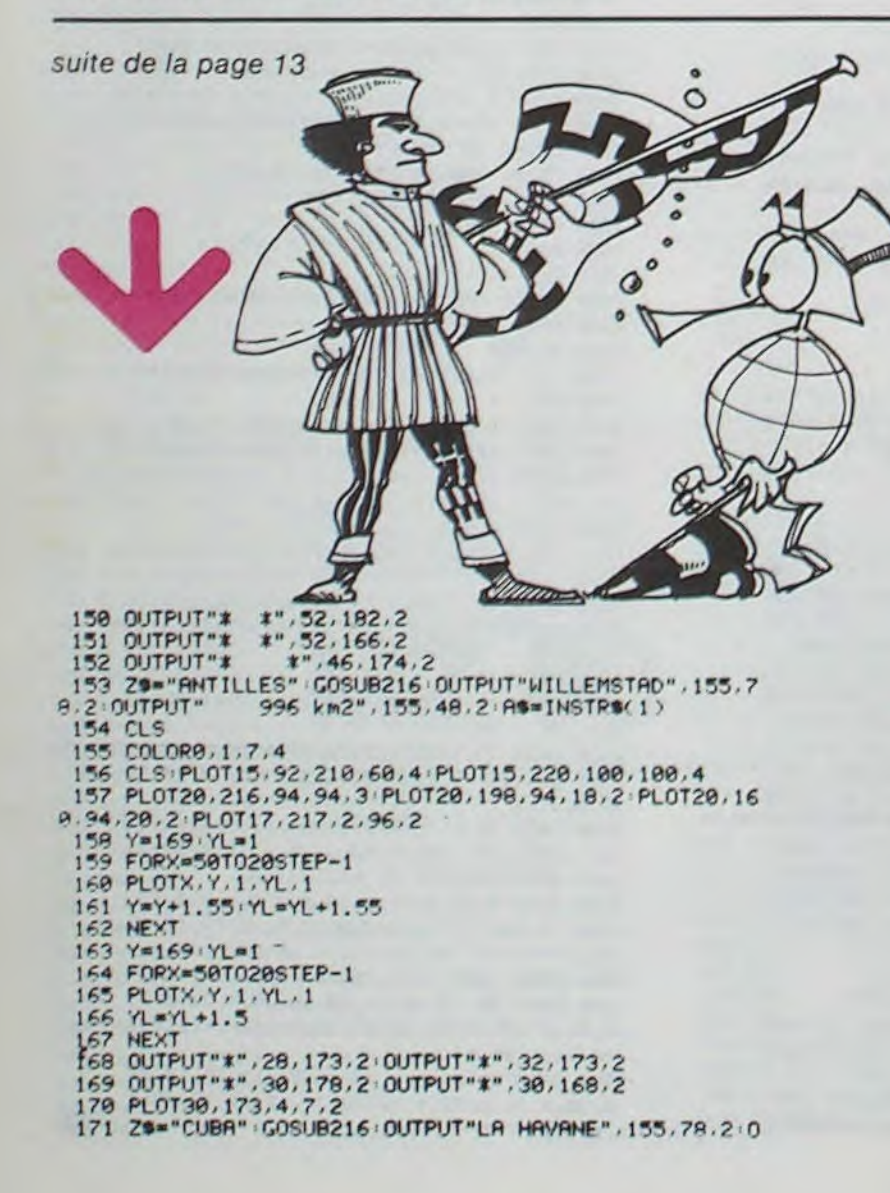

UTPUT"114.524 km2", 155, 48, 2: R\$=INSTR\$(1) 172 CLS<br>173 COLOR@.1.7.4 174 CLS: PL0T15, 92, 210, 60, 4: PL0T15, 220, 100, 100, 4 175 Y=169 YL=1 176 FORX=70T023STEP-1 177 PLOTX, Y. 1, YL. 1<br>178 Y=Y+1 YL=YL+1 179 NEXT 180 Y=125 YL=2 HECTOR 181 FORX=82T046STEP-1<br>182 PLOTX-Y-3-YL-3  $183$  Y=Y+1.2 184 NEXT  $185$   $Y=128$   $YL=1$ 186 FORX=77T021STEP-1<br>187 PLOTX.Y.1.YL.1<br>188 Y=Y+1.2.YL=YL+1.2 189 NEXT 190 Y=166 YL=2 191 FORX=76T021STEP-1 192 PLOTX, Y.3, YL.3  $193 \text{ Y=Y+1}$ 194 NEXT 195 PL0T21-127-61-4-3 196 PLOT48, 168, 28, 4.3 198 OUTPUT"\*" 32.153.2 OUTPUT"\*" 40.153.2<br>199 OUTPUT"\*" 36.159.2 OUTPUT"\*" 36.147.2<br>200 PL0T35.154.7.9.2 281 0UTPUT"\*", 39, 157, 2: 0UTPUT"\*", 39, 149, 2<br>202 0UTPUT"\*", 34, 158, 2: 0UTPUT"\*", 34, 149, 2<br>203 0UTPUT"o", 36, 102, 2 204 PL0T37, 180, 3, 4, 2 205 LINE32, 176, 38, 174, 2: LINE44, 176, 2<br>206 ZS="NEPAL": GOSUB216: OUTPUT"KATMANDOU", 155, 78, 2:<br>OUTPUT"141, 577 km2", 155, 48, 2: AS=INSTR\$(1)<br>207 COLOR0, 4, 7, 1 209 CLS:PLOT15.92.210.60.4:PLOT15.220.100.100.4<br>209 PLOT20.215.90.90.3:PLOT20.180.90.20.2:PLOT45.21<br>5.15.90.2:PLOT48.215.9.90.1:PLOT20.176.90.12.1:PLOT1<br>7.217.2.96.2 210 20="NORVEGE" (GOSUB216 (OUTPUT"OSLO", 155, 78, 2 (OUT)<br>PUT"323.686 km2", 155, 48, 2 (A0=INSTR\$(1)<br>211 CLS: COLOR0, 1, 7, 2

212 CLS:PL0T15,92,210,60,4:PL0T15,220,100,100,4<br>213 PL0T20,215,90,90,2:PL0T20,215,90,30,1:PL0T20,15<br>5,90,30,3:PL0T17,217,2,96,2

214 ZS="HONGRIE": GOSUB216: OUTPUT"BUDAPEST", 155, 78, 1<br>OUTPUT" 93, 030 km2", 155, 48, 1: RS=INSTRS(1)

215 GOT0224

216 CURSOR135, 140: INPUTR#<br>217 IFR\$=2\$ THEN GOTO218: ELSE IF R\$="FIN" THEN GOTO<br>224: ELSE IF R\$<> 2\$ THEN GOTO221<br>218 TONE175, 57: TONE138, 72: TONE175, 58: TONE117, 86: SOU<br>NO3, 30: PRUSE1: TONE117, 85: TONE131, 76: TONE UT"AVEZ TROUVE", 17, 68, 3' OUTPUT"CAPITALE : ", 155, 92, 2

219 OUTPUT"SUPERFICIE (",155,64,2(PLOT153,80,70,12, 3 PLOT132, 50, 70, 12, 3

220 RETURN

221 TONE184, 96: TONE117, 86: TONE131, 76: TONE138, 72: TON<br>E155, 64: SOUND5, 918: PRUSE1: TONE184, 96: TONE117, 86: SOUN<br>D8, 4896: OUTPUT": DOMMAGE C'EST FAUX", 17, 98, 3: PLOT 47<br>, 72, 93, 16, 2: OUTPUT"C'EST", 17, 68, 1 222 OUTPUT "CAPITALE ..., 155, 92, 2: OUTPUT "SUPERFICIE ...<br>, 155, 64, 2: PLOT153, 80, 70, 12, 3: PLOT132, 50, 70, 12, 3 223 RETURN

223 RETURN<br>
224 MIPE POKESFF10,1:COLOR0,1,2,3:OUTPUT"VOUS ETES<br>
SUR DE VOUS ?",50,180,2:OUTPUT"SI VOUS VOULEZ REVOIR<br>
",50,160,2:OUTPUT"UNE SERIE DE DRAPEAUX",50,140,2:OU<br>
TPUT"= Tapez: OUI SINON Tapez: STOP =",15,120,1<br>
2

227 IFM®="OUI"THENGOTO20 ELSEIFM®="STOP"THENGOTO229<br>ELSEIFM®="SAVE"THENGOTO230

228 END<br>229 CLS:NEW<br>230 CLS:0UTPUT"POUR REMBOBINER LA K7",60,180,2:0UTPUT UT"APPUYEZ SUR rewind ou retour", 30, 160, 2: OUTPUT"ta<br>Pez une touche", 60, 120, 3: AG=INSTRO(1): TAPE1: OUTPUT" Pour arreter taper .S.",60,100,3:AS=INSTRO(1):TAPE0

231 CLS:OUTPUT"POUR SAUVER LE PROGRAMME",45,100,2:0<br>UTPUT"APPUYEZ SUR read & write",40,160,1:OUTPUT"tap<br>ez une touche",60,120,3:A@=INSTR@<1) 232 POKE&FF38, 1 : SAVE : SAVE 233 CLS END

## la page pédagogique la page pédago

## **Sommaire**

.NIVEAU DE LANGUE:une idée originale pour apprendre un langue ou son argot! par Olivier BERNARD.

#### EN TOURNANT LES PAGES...

Pour les heureux possesseurs de Commodore 64, le jeu "Le Sonneur de Pâques" plaira sans aucun doute aux petits et pourquoi pas aux grands!

#### RESTONS SIMPLES !

Cette page éducative étant réservée aux enseignants. l'équipe de Rédaction ne portera aucun jugement de valeur quant à la qualité pédagogique des programmes ou articles publiés Les critiques émanant d'enseignants seront toujours les bienvenues . elles seront publiées et transmises aux auteurs concernés. P GLAJEAN

# **•4<sup>01</sup>**

## NIVEAU DE LANGUE

Je suis formateur d'Adultes en expression et communication et je souffre du manque de logiciels existants.

Modestement (je suis un piètre et neuf programmeur)j'ai élaboré à l'aide d'un ami professeur d'informatique un programme que je vous communique. Il rentre peut-être dans la catégorie des 'QUIZ pas bien fichus', mais il me sert bien avec mes adultes.

- READY.
- 10 REM NI'JENUX DE LANGUE
- 11 PRINT "JUDIDIDLIVIER BERNARD POUR LE VIC 20 " FÜRL=1T05000 NEXTL
- 12 PRINT" COORRAPARMI LES QUATRE MOTS AFFICHES DEUX
- 

Déroulement 1: Présentation de 4 verbes dont 2 sont synonymes.

Déroulement 2: Choix d'appartenance des mots retenus à un niveau de langue.

FS: Français standard.

FA: Français soutenu (l.E.académique)

FF: Français familier.

Durée: 20 Choix

Niveau: Terminale ou faculté.

N.B.: Il suffit de changer les DATA pour faire varier le niveau.

Pour le formateur que je suis, ce programme présente de multiples avantages.

1) Permettre l'erreur sans la sanction.

2) Laisser tout le temps pour consulter un dico.

3) Ne pas seulement apprendre des mots, mais surtout les situer dans un environnement lexical: Niveau de langue (ce travail dérive de la pédagogie par objectifs).

4)Habituer les stagiaires à d'autres programmes du même acabit par exemple des QCM sur l'étude des Média (ce que j'enseigne en Fac) et à plus longue échéance, préparation aux testes d'embauche ou examens contrôlés par questions à choix multiples.

Olivier BERNARD 1016 DRTAFR,FS

1005 DRTB"SALIR","EMBROUILLER","OBSCURCIR","SITUER" 1006 DATRFS,FS

 $\sqrt[3]{1}C$  20

☉

 $\mathcal O$ 

- 1007 DATA2,3 1010 DRTR"SE DETACHER","SE PROFILER","SE DEPLRCER".
- 
- 1011 DRTRFS,FR
	-
- "DIRECTIF"
- 
- 1017 DATA2,3
- 
- 1021 DRTRFR,FS
- 1025 DATA"CLOQUER","ABATTRE","FLANCHER","CRAQUER"
- 1026 DeTAFS, FF
- -
	-
- 
- "SE REJOINDRE"
- 
- 1012 DRTR1,2 1013 DRTR"NRUSERBOND","MRLSEANT","DEPLRCE",
- 
- 
- 1020 DATR"NEPOTISME","PROTECTION","FAVORITISME",
- "FASCISME"
- 1022 DRTR1,3
- 
- 
- 1027 DRTR3,4
- 1030 DRTR"SIMULER","RENDRE","HUMILIER","RRVRLER"
- 1031 DATRFS.FF
- 1032 DRTR3, 4 1035 DRTR"ABANDONNER","OBTENIR","LARGUER"."PARTIR"
- 
- 

SONT SYNONYMES, LESQUELS ? 13 PRINT"XDDDDQDDDAPRES AVOIR CHOISI, NUMERO A LASUITE DU"; "II ?" 14 FORT=1TO11000 · NEXT 15 POKE36879, 30 : PRINT" " 20 DIMTV\$(4) 30 f1=0: N=0 100 REM LECTURE DONNEES 110 FORI=1T04 READTV\$(I) NEXTI 120 READN1S,N2\$ 130 READJ1%, J2% 200 REM 210 PRINT". JUDGU", 250 FORI=1T04: PRINT"XODDEN"I" : "TV\$(I): NEXTI 270 PRINT" ADUCTURE CONSUMINATION" 280 INPUT"VOTRE CHOIX W";R1%<br>285 INPUT"X ";R2% ";R2%:PRINT""; 290 N=N+1<br>300 IF(R1 300 IF(R1/.-JIXRNDR2%=J2%)THEN500 305 IF(R2%=J1%RNDR1%=J2%)THEN500 310 IFN<2THEN200 320 PRINT"!a C'ESTL" 330 PRINT" "TV\$(J1%)" ET "TV\$(J2%) 340 FORI=1TÙ3000 HEXTI 500 REM 510 PRINT"IMPI"; 520 PRINT"PARMI CES 3 NIVEAUX" 522 PRINT"XQM SFSM:FRANCAIS STANDARD"<br>524 PRINT"X SFFM: "FAMILIER" **24 PRINT"XIMFFU: AND FAMILIER"**<br>226 PRINT"XIMFAU: AND SOUTENU XOOO" 526 PRINT" N IFAN 527 PRINT" CHOISISSEZ CEUX QUI" 528 PRINT" CONVIENNENT A CES" 529 PRINT" 'X1E'JX MOTSUI(W" PRINT" "TV\$(J1%)" N"; INPUTT1\$ 535 PRINT" A "TV\$(J2%)" II"; INPUTT2\$ PRINT" ";  $540$  M=M+1 350 IFT1S=NlfANDT2S=N2xTHEN59b 560 IFM<2THEN510 570 PRINT"X C'ETRIT "N1#" ET "N2# 575 FORL=1TOS000.NEXTL 580 GOT0595<br>590 PRINT"XW C'EST TRES BIEN" 592 FORL=1T05000 NEXTL<br>595 IFTY\$(J1%)="CONFIN 595 IFTVS(J1X>=°CONFINS"THEN 0010 1500 600 GETRZ.IFRS=""THEN600 610 001030 700 END 1000 DATA"TRIVIAL","TRISTE","EMERITE","VULGAIRE" 1001 DRTRFA,FS 1002 DRTR1.4 1036 DRTRFS.FF 1037 DATR1,3 1040 DATA"PEINE", "PROSTRATION", "SOUFFRANCE", "EPVISEMENT" 1041 DRTRFR,FS 1042 DATR2,4 1045 DRTR"PLETHORE","PARTICIPATION","PROFUSION", "PRIORITE" 1046 DATAFA, FS<br>1047 DATA1, 3 1047 DATR1.3 1050 DATA"SOUCIEUX","ABERRANT","IDIOT","HARDI" 1051 DATAFA,FF 1052 DATA2,3 1e55 DHTH"OPIHIATRE","ELEGANT"."COURTOIS","ACHARNE" 1056 DRTAFR,FS 1057 DRTR1,4 1060 DRTR"EMINCER","EDULCORER","MEUBLER","MODERER" 1061 DATRFR,FS 1062 DATFI2,4 1065 DRTH"CONSCIENT","SALUBRE","SENILE","GRTEUX" 1066 DATAFA, FF 1067 DRTA3,4 1070 DATA"AGISSEMENTS", "COMBINES", "CURIOSITES", 'AGITATIONS" 1071 DATRFS,FF 1972 DATH1,2 1075 DHTR"FAUTES",'IflTRIGUES"."MAGOUILLES". "ATTRAPES" 1076 DRTAFS.FF 1077 DATA2,3 1080 DATA" IMPORTUNER", "IMPROVISER", "EBLOUIR", "ENNUYER" 1081 DRTRFR,FS 1082 DATH1,4 1085 DATA"EXPRES","ESCROL"."EXPRESS","FILOU" 1086 DHTRFS.FF 1087 DRTA2,4 1090 DRTA"ESQUIVER"."ETIRER","EVITER","ELANCER" 1091 DATAFR,FS 1092 DRTA1.3 1095 DRTR"CONFINS", "LIMITES", "RIDES", "COIFFES" 1096 DATAFR,FS 1097 DRTA1,2 1500 PRINT "THURING BRAVO 1510 PRINT"KOKA BONNE PERSEVERANCE<br>1520 PRINT"KA A BIENTOTKAKAKAN A BIENTOT ANNUALMENT READY. MENDE : 2 au 6 juillet (hébergement possible à l'école normale de Mende, pour une somme modique de 360 F., comprenant le logement et les 3 repas de la journée). MONTPELLIER : 2 au 6 juillet. BORDEAU : 2 au 6 Juillet. QUIMPER : 2 au 6 juillet. PARIS ou proche banlieue : 9 au 13 Juillet. DORDOGNE : 30 Juillet au 3 Aout (quelques places région de BER-GERAC) seulement, il est demandé d'avoir déjà manipuler un peu LOGO, quelle que soit la version). ALES : 27 Aout au 1er Septembre. LILLE : 30 Aout au 4 septembre. 3) INSCRIPTION (à retourner à GREPACIFIC, 51 bld des Batignolles 75008 PARIS) ■ à la semaine prochaine · · · TAPEZ LEUR Le bulletin d'inscription est à retourner à GREPACIFIC. 51 bld des Batignolles. 75008 PARIS. NOM: PRENOM: Profession: Adresse: Tel: désire m'inscrire au stage d'initiation à l'approche LOGO qui aura lieu<br>du... du.......................... au........... du..........................au........... Ci joint un chèque de 375 F., à l'ordre de GREPACIFIC, dans le cas où le stage serait annulé faute d'un nombre insuffisant de candidats (moins de 6 inscrits), le chèque ci-joint me sera restitué. Je verserai le solde soit 375 F., à l'ouverture du stage. c'est seulement dans le cas où je ne me rendrais pas au stage que GREPACIFIC aurait la faculté de garder mon acompte. Lu et approuvé. Date et signature.

## stages LOGO: une procé dure spéciale Hebdogiciel.

LOGO répond présent, grâce à GREPACIFIC (association spécialiste de l'enseignement et de la réflexion autour de LOGO. 51 bd des Batignolles, 75008 PARIS), des stages de formation aux lecteurs d'Hebdogiciel (25% de réduction sur les prix de base!). Une occasion à ne pas manquer.

STAGES PROPOSES PAR GREPACIFIC,

#### 1) ORGANISATION

Ces stages ont une durée de trente heures (cinq journées de six heures) et couvrent les cinq micro-mondes classiques (nombres. texte, tortue, musique et lutins)

Les matériels utilisés sont divers, pour permettre à chacun de découvrir les différentes versions de LOGO qui existent actuellement et de se faire une opinion libre sur le matériel et le langage par une manipulation personnelle. Aucun pré-acquis théorique n'est demandé (ni en mathématiques, ni en informatique. et l'expérience prouve qu'il vaut mieux ne pas avoir été 'déformé' par un apprentissage préalable de Basic) ; toutefois, il est vivement conseillé d'avoir lu, de manière attentive les carnets d'Hélène, fascicules 1 et 2 (édité par GREPACIFIC) ou les articles LOGO parus dans HEBDOGICIEL, avant le début du stage : cela permet de tirer un plus grand profit du travail sur les micro-ordinateurs.

Les stages sont essentiellement consacrés au travail sur machine, dans des conditions analogues à ce que sera le fonctionnement avec les enfants en classe : L'apport théorique magistral est très réduit, au profit d'une libre exploration par des projets de groupes. Une part importante du stage est consacrée à l'utilisation dans un cadre éducatif, avec compte rendu des recherches et expérimentations en cours.

Les stagiaires des années précédentes qui ont eu la chance de faire équiper leur lieu de travail d'un (ou plus rarement plusieurs) postes LOGO ont tous été à même de démarrer des projets avec leurs élèves. Il est donc indispensable d'avoir déjà une certaine pratique pédagogique (dans le cadre scolaire... ou familial) C'est dire que nos ateliers ne sont pas destinés aux enfants eux-mêmes.

La participation à l'atelier (non compris les frais d'hébergement) est de 1000 F.

2) LISTE DES STAGES:

LILLE : 2 au 6 juillet

15

## **MICRO** - -

Lorsqu'il est nécessaire de modifilangage machine (ou système pou bulaire plus TRS80) il est presque de remonter au niveau du lange bleur) pour pouvoir localiser l'en modification. Il serait particulièreme tuer cette traduction à la main. N

programme désassembleur pour de façon un peu brutale, sans vrai nées et programme.

MICRODIS, fait partie des désasse culièrement petit et rapide et cor opération du Z80.

55C0 42<br>55DC 50

55F8 2E<br>55FC 44

561C 41

563C 52<br>565C 41

567C 52<br>569C 52

**S6BC 50** 

56DC 49<br>56FC 49

571C 00<br>571D 0000

**571E** 

571F 00

5720 00

5722 07<br>5723 00<br>5724 01

5725 18

5726 07<br>5727 1E<br>5728 01

5729 36

5728 30<br>5728 30<br>5720 30<br>5720 3F

572E 00

572F 42

5730 00

5732 00<br>5733 00<br>5734 07

5735 03

5736 00<br>5737 1B<br>5738 07

5739 1E

573A 00

573B 36

573C 07<br>573D 39

573E 00

573F 51

5740 00

5741 54

5742 00

05200 TOPER

05210

05230 05240 TCODES

05250

05250

05270

05280 05290

05300

05310 05320

05340 COD

05350 OPA

05360 OPB

05370 DEP

05380 XXX

05390 YYY

05450

05460

85478

05480

05490

85500

05510

05520 05530

05550

05560

05570

05580

05630

05540

05650 05660 05670

05680

05690

05700

05710 05720

05730

05740

05750

05760

05780 TED01

05610 TAB11<br>05620

05440 TAB00

05420 : INDEX

DEFM

DEFM

DEFM

DEFM

DEFM

DEFM

DEFM

DEFM

DEFM

DEFM

DEFM

DEFM

DEFB

DEFW

 $DEFB$ 

DEFB DEFB

DEFB

**DEFB** 

DEFB

DEFB

**DEFB** 

**DEFB** 

DEFB

DEFB

**DEFB**<br>DEFB

DEFB

DEFB

DEFB DEFB<br>DEFB

DEFB

DEFB

DEFB

DEFB

DEFB

DEFB<br>DEFB<br>DEFB

DEFB

DEFB

 $DEFB$ 

 $\begin{array}{c} \tt{DEFB} \\ \tt{DEFB} \end{array}$ 

DEFB

DEFB

 $DEFB$ 

DEFB

DEFB

 $\mathfrak{A}$ 

 $\mathfrak{c}$ 

EQU

 $\cdot$  F

 $\begin{matrix} 0 \\ 0 \end{matrix}$ 

 $\mathbf{r}$ 

 $\overline{\phantom{a}}$ 

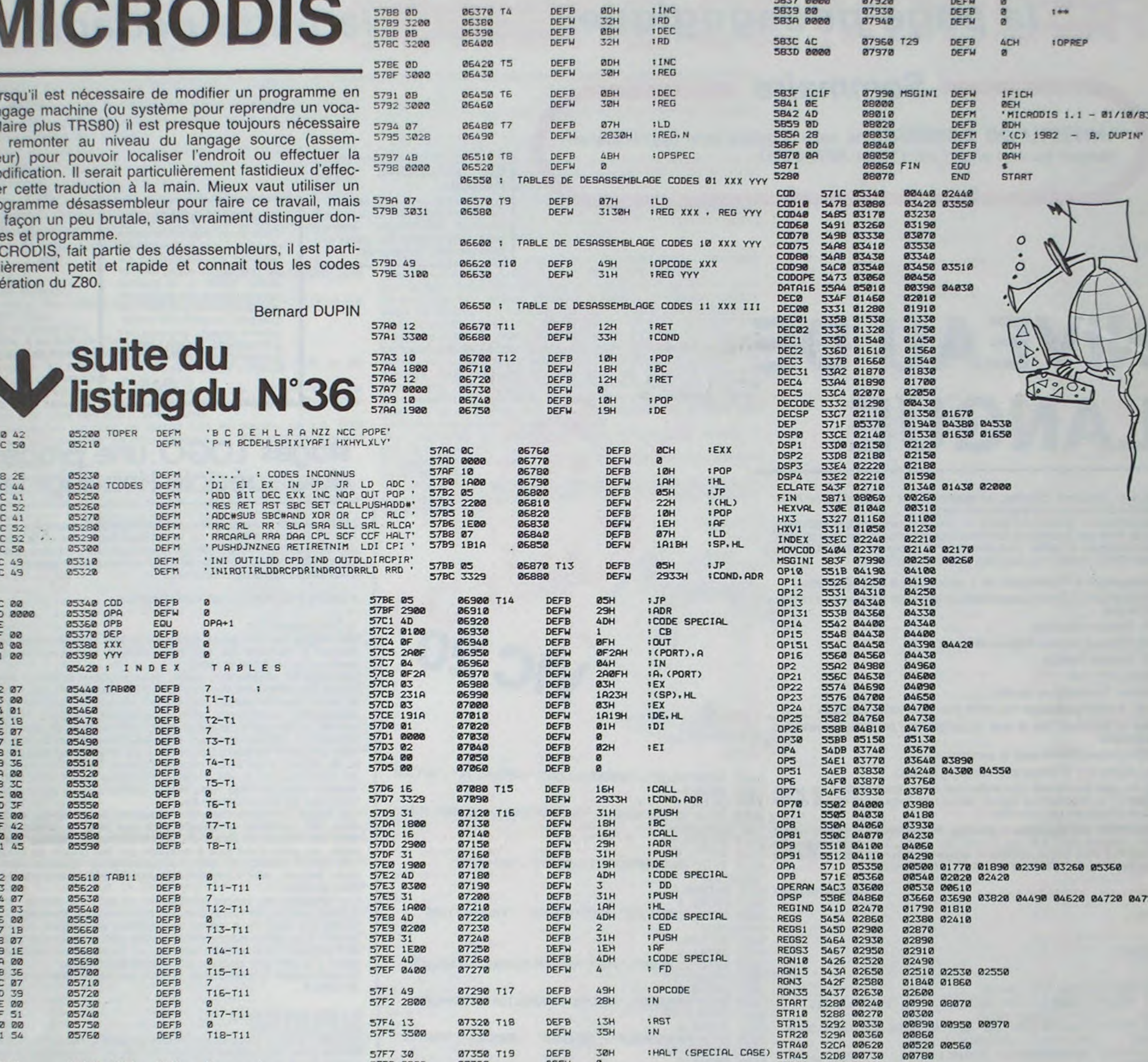

06350

5786 @F2B

DEFW

2BØFH

18. (ADR)

5836 00

07910

DEFB

 $\bullet$ 

 $100$ 

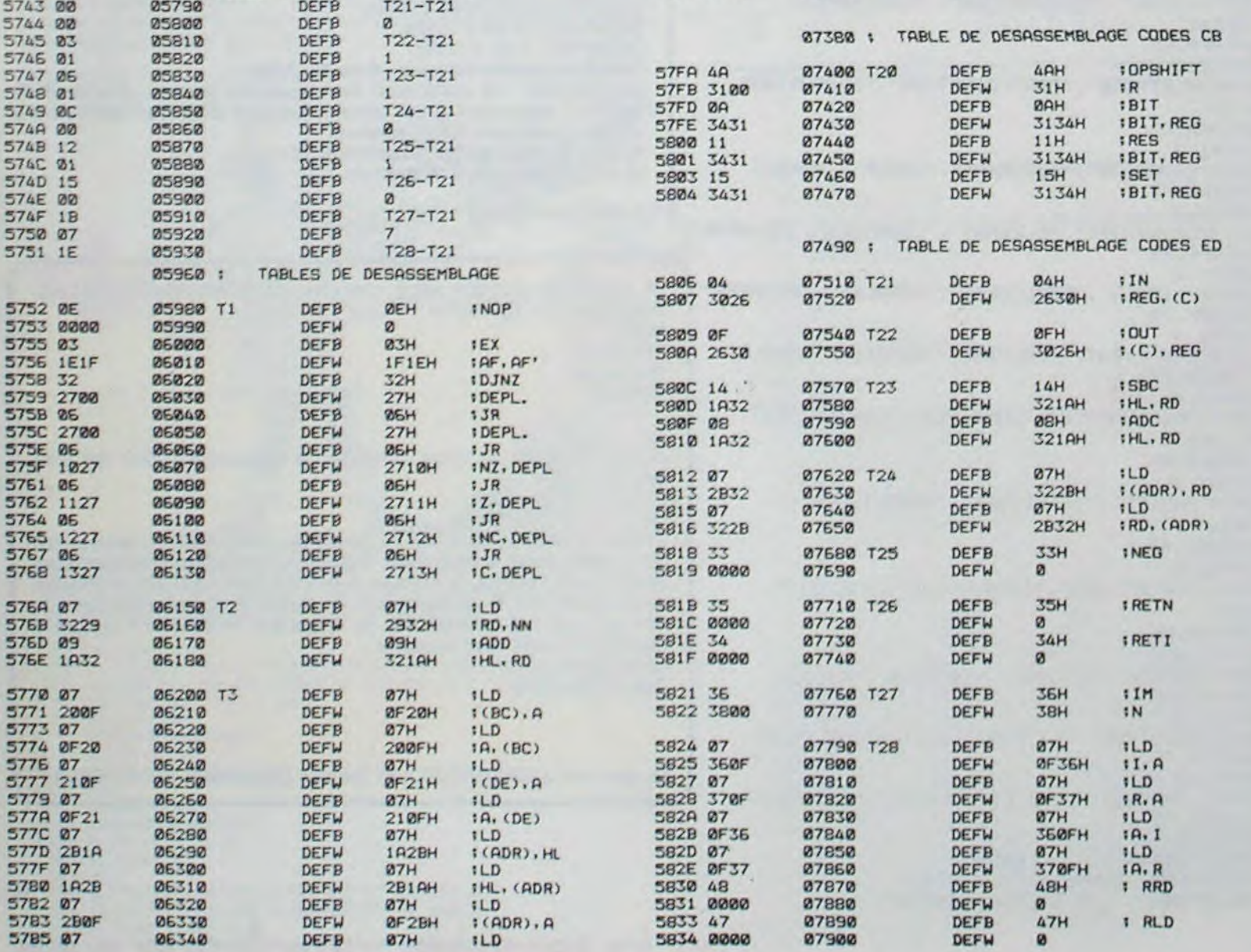

57F7 30

57F8 0000

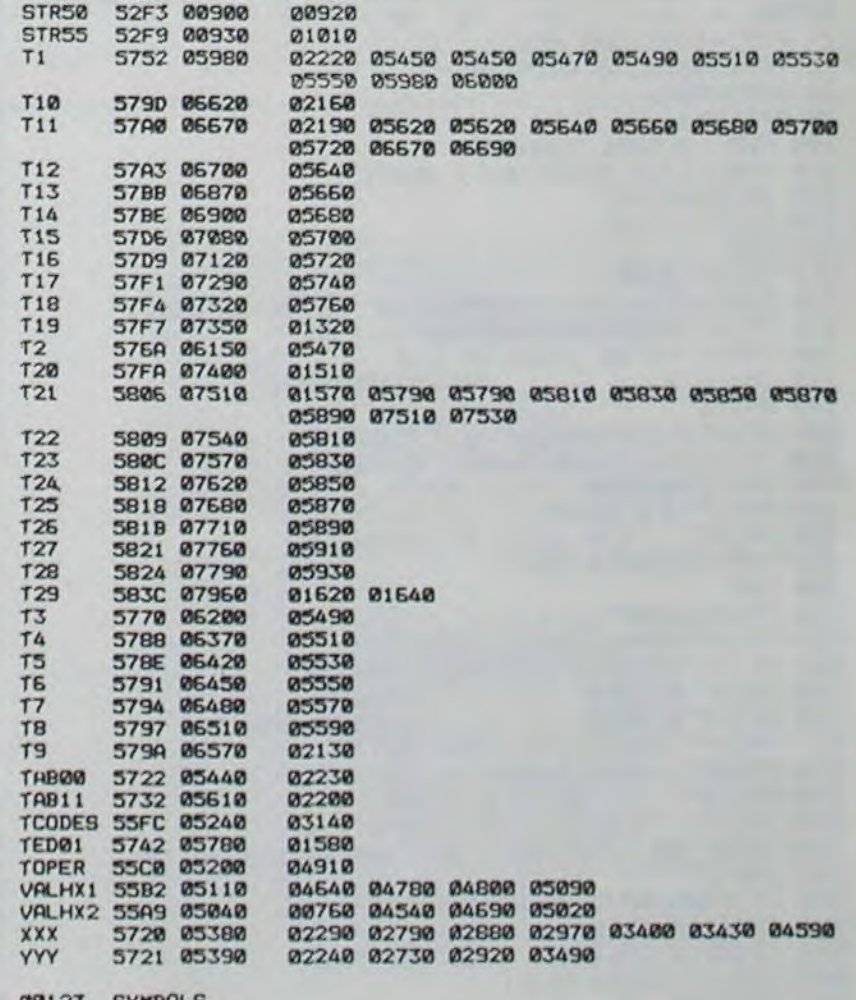

■

00123 SYNBULS **TRS 80** 

**52D8 00730** 

00780

 $16$ 

DEFB

DEFW

07350 T19

07360

**30H** 

 $\boldsymbol{a}$ 

Faire une passe sur l'autre flip. Pour cela il faut appuyer sur le bouton juste avant que la boule ne tombe au milieu. Lancement du programme:

Tapez RUN.

Une routine permet de charger automatiquement le langage machine. c'est pourquoi il faut attendre quelques secondes après ta présentation pour voir apparaître le flipper. Il est préférable de charger d'abord le programme sur une cassette avant de le tancer car s'il y avait une quelconque erreur de frappe. dans les routines en langage machine l'ordinateur pourrait se bloquer.

II est donc primordial pour la bonne marche du programme de ne faire aucune erreur de frappe dans les routines en tangage machine.

> $\circ$   $\circ$  $\circ$   $\circ$

e

# FLIP

Lorsque la boule tombe sur le champignon, elle peut ressortir par l'une des seize possibilités:

Ce programme simule au maximum un flipper. II comprend des cibles, des couloirs, des lumières, des multiplicateurs de bonus, ainsi que des parties gratuites.

Les mouvements de la boule sont exécutés en langage machine, sauf ceux en diagonale, ce qui permet de rendre le jeu très rapide et d'éviter le clignotement de la boule.

#### Stéphane MULLER

#### Instructions:

Au départ vous possédez trois parties a votre crédit, chaque partie comprenant trois boules. Les touches M et Z correspondent au bouton du flipper. Pour envoyer la boule. il faut appuyer sur M. Les mouvements possibles après le lancement:

CDFCTRUM lm GO SUS 11 PUS 200: 00 TO <sup>200</sup>1.1. PLOT •,ø . DRA61 3l , 108 . DRAW 90 0' ORRU -e -40 DRAU -e5 -24.: D4A 9 , 0 RRIJ -7 -24 D 4 W ~bu -2a,0: DizAW -1~,-5s 6 RAW 12 PLOT a0,e: OU 11,+51: DRAW 16,0 DRAW/ -7 -36. DRAW 80,0. D RAW -3,-16: DRAW -30,0 14 PLOT 96,0 DRAW 10 7Z: DRAW te 0. DRA'.) -le -72 . DRAW -1r~ , : CCL G 122,ge,i1

- Eteindre la lumière bleue d'un couloir, ce qui vous rapporte 5000 points, puis tomber sur le champignon.

Aller dans la capsule ce qui vous rapporte 1000 points.

Faire un avion central, vous perdez donc la boule.

Aller sur un multiplicateur de bonus ce qui rapporte 10 points supplémentaires au bonus à chaque contact.

Monter éteindre une lumière bleue.

Tomber sur un des flippers.

Aller au bord du flipper pour tester vos réflexes, si vous n'appuyez pas è temps, la boule tombe.

Aller dans le couloir de gauche pour vous détourner.

- Tomber directement sur un des deux flip.

```
15 PLOT 123.5, DRBU 3
8, DRbu -a4,0 D6AU -rJ,-40: DRALJ 
-4e , 
17 PLOT 100 •0: ORAD 3,16. ORA 
J 16,0: oRAU 3,-1: DRAU -T1,0 
19PR NT RT î7,2Ô;"® 1984" 
R c7U RN 
150 ,R i.1 TO LEN •i STEP 2 
1+88 IF CODE SS(t) ).Q THEN LET a 
t ( &) +CHR * (COO a * (t) -39 ) 
100 IP coot a f (1 +1) >96 THEN LET 
a (1 +1) •CMR$ C(CppOOL' 1I C +1) -32) 1 5 
D~JIf
LGTb
717CODCG JIf,1 + 1) 1 
C JI•ti+1) S>E7) -r lb 
170 POKE C,b 
175 LET c -c +1 
100 NEXT t 
186 RETURN 
200 REM 
205 CLLR r 
210 :!T C.2Z0 
215 LCT af. 1600a77cOSOnl7cb121 
2rbl63/~6C17Sctg*47cb4274m47act0 
757cb4a2a047tcG0t77ac642C7C9" 
2!0 0o 5UD 150 
221 REM 
2 PSM 
L!T c.74 
230 CT a• •"Cb7IZlS0900004 fS1rJ b1 
7ao1~Ja12aa06t2927297CCE3cG7c9" 
231 Go sue 150 
236 RCM 
237 REM 
240 L 846 ÊT a ." 3Cd27tb11Ce!d72tb0 
60e7t22201 142312tISCt(• 
250 00 Sue IZZ 
25 1 PEIl aa ACH 
246 LCT !s00~1'a 
2e>LT af•"2C002t00tDt12d3t91t 
S20) - LET - S S= '2500220025102<br>S cd3a 2 b 2 12d 2 222 5 cd3a 2 b 2 12d 321 2<br>3 5 2 2 0 f b 2 12d 3 2 3 3 2 5 cd3a 2 b 2 12d 3 2 3 4 2<br>5 cd3a 2 b 2 12d 3 2 5 5 6 5 6 6 6 7 10 10 2 1 b 7<br>5 cd3a 2 b 2 12d 3 2 9 7 2 5 cd 3 a
des b CO" SUB 150<br>
265 AEM<br>
265 AEM (150650)<br>
270 LET 435"20002400454124321576<br>
5420076412434362564654561101021576<br>
54200764124326946545220756124336936<br>
5430076451101021674522075612438926<br>
5438661243891454854865110102157
 3.5220 7.61233697653686661203690c-J800 GO : SUD 150<br>-B80 GO : SUD 150<br>-B81 PEH<br>205 LET c=60850
 290 LCT as= 2a202e0Zil'1e 1 /e53t'4lo 
3!7tAtbcc1243¢9rtSC~Parcb1101011t7 
220 rst 1233t76t5<dsao ba l.t43a98t 
°!d►a¢b1121011b7~b2's0 r bt 1:[Sit'r9t
```
vdOat Gt 124 JCDOtOGa0crt tt101?Jhb7 • 1220 r bt 1203t97tSCd0»e bt 1243490. <sup>X</sup> 20'5 Grj SVD ls?, :10f PGM ii7 PGr1 300 LCT -SZ0rdsZ 7<L` LCT a t. 2502"<t2'LS:t 1843\*982 \*.df7atOt I.T~:\_99!5ldOat t1101~J 11t7 ., c;~dQf *r* bC 1G4.4~iASO!70at tc la-ic9 bt 'cs3atb112101ib7ab220rbe1243c 4Ct Sc1Paabe1203e-ocitScdCatbI1@l@11t7 tZ,22 t b¢ 1243k 174 ° C d ¢a e bt 12°3e 1e c atbc9" 1 @ ri resr I Z 320 ' M r~( ~ :25 POP ~~ 1~ O ,.,3 + i3@ PP\_AD i 5 ,-, , r r , ' 335 NEXT 6, 0340 GATA 0.60.126,126.126.126.1<br>0,0<br>045 DaTa 0.30,63,53,63,53,30,00 350 DATA 0,0,0,0,0,0,0,0,0,0,<br>358 DATA 0,125,192,192,192,192,<br>28,0<br>28,0  $355$   $8772$   $8;342;343;343;340,340,$ 2370 DATA 0,224,240,240,240,240,<br>375 DATA 0,0,0,0,0,0,0,0<br>380 DATA 0,0,0,0,0,0,0,0<br>380 DATA 0,0,60,126,126,126,126 38<br>398 DATA 378, 826, 83, 83, 848, 126<br>400 DATA 146, 146, 146, 50, 010, 378  $4180$  DATA  $8,49,42,49,42,43,48,52,6$ 420 DATA 0.0.4,4,4,4,0,0, 438 DATA 86,188,148,148;129,195  $1023, 00$  sub pool 1201 CLT<br>1010 LET 1638, LET bo=0<br>1017 POKE 23670,N<br>1020 LET b=1NT rand+5) +1<br>1021 LET N=PEEK 23670 1825 LET NILS 1999 BET<sub>N</sub> PINK ROOD PRINT INK 0. " 2000 BRINT INK 0, "<br>2010 PRINT INK 0, "THE THAT IT!"<br>2010 PRINT INK 0, 1THE 6, 7.4. IT!"<br>0, 7. THAT 6, 7.4. ITHK 0, 7.4. 1998 FAINT INK 8, 1998 FAINT INK 8, 1998 PORT INK OF BEER

3100 IP b 12 THEN 00 TO 3185 3100 IF B()2 THEN 00 TO 3185<br>3110 POR /-3 TO 1 STEP -1<br>3120 PRINT AT 1,9+1,"@",AT 1,10+<br>1... 3130 PRINT AT 2,10; "0"; AT 1,10;" 0145 IF ((1) =0 THENWEIT (1) =1;<br>CHER = CHIC-5000, PRINTET (1) =1;<br>3165 FOR (=25+0)<br>3165 FOR (=25+0)<br>3175 RANDOMIZE USR 5055.00000,10<br>3175 RANDOMIZE USR 5055.00000,10<br>3184 AEMT 40.00.10;<br>3184 AEMT 4774TTEN.00.10.4279.1,13; 3198 FOR '=13 TO 8 BURE 60683,/<br>32088 RANDOMIZE 038 80880 60683,/<br>32108 PRINT AT 847 LUT 1 (2, .00)<br>3228 IF 1. (2, .00 + RINT AT 3,23;sc<br>3248 FOR /-2 +0 8 3288 POKE 80851 / POKE, 80853.0<br>3288 NEXT / TT, 8.9, · · ·<br>3270 PRINT 4T.8.0 · · · ·<br>3270 PEH <del>(114,4 THON RD TP 3</del>70 13, · 3288 FOR '=12 TO 6 STEP = 3683, '<br>3298 FOR '=12 TO 6 STEP = 3683, '<br>3398 REXT 'AT 2+6, "#", AT 1,9:1<br>3398 PRINT AT 2+6, "#", AT 1,9:1<br>3398 PORE -8846<br>3338 PORE 0000 - 20<br>3338 PORE 00022-08<br>3348 PORE 00022-06 SSS5.00053, 6<br> 3348 FONDOMIZE (158 50850)<br>3350 NEXT<br>3352 PAUSE 5 3355 PRINT RT. 7.6. "<br>3356 96 To 4000."<br>3390 PRINT AT 1.12. "@", AT 1.13. 3378 FOR '348 TO 5 BORE 30053, r<br>33808 REXT 17 E 030 80850 3056, 1<br>3408 PRINT AT 3,4, ''" AT 3,4; "

Vous abattez une cible, qui vous rapporte 2000 points (il faut les abattre toutes pour qu'elles reviennent).

Tomber au milieu, au quel cas, vous perdez la boule.

44:30 rJ8)T f *4488 rio* TO 8000 4459 REM<br>4468 IF d<del>'11 THEN GO TO 4560 .</del><br>4470 PRINT AT 6,7, A";AT 8,6; A"<br>4475 FOR (\*5.10 ? °TER -1.<br>4475 FOR (\*5.10 ? °TER -1. 4488 ROKE 60221.1. 2055.50003.5<br>4498 REEP .05.40<br>4498 BEEP .05.40<br>4500 FORE 60251.5: CONE 60253.6<br>4518 RORE 60251.5: CONE 60253.6<br>45300 REINT AT 6,7;"A";AT 5,8;"<br>4536 IF : (1) -0 THEN 60 TO 4535<br>45500 REL 47,14 THEN 60 TO 444 PORE '2002 THEN 20 TO 4670 4648 PANDOMIZE 03<br>4958 DEEP .05,40 4852 FOR '-2 10 5<br>4884 PORE 60051, POKE 60063.10<br>4886 RANDOMIZE USA 60050<br>4880 NEINT AT 6.9, AT 6.10, ..<br>4987 5,9,T AT 6.9, AT 6.10, .. " AT 52 (3) 38 THEY FAT (3) 31 .<br>LET " CO" + 5988 THEY FAT (3) 31 .<br>4666 GO TE " (1) 37 THEN 00 TO 4716<br>4672 PE " (1) 4998<br>4672 PORKE 500 (3) 30 .<br>4676 PORKE 500 (3) 8051000522 .<br>4668 NEXT (1) 37 -00 0EEP .02,00<br>4668 NEXT

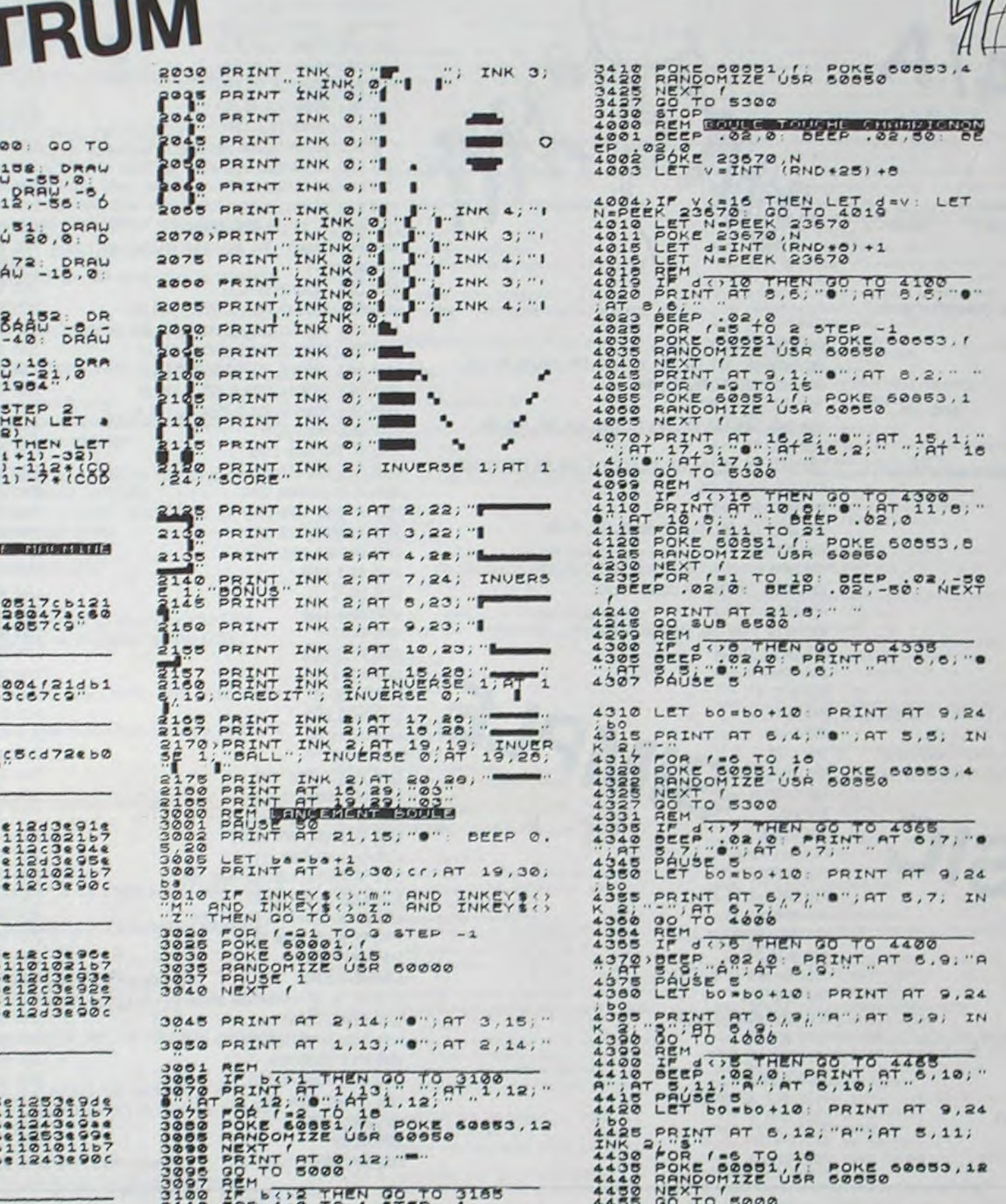

1 P 0 茶盒  $\tilde{\circ}$ 4 1.55551 4087>LET bO-bO+1000 PRINT AT 9. 24; bO 4691 PRINT AT 89129488, AT 8,13," THING IS A STRIP STRIP STRIP S.13, 4724 NEXT f at 13422, "A", AT 12,13 4720 FOR 7-13 TO 18<br>4730 POKE 80851, POKE 60853,12<br>4734 RANDOMIZE USR 60850<br>4736 LET bo\*bo+10 PRINT AT 9,24  $730 \, \text{L}$ 1988 MEH V 8000<br>4752 IE 473 THEN 00 TO 4751<br>4386 FOR 7-178 10: 0278<br>4386 FOR 7-178 10: 0278<br>4768 PRINT AT X, UT AT X-1, V-1<br>4768 PRINT AT 15, 12, 18 78 14.13<br>4768 PRINT AT 15, 12, 18 78 14.13<br>4768 PRINT AT 15, 12, 18 78 14 4. , INK 121 BO=b0+10 PRINT AT 9,24<br>4764 LET bo=b0+10 PRINT AT 9,24 1760 FOR 7-15 TO 10 4798 RANDOMIZZ<sup>1</sup>05R 800880<sup>60063.12</sup> 4772 NEXT 0' 5000<br>4778 NEXT 0' 5000<br>4789 LET 471 THEN 00 TO 4818 AT<br>9784 LET 822 THEN 00 TO 4818 AT<br>9784 FOR 7-1 TO 3.8-1<br>4788 PRINT AT X, USTAM, AT X-1.0+1<br>4788 PRINT AT X, USTAM, AT X-1.0+1<br>4788 PRINT AT X, USTAM, AT X-1 4792 LET bo BB0410 PRINT AT 9,24<br>4796 POR (13 TO 18<br>4796 PORE 60851, POKE 60853,4<br>4796 RENCONIZE USA 60850<br>4830 RENT 6080<br>4812 TE 4772 THEN 00 TO 4836<br>4814 LET X 10 LET 42,0<br>4814 LET X 14 LET 42,0<br>4816 POR (11 LET 42,0)<br>48 4818 LET X-X-11 LET AXTAT X-1, 4+1<br>4820 PRINT AT X, 4: "A" ; AT X-1, 4+1<br>4822 PRINT AT 15, 4: "A" ; AT 14, 3;<br>INK. 2, "C" bo=bo+10 PRINT AT 9,24 1826 FOR '-15 TO 16<br>4838 FOR '-15 TO 16<br>4838 REXT '5300<br>4832 NEXT '5300<br>4834 GOM TO 5300<br>4838 IF 14 14 THEN 00 TO 4880<br>4848 POR '-11 TO 21 52.0<br>4842 FOR '-11 TO 21 50KE 00053.9<br>4844 POR '-11 TO 21<br>4844 POR '-11 TO 21<br>4844 4548 NEXT /<br>4550 IF INKEY\$**s"m" OR INKEY\$="M"**<br>17HEN GO TO 4666<br>4552 PRINT AT 21,9;"<br>4550 DCEP (-1 TO 10 DEEP .02,0: 6<br>4550 DCEP .02,-50 DEEP .02,0: 6 EER , 02,50<br>4888 NEXT /<br>4888 GO TO 6500<br>4888 PRINT AT 20,9, "A",AT 21,9," 4000 FOR 1-20 TO 10 STEP 60003,9<br>4070 POKE 60001,1 POKE 60003,9<br>4074 NEXT AT 10,9," " GO TO 40<br>4076 PRINT AT 10,9," " GO TO 40<br>0000 PEU 4060 REM<br>4062 PRINT AT 10,7, AT 10,7; AT 10,7; 02 4884 POP f-11 TO 21 4888 ROKE 80081,6<br>4888 NANDOMIZE<sup>1</sup>05A 8065<sub>8</sub>60883,7<br>4901 IF JNKEY&T3<sup>2"</sup> OP INKEYS-"z"<br>4596 FOR [102,-50" BEEP .02.0 B 1898 NEXT /<br>4990 PRINT AT 21,7;" "<br>4910 PRINT AT 20,7;" ",AT 21,7;" 4918 FOR 1-20 TO 10 STEP 6000,7<br>4928 POKE 60001 LE POKE 60000<br>4922 RANDONIZE USP 60000<br>4926 PRINT AT 10,7, •• GO TO 40 5000 BET. FUNT 19 8015 IF INKEYS () "m" AND INKEYS ()<br>5017 LET X-19 , K. ET V=11<br>5020 FOR 7-19 , CT V=11<br>5028 LET X-X-1 , LET A", AT x+1, v+1<br>5030 PRINT AT x, y, TA", AT x+1, v+1 5035 NEXT ()<br>5040 IF C(1)=0 THEN 558P .05,-10<br>5047 LET X=11 TO 3<br>5050 PEINT AT x .V, AT X<sup>1</sup>X+1.v-1<br>5060 PEINT AT x .V, AT X<sup>1</sup>X+1.v-1 5005 NEXT (AT 01444) LET 5663' TAA

suite page 18

# **MUTANTS**

Vous devez aller chercher des humains, pour les ramener chez eux, mais les horribles mutants tentent de vous en empêcher. Bonne chance et n'oubliez pas de vous ravitailler.

Les règles du jeu sont dans le programme.

#### **Olivier ANGENOT**

130 JOUEUR=1 140 CALL CLEAR 150 RANDOMTZE 160 CALL CHAR(151, "00013B7FFF") 1-99 4/A 170 CALL CHAR (152, "0080DC7EFF") 180 CALL CHAR(153, "818181818181818181") 190 CALL CHAR(96, "FFFFFFFFFFFFFFFFF") 200 CALL SCREEN(6) 210 FOR 1=1 TO 16 220 CALL COLOR(1, 16, 1) 230 NEXT 1 240 CALL COLOR(2,5,1) 250 REM EXPLICATIONS DU JEU 260 PRINT TAB(10);"\*\*\*\*\*\*\*\*\*\*\*\*":TAB(10);"\*MUTANTS\*":TAB(10);"\*\*\*\*\*\*\*\*\*\*\*"::::::: 270 PRINT "BUT: SAUVER UN MAIIMUM":: " D'HUMAINS AVANT QUE LES":: " MUTANTS N E VOUS"::" DETRUISENT":::: 280 PRINT ::: "appuyez sur une touche" 290 60SUB 2580 300 PRINT "vous pouvez vous ravitaillez":: "en bas a droite uniquement":: "quand ! e chrono apparait":: 310 PRINT "sur l'ecran.":: "chaque convoi rapporte":: "10 points" 320 PRINT ::::: "appuyez sur une touche" 330 60SUB 2580 340 PRINT "on se deplace E  $\frac{1}{2}$ avec les  $S - -D$  $\ddot{x}$  $\mathbf{r}$ 350 PRINT \* touches 360 PRINT ::: "le vaisseau sauveur vous ":: "protege avec son champ de":: "force":: 322 370 PRINT "appuyez sur une touche" 380 60SUB 2580 390 CALL COLOR(11,5,1) 400 CALL CHAR(154, "00000000555555FF") 410 JOUEUR=1 420 CALL CHAR140, "FCFCFCFCFCFCFCFC") 430 CALL CHAR(156, '03030303FF0F0F0F') 440 RESTORE 470 450 REM DEFINITION DU DECOR 460 CALL CLEAR 470 DATA FFFFFF7A10, FFFF7F3F1F0E, FEFEBE1C, FFF0C080, FFFFF37010, 18183E7F7FFFFFFF 480 DATA 040C1EBFFEFFFFFF,0101050F0F1F7FFF,80C0E0E0E0FCFEFF,FF7F0F,0,0 490 DATA 0,071961FF07050507,EOFBFEFFE0E0E0E0,FF310907050F0533,FFFCF0E0A0F088CC 500 DATA 0,7E67595967373F3D,242424242424242424,3C7EC3FFFFFFF2E3C,FFFFDDDEFEFDFFFF,0 ,0,0000000080F0FCFE BASIC 510 DATA 00000000010F3F7F 520 REM LECTURE DES DATAS 530 FOR I=101 TO 126 540 READ 15 550 CALL CHAR(1,1\$) 560 NEXT 1 570 CALL CHAR(98, "000000A2F7FFFFFF") 580 CALL CHAR(99, "7E7C3C3818") 590 RESTORE 610 600 REM DATA POUR LA REALISATION DU DECOR 610 REM LIGNE 24 620 DATA 98, 98, 98, 96, 96, 98, 98, 106, 106, 98, 98, 122, 122, 98, 106, 98, 98, 108, 122, 122, 122  $,122$ 

**680 REM LIGNE-21** 690 DATA 101, 101, 101, 102, 103, 101, 101, 105, 96, 96, 101, 101, 105, 102, 103, 96, 101, 104 700 REM 21 23-32 710 DATA 110, 101, 101, 105, 102, 103, 101, 101, 105, 101 720 REM 20 730 DATA 98, 98, 106, 107, 98, 116, 117, 106, 98, 120, 98, 108, 122, 122, 109, 98, 125 740 REM 20 24-32 750 DATA 126, 98, 116, 117, 98, 98, 120, 98, 98 760 REM 19 770 DATA 6, 114, 7, 115, 13, 106, 14, 107, 26, 114, 27, 115, 30, 121 780 INPUT "NOMBRE DE JOUEUR?": JJ 790 FOR 1=1 TO JJ 800 PRINT "INITIAL OU JOUEUR"; I; ": "; 810 INPUT TT\$(I)  $B20$  SC(1)=0 SIMPLE 830 NEXT I 840 REM 850 F=151 860 X=23 870  $Y=2$ 880 6=32 890 WW=3 900 T=500 910 CALL CLEAR 920 RESTORE 610 930 FOR I=1 TO 32 940 READ A 950 CALL HCHAR(24, I, A) 960 NEXT I 970 FOR 1=1 TO 8 980 READ A.B 990 CALL HCHAR (23, A, B) 1000 NEXT I 1010 FOR 1=1 TO 5 1020 READ A.B 1030 CALL HCHAR (22, A, B) 1040 NEXT I 1050 FOR 1=1 TO 18

 $\delta$  $\circ$  $\circ$  $\circledcirc$  $\bm{\mathcal{Q}}$  $\sigma^o$ 

1130 FOR I=1 TO 17 1140 READ A 1150 CALL HCHAR (20, 1, A) 1160 MEXT 1 1170 FOR 1=24 TO 32 1180 READ A 1190 CALL HCHAR(20, I, A) 1200 NEIT I 1210 FOR 1=1 TO 7 1220 READ A.B 1230 CALL HEHAR(19, A, B) 1240 NEIT I 1250 CALL HCHAR (22, 26, 101) 1260 CALL HCHAR (22, 27, 99) 1270 CALL HCHAR (21, 26, 122) 1280 CALL HCHAR (23, 2, 152) 1290 CALL HCHAR (23, 32, 156) 1300 CALL HCHAR (21, 27, 122) 1310 CALL HCHAR (21, 25, 102) 1320 CALL HCHAR(20,10,119) 1330 CALL HCHAR(1,1,45,96) 1340 CALL HCHAR(23, 3, 154) 1350 CALL HCHAR(1,1,96,3) 1360 CALL HCHAR(2,1,96,2) 1370 CALL HCHAR(3,1,96,3) 1380 CALL HCHAR(2,3,40) 1390 FOR 1=1 TO LEN(TT\$(JOUEUR)) 1400 CALL HCHAR(1,5+1,ASC(SE6\$(TT\$(JOUEUR), I,1))) 2190 NEIT I 1410 NEXT I 1420 CALL SOUND(2, 1495, 3) 1430 CALL SOUND (2, 1453, 0, 1456, 1, 435, 2) 1440 CALL SOUND(3, 234, 0, 1345, 1, 456, 6) 1450 CALL SOUND(2, 234, 2, 2257, 3, 234, 1) 1460 CALL SOUND(5,456,1,234,0,1234,1) 1470 CALL SOUND(6,1234,0,123,1,345,2) 1480 CALL SOUND (2, 234, 1, 1234, 0, 1143, 0) 1490 CALL KEY(0,K,S) 1500 IF S=0 THEN 1770 1510 CALL HCHAR(I, Y, 6) 1520 IF K=69 THEN 1570 1530 IF K=88 THEN 1590 1540 IF K=83 THEN 1610 1550 IF K=68 THEN 1640 1560 6010 1490  $1570$   $I = I - 1$ 1580 60TO 1660 1590  $X = Y + 1$ 1600 60TO 1670  $1610 Y = Y - 1$ 1620 F=151 1630 60TO 1670  $1640$  Y=Y+1 1650 F=152 1660 IF I(2 THEN 1590 1670 CALL GCHAR(I, Y, G) 1680 IF 6=45 THEN 1720 1690 IF 6=154 THEN 2220 1700 IF 6=40 THEN 2110 1710 IF (6<)461+(6<)32) THEN 1840 1720 CALL HCHAR(1, Y, F) 1730 IF (X=23) \* (Y=31) THEN 1990 1740 IF 6=154 THEN 2220 1750 60TO 1770 1760 6010 1770 1770 IF (X)18)+(X<4)THEN 1920 1780 0=INT(32\*RND)+1 1790 CALL VCHAR (4,0,153,14) 1800 CALL SOUND (200,-5,1) 1810 CALL VCHAR (4, 0, 32, 14) 1820 IF 0=Y THEN 1840 1830 6010 1920 1840 WW=WW-1 1950 CALL SOUND (200, -6, 1)

1070 CALL HCHAR (21, 1, A)

1119 CALL HCHAR(21,1,A)

1090 FOR 1=23 TO 32

1080 NEIT 1

1100 READ A

1120 NEIT 1

1870 DS=STRS (WW) 1880 FOR 1=1 TO LEW(DS) 1890 CALL HCHAR (1, 16+1, ASC (SEG#10#, 1, 111) 1900 NEIT I 1910 6010 1490  $1920$  T=T-1 1930 IF T(100 THEN 1940 ELSE 1490 1940 TS=STRS(T) 1950 FOR 1=1 TO LEN(T\$) 1960 CALL HCHAR (1, 9+1, ASC (SEBS (75, 1, 177). 1970 NEIT 1 1980 6010 1490 1990 IF T(100 THEN 2050 2000 WW=W#-1 2010 50508 2250 2020 CALL SOUND (3, 1456, 0, 234, 1) 2030 CALL SOUND (100,-8,2) 2040 6070 1920  $7050$  T=500 2060 CALL SOUND (100, 1564, 0, 545, 1) 2070 CALL SOUND (100; 455, 1, 561, 1) 2080 WW=WW+3 2090 60SUB 2250 2100 60TO 1490 2110 IF N=1 THEN 2120 ELSE 1490 2120 CALL HCHAR(1, 9, 32, 5) 2130 CALL SOUND(3, 1456, 0, 1234, 2, 1345, 2) 2140 SC (JOUEUR) = SC (JOUEUR) +10 2150 CALL HCHAR(1, 23, 32, 5) 2160 S\$=STR\$(SC(JOUEUR)) 2170 FOR I=1 TO LEN(S\$) 2180 CALL HCHAR(1,23+1,ASC(SEG\$(S\$,1,1))) 2200 N=0 2210 60TO 1490  $2220$  N=1 2230 CALL SOUND(6,1456,1) 2240 6010 1490 2250 WS=STRS(WW) 2260 CALL HCHAR(1, 16, 32, 4) 2270 FOR 1=1 TO LEN(WS) 2280 CALL HCHAR(1,16+1,ASC(SE6\$(W\$,1,1))) 2290 NEIT I 2300 IF WWKO THEN 2390 2310 RETURN 2320 S\$=STR\$(SC(JOUEUR)) 2330 CALL HCHAR(1,23,32,4) 2340 FOR I=1 TO LEN(S\$) 2350 CALL HCHAR(1,23+1,ASC(SE6\$(S\$,1,1))) 2360 NETT I 2370 IF SC(JOUEUR) <0 THEN 2390 2380 RETURN 2390 FOR DELAI=1 TO 100 2400 NEXT DELAI 2410 CALL CLEAR 2420 PRINT "HELAS VOUS AVEZ PERDU..." 2430 PRINT ::: "MAIS VOUS AVEZ SAUVEZ"::: SC(JOUEUR); "HUMAINS"::: 2440 FOR 00=1 TO 1000 2450 NEXT 00 2460 JOUEUR=JOUEUR+1 2470 IF JOUEUR) JJ THEN 2490 2480 6010 840 2490 REM 2500 CALL CLEAR 2510 FOR 1=1 TO JJ 2520 PRINT TIS(I); HUMAINS: "; SC(I) 2530 PRINT :::: 2540 NEXT I 2550 INPUT "VOULEZ VOUS REJOUER?":A\$ 2560 IF A\$="OUI" THEN 400 2570 END 2580 CALL SOUND(3,1496,1) 2590 CALL KEY(0, K, S) 2600 IF S=0 THEN 2590 2610 CALL SOUND(4, 1454, 1) 2620 CALL CLEAR **Z650 RETURN** 

1860 IF WW(0 THEN 2390

 $11.43, 10.17.77, 13.37.97, 19.137.15.21.97  
\n5.137, 00, 10.57.97, 13.137.15.21.9  
\n5.137, 00, 10.5300  
\n5.138, 00, 10.5300  
\n5.132, 00, 10.5300  
\n5.132, 00.17  
\n5.133, 00.17  
\n5.138, 00.170  
\n5.130, 00.170  
\n5.130, 00.17$ suite de la page 17 SPECTRUM 5000 REM<br>5000 PRINT AT 20,10; "A"; AT 19,11 5310 PRINT AT 19,5; "A"; AT 18,4;" **S215 IF INKEY& (12" AND INKEYS()**<br>**BOAR LEN GO TO BOAR WAS**<br>**BOAR LEN ARAB LET WAS**<br>**BOAR LET X-1, LET WAS**<br>**BOAR LET X-X-1, LET WASA1** x+1, y-1 SORO-IF INKEYS()"" AND INKEYS()<br>5092 LET X-20, LET V-10<br>5092 LET X-20, LET V-10<br>5093 LET X-X-1; LET X-1<br>5093 LET X-X-1; LET X-X+1, V+1 5340 NEXT (<br>5346 IET x=11: LEN SESP .05,-10<br>5353 LET x=11: LET y=15<br>5353 FOR (=1 TO 3<br>5353 DOR (=1 TO 3)<br>5363 PRINT AT x, y;"a";"AT x+1, y+1 S100 NEXT /<br>S108 LET X=130 THEN SEEP .05,-10<br>S118 FOR /=1 TO 3<br>S118 FOR /=1 TO 3<br>S130 DEINT AT X, UFT AT X+1, y-1 SORRAT AT S. 12. LET SCREEN PRINT THE ASSESSMENT CARRIel SCREEN AND THE SCREEN AND THE SCREEN PRINT THE AND THE SAME CARRIel SAME CARRIel SAME CARRIel SAME CARRIel SAME CARRIel SAME CARRIel SAME CARRIel SAME CARRIel SAME C Side PRINT AT 1948 5398 IF INKEY842"2" AND INKEYS4) SARS IF INKEYS (2"A" AND INKEYS () 5408 NEXT (<br>5418 IET X=13 THEN BESP .05,-10<br>5412 FOR 7=13 +05<br>5418 DEINT AT X, UTTAXTAT X+1, 9+1 8176 HEXT (3) =3 THEN BEEP .05, -10 5176) PRINT AT 15,4, "A"; AT 15,3; " S182 POR (50851/1 POKE 60853,4) 5418 NEXT (AT 19,10)<br>5428 PR (5) - 0 THEN LET 965 - 2017<br>LET CLOCLIC LET 90-86-2008 - 2017<br>NT 91 3: 00: AP 19.9: RBINT INS.5: 5

1: 81 11.13; "P": 81 013; "P": 81 13; "P": 81 1<br>5438 00 to 4000<br>5438 PRINT AT 21,7; "A"; AT 20,8;" 0000 PRINT AT 21, 3, INK ONE CARLO PRINT OF COURSE IN THE THEY ARE CARLO PRUS AND A CONTROLLER COMPANY S437-IF INKEYS (272" AND INKEYS () Saation of the same of the same of the same of the same of the same of the same of the same of the same of the same of the same of the same of the same of the same of the same of the same of the same of the same of the sam 5448 NEXT (6) =0 THEN BEEP .05,-10 5452 PRINT AT 16, 12; "A"; AT 15, 13 SASE PRINT AT 18, 12, "AT 18, 13<br>
SASE PORE (SASE), "BOKE 60853, 12<br>
SASE PORE (SASE), "BOKE 60853, 12<br>
SASE REAL LET SCASS" BARS ("THEN LET SCASS" BAT<br>
NT AT T" ("T" LET SCASS" BAT<br>
NT AT T" ("T" A"), "B" AT 19, 0, "B" AT Sees PRINT AT 2,11; INK 3; INVER<br>8010 PRINT AT 3,0; ELASH 1; INK<br>91"; FLASH 0; ELASH 1; INK 3518) IF (\$5"0" OR (\$7""" "OR (\$2""" "OR (\$2"" "OR (\$2"" "OR (\$2"" "OR (\$2"" "OR (\$2"" "OR (\$2" "OR (\$2" "OR (\$2" "OR (\$2" "OR (\$2" "OR (\$2" "OR (\$2" "OR (\$2" "OR (\$2" "OR (\$2" "OR (\$2" "OR (\$2" "OR (\$2" "OR (\$2" "OR (\$2" SAR PRANTART 8.0) ELABH 1, INK SPAR ...; PLASH 0; WALLASH 10<br>Sola PRINT ST. 7,0; INK 4; COM. 50<br>Sola PRINT ST. 7,0; INK 8; "R"; IN osio PRINT AT 9.0; INK 2; "R"; IN SO18 PRINT AT 11,0; INK 5, ...... I 7025 DATA 7,7,8,10,12,12,10,7,10<br>2010 DATA 6,0,0,0,2,2,3,3,2,0,2, 0004 PRINT AT 17.0. INK 1, 200 0<br>0004 PRINT AT 18.0. INK 1, 500 0<br>0026 PRINT AT 18.0. INK 1, 500 0<br>6028 PRINT AT 19.0. INK 1, 1 000  $7035$  DATA 7,7,7,7,7,7,7,7,3,3,2,

650 DATA 4, 106, 5, 107, 12, 106, 13, 107, 19, 108, 20, 122, 21, 122, 22, 109

630 DATA 109, 98, 98, 106, 106, 98, 98, 98, 98, 98

640 REM LIGNE 23

660 REM LIGNE 22

# **BATAILLE SOUS-MARINE**

Vous avez été nommé commandant du sous-marin Tinsubmersible " et votre mission est de détruire les 5 bateaux navigant dans votre zone où est aussi installé votre quartier général(QG).

**J.Luc PENOT** 

Mode d'emploi: Entrez votre niveau de jeu (1 à 3) **ENERGIE HOMMES TORPILLES MISSILES** Vous disposez de 8 commandes: Commande (A): Permet d'abandonner le SM. Cette commande est destinée aux lâches!!!. Comment: Appuyer sur A. Commande (B): Fournit un bilan général du SM. Comment:Appuyer sur B. Apparaît: ENERGIE (restant), MISSILES (restants), TORPILLES (restantes), HOMMES (restants). Puis, taper sur une touche quelconque.<br>Apparaît:SONAR, REACTEUR, MACHINES, RADIOACT. Ceci correspond à l'état du sonar, l'état du réacteur, l'état de l'ordinateur et du lance-torpilles confondus. Enfin, le taux de radioactivité du SM. Une valeur nulle indique un bon état. Une valeur positive un très bon état. Une valeur négative, un mauvais état des machines. Le taux de radioactivité est croissant et une valeur de 10 réduit le SM. Puis taper sur une touche quelconque. Commande (D): Permet le déplacement du SM ainsi que le changement de profondeur. Comment: Appuyer sur D. Apparaît la position actuelle en (x,y), (0,0) étant en haut à gauche. Puis DIRECTION: Répondre par les 4 flèches (soit 8 directions avec les diagonales). Apparaît DISTANCE: Répondre par un nombre de cases entre 0 et 9.<br>Apparaît la NOUVELLES POSITION, puis l'ENERGIE restant, le SM consommant 10 unités par case de déplacement. Apparaît PROFONDEUR: Donner une profondeur entre 0 et 500, à + 500, le SM explose par la pression, apparaît la NOUVELLE PROFONDEUR. Commande (S):Permet de visualiser la position du SM de son QG et des bâteaux restants à détruire dans la zone. Comment: Appuyer sur S. Commande Q:Permet le ravitaillement au QG: 1 torpille 1 missile Energie (250 à 950 selon le niveau de jeu et la distance SM-QG). Hommes (3 à 12 selon le niveau de jeu et la distance SM-QG). Radioactivité diminuée de 1 unité. Comment:Appuyer sur Q. Conditions:être à moins de 4 cases du QG, avoir une profondeur comprise entre 0 et 10. Commande (R):Permet la réparation des machines lorsque celles-ci sont en panne. Comment:Appuyer sur R. Apparaît le numéro des machines. 1.REACTEUR. 2.ORDINATEUR 3.SONAR **4.LANCE TORPILLES** Entrer le numéro de la machine à réparer. Entrer la quantité d'énergie à fournir à la réparation (50 unités d'énergie pour l'unité machine environ). Commande (T):Permet l'envoi de torpilles sur les bâteaux ennemis. Comment:Appuyer sur T. Apparaît DIRECTION: Entrer celle-ci par les 4 flèches, soient 8 directions de tir. Apparaît la visualisation de la torpille sur un écran du type du sonar. Condition:Profondeur entre 0 et 20 Commande (M):Permet l'envoi de missiles sur les bâteaux ennemis depuis n'importe quelle profondeur. Comment:Appuyer sur M. Enclancher la remontée en surface par la touche centrale (F6). Stopper par la même touche entre 0 et 20 sinon le missile passera sous le bateau à détruire et sera perdu. 86 01=SOP((X-M)^2+(Y-N)^2) Apparaît DIRECTION: 87 IF01)4THENPRINT'SM TROP LOIN DU GG':G

Entrer celle-ci par les 4 flèches soient 8 directions de tir. Le trajet du missile est visualisé sur un écran du type du sonar. Après chaque utilisation d'une commande (sauf R et S), les bâteaux se déplacent ainsi que le QG.

9 GOTO1042 10 GOT01100 11 T2=0:PRINT "COMMANDE:"; 12 FORI=1T02000:AS=INKEYS:IFAS<>\*\*THEN13 ELSENEXT: CLS: GOTO1200 13 A=ASC (A\$): A=A-64: PRINTAS 14 IFA(OORA)20THEN16 15 ONAGOTO25, 27, 16, 35, 16, 16, 16, 16, 16, 16, 16, 16, 130, 16, 16, 16, 85, 100, 65, 120 I6 CLS 17 PRINT ' (A) BANDON (G). GEN. " 18 PRINT '(B) ILAN (R) EPARER' 19 PRINT " (D) EPLAC. (S) ONAR" 20 PRINT\*(M) ISSILE (T) ORPIL.") 21 LINE(56,0)-(56,31) 22 GOT012 25 CLS: PRINT "LACHE !!! VOUS AVEZ", "ETE P ROMU AU RANG DE" | "BALAYEUR DE PONT" : END 27 IFE(2)(OTHENPRINT\*ORDINATEUR EN PANNE  $-:60T011$ 28 CLS: PRINT "ENERGIE="; EN, "MISSILES="; MA , "TORPILLES="; TO 29 PRINT \*HOMMES=";E9; 30 AS=INKEYS: IFAS=""THEN30 31 H=E(2)+E(4):CLS:PRINT\*SONAR:\*;E(3).\*R EACTEUR: ";E(1) 32 PRINT \* MACHINES: \* IH, \*RADIOACT.: \* IRAI 33 AS=INKEYS: IFAS=""THEN33ELSECLS: GOTO12  $00$ 35 IFE(1) (OTHENPRINT "REACTEUR EN PANNE": GOTO11 36 CLS:PRINT\*POS. ACT.\*;X;Y 37 PRINTZ2\$:":"! 38 F=STICK(0): IFF=OTHEN38 39 PRINT F 40 LOCATEO, 2: INPUT \*DISTANCE (0-9): \*; DS 41 IFDS(OORDS)9THEN40 42 DT=DS#.707:EN=EN-10#DS 43 ONFG0T053, 54, 55, 56, 57, 58, 59, 60 44 IFX(OTHENX=0 45 IFX>31THENX=31 46 IFY(OTHENY=0 47 IFY>31THENY=31 48 PRINT "POS. NOUV. ";X;Y: PRINT "ENERGIE: " IEN 49 PRINTZISI: INPUTZ 50  $Z=ABS(Z)$ 51 PRINT NOUV. PROF. "1Z: IFZ>500THENPRINT "SM DETRUIT PAR LA PRESSION...":END 52 60701200 53 Y=Y-DS: GOT044 54 X=X+DT:Y=Y-DT:GOT044 55 X=X+DS: GOT044 56 X=X+DT:Y=Y+DT:GOT044 57 Y=Y+DS: GOT044 58 Y=Y+DT: X=X-DT: GOT044 59 X=X-DS:GOT044 60 X=X-DT:Y=Y-DT:GOT044 65 IFE(3) (OTHENPRINT "SONAR HORS D'USAGE" : GOTO11 66 CLS:FORI=1TOBA:PSET(A(I), B(I)):NEXT 67 IFO>=OTHENLINE(M-1,N)-(M+1,N):LINE(M, N-1)-(M, N+1)<br>68 LINE(33, 0)-(33, 31) 69 BEEPS, I:LOCATE6, O: PRINT "COORD. "IXIY 70 BEEP5, I:LOCATE6, I:PRINT\*PROF.\*!Z  $H=E(1)+E(2)+E(3)+E(4)$ 71 72 IFH=0THENHS="BON":GOT074 IFH(OTHENHS="MAUVAIS"ELSEHS="T. BON"  $73$  $74$ BEEPS, I:LOCATE6, 2: PRINT "ETAT S. "IHS! 75 HI=F(1)+F(2)+F(3)+F(4)+F(5) 76 SI=H1/4+H<br>77 IFSI=OTHENSIS="R-A-S":GOTO79 78 IFSI<OTHENSIS="DANGER"ELSESIS="T. BON 79 BEEPS, I:LOCATE6, 3: PRINT "ETAT G: " ISI#;<br>80 PRESET (X, Y): FORI=1T0300: NEXT 81 AS-INFEYS: IFAS() \*\* THENCLS: GOTO11 PSET(X, Y): BEEP8, 1: FORI=1T0300: NEXT: GO 82 TOBO 95 IFO(OTHENPRINT"GG DETRUIT...":GOTO11

CANON 07

97 PRINT VOICI LE BILANI "IFORI=1TO5001NE  $\times7$ 98 02=02+1:60T028 100 IFED(STHENPRINTZS):GOTOLI 101 PRINT\*1.REACTEUR 2.ORDIN. 102 PRINT'S. SONAR 4. LANCE-TOR' 103 INPUT "No MACHINE: "11<br>104 IFI(OORI)4THEN101 105 INPUT "Ote ENERGIE: "13 106 IFJ>ENTHENPRINT\*IMPOSSIBLE...\*,\*IL E N RESTE \*: EN: GOTO11 107 EN=EN-J:E(I)=E(I)+J/25#RND(1)+J/100 108 PRINT \*REPARATION ACHEVEE\* 109 FORI=1T010:BEEP1,1:NEXT:GOT011 120 IFE(4)(OTHENPRINT\*LANCE-TORPILLES EN PANNE... \*: GOTO11 121 IFEG(STHENPRINTZ#):GOTO11 122 IFZ>20THENPRINTZ3#:G0T011 123 Zi=Z:95="TORPILLE":TI=4+9:T2=0 124 IFTO<=OTHENPRINT\*PLUS DE \*;0\$:GOTO11 125 T0=T0-1:G0T0150 130 IFE(4)(OTHENPRINT\*LANCE-TORPILLES EN PANNE...\*: 607011<br>131 IFEQ(8THENPRINTZ\*): 607011 132 08="MISSILE":T1=10:T2=1:T3=T3+1 I33 IFMA<=OTHENPRINT\*PLUS DE \*: 09:00T011 134 MA=MA-1:PRINT"MISSILE"; T3; "PRET." 135 PRINT \*REMONTEE EN SURFACE\* 136 PRINT "ENCLANCHEE PAR ()" 137 F=STRIG(1): IFF=0THEN137 138 BEEP20, 2:22=Z/10:CLS 139 FORI=ZIOOSTEP-Z2 140 LOCATEO, O: PRINTZISII: BEEPI, I 141 IFSTRIG(1) =- 1THEN143 142 NEXT 143 PRINTZIS; \* MISSILE\* 144 PRINTI; "METRES. ": Z1=I: IFI<= 20THEN150 145 PRINT\*LE MISSILE ETANT A\* 146 PRINTI: "METRES, EST": PRINT"PASSE SO US LE BATEAU'S "ENNEMI...":GOTO11<br>150 RESTORE1150:CLS:PRINTZ2\*:":"! ISI F=STICK(0): IFF=OTHENISI 152 PRINTF: 153 FORI=1TOF:READX1.Y1:NEXT:CLS 154 IFO>=OTHENLINE(M-1,N)-(M+1,N):LINE(M  $,N-1$ ) - (M, N+1) ISS FORI=ITOBA:PSET(A(I), B(I)):NEXT 156 LINE(33,0)-(33,31) 157 X2=X: Y2=Y: D1=0 158 LOCATE6, 0: PRINT "COORD. " | X2| Y2| 159 LOCATE6, 1: PRINT \* DISTANCE \* ; DI 160 PRESET(X2, Y2): PRESET(X, Y) 161 X2=X2+X1:Y2=Y2+Y1:D1=D1+1:EN=EN-10 162 IFX2<00RX2>310RY2<00RY2>31THEN176 163 PSET(X2, Y2): PSET(X, Y) 164 FORI=1TOBA 165 IFX2=A(I)ANDY2=B(I)THEN178 166 NEXT 167 BEEPD1+10,10 168 IFT2=OTHENI58<br>169 IFSTRIG(1)=OTHENI58 170 FORI-ITOBA 171 J=SQR((A(I)-X2)^2+(B(I)-Y)^2) 172 IFJ=0THENF(I) =- 10 173 F(I)=F(I)-4/J-RND(1)#5 174 IFF(I)(=-10THEN200 175 NEXT: GOTO1200 176 LOCATE6, 2: PRINTOS; 177 LCCATE6, 3: PRINT \* PERDU. . . \*: BEEP3, 20: G 0701200 178 FORK=1000T01010:BEEPI, I:NEXT 179 LOCATE6, 2: PRINT " IMPACT..." 180 F(I)=F(I)-RND(I)49-T1 181 IFF(I)(--10THEN200ELSE1200 200 A(1)=33: J=1: FORI=1TOBA 201 IFA(I)=33THEN203 202 G(J)\*A(I):H(J)\*B(I):G1(J)\*F(I):J=J+1 203 NEXT 204 BA-BA-1:FORI=1TOBA 205 A(I)=G(I):B(I)=H(I):F(I)=G1(I):MEXT 206 PRINT "BATEAU DETRUIT..." **207 IFBA()OTHEN1200** 208 PRINT PLUS DE BATEAU..." 209 PRINT VOUS AVEZ GAGNE !!! ": END 1042 CLS: DEFINTA-Z

w 1100 R-RND(0) 1102 DIMAISI, BISI, EISI, FISI, GISI, HISI, GI 1104 EN=1500/9:E9=23-349:T0=5-9:MA=5-9:R A=0:0=0:BA=5 1106 X=RND(1)+32:Y=RND(1)+32:M=RND(1)+31 \*1:N=RND(1) \*31 \*1 1108 FORI=1T05:A(1)=RND(1)+32:B(1)=RND(1) 1432:E(I)=0:F(I)=0:NEXT 1110 ZS="EQUIPAGE INSUFFISANT":ZIS="PROF ONDEUR\*:Z2\$="DIRECTION" 1112 ZJ#="SM TROP PROFOND..."<br>1114 GOTO11 1150 DATA 0,-1,1,-1,1,0,1,1,0,1,-1,1,-1,  $0, -1, -1$ 1200 FORI-ITOBA 1202 XT=1NT(COS(RND(1)#4.141592265)#2) 1204 YT=INT(COS(RND(1)+4.141592265)+2) 1206 A(1)=A(I) +XT: B(I) =B(I) +YT 1208 IFA(I)(OTHENA(I)=0 1210 IFA(1))31THENA(1)=31 1212 IFB(1)(OTHENB(1)=0 1214 IFB(I))31THENB(I)=31 1215 IFV\*1THENV\*0:V1\*10ELSEV1\*5 IZI6 IFA(I)=XANDB(I)=YTHEN1300 1217 IFO=-1THEN1224 1210 IFA(I)=MANDB(I)=NTHEN1310 1220 IFSOR((A(1)-X) "2+(B(1)-Y) "2)(4THEN) 320 1222 IFSOR((A(I)-M)-2+(B(I)-N)-2)(V)THEN 1340 1224 NEXT1 1226 M=M+XT:N=N+YT 1228 IFM(1THENM=1 1230 IFM>30THENM=30 1232 IFN(1THENN=1) 1234 IFNJ30THENN=30 1236 IFEN CHOTHEN1360 1238 H=E(1)+E(2)+E(3)+E(4)<br>1240 IFM(-20THEN1370 1242 IFRND(I)(.JTHENRA=RA+1 1244 IFRA=10THENPRINT\*RADIOACTIVITE TROP INTENSE: SM DETRUIT": END 1246 IFRND(1)), ATHENIJRO 1248 I=RND(1)#4+1 1250 J=COS(RND(1)#3.141592265)#2 1252 IFJ<OTHENPRINT\*DEGATS IMPORTANTS\*:F ORK=0T09:BEEP9,1:BEEP0,1:NEXT:G0T01256<br>1254 PRINT\*REPARATION EN COURS\*:FORK=0T0 9:BEEP20, 1:BEEPO, 1:NEXT 1256  $E(I) = E(I) + J$ 1258 GOTO11 1300 IFZ>20THEN1400:PRINT"LE SM A ETE EP ERONNE<sup>\*</sup>I 1302 IFRND(1)(.75THEN1308 1304 FORI=1T04:E(I)=E(I)-RND(1)+2:NEXT 1306 PRINT\*DOMMAGES IMPORTANTS\*:GOT01217 1308 PRINT REPARATION IMPOSSI. ..... VOUS AVEZ COULE":END ISIO PRINT'LE OG A ETE EPERONNE' I I312 0--1:00T0200 1320 IFZ>=200THEN1222ELSEPRINT\*LE SM EST A PORTEE\* 1322 PRINT 'D'UN BATEAU ENNEMI' 1324 PRINT "TIR INTENSE..." 1326 K=RND(1)#4\*1 1328 FORK1=1TOK 1330 EIK1)=EIK1)-RNDI1)#3+Z/75:NEXTK1 1332 GOTO1222 I340 PRINT\*LE OG EST A PORTEE\* 1342 PRINT \*D'UN NAVIRE ENNEMI\* 1344 PRINT 'TIR INTENSE...' 1346 IFRND(1)), 4THEN1224 IJ48 PRINT 'LE GG EST DETRUIT' 1350 0 -- 1: GOT01224 1360 PRINT PLUS D'ENERGIE... 1362 PRINT"...LE SM COULE":END 1370 PRINT "LE SM EST TROP" 1372 PRINT "ENDOMMAGE...": GOT01362 1380 EG-EG-PA I382 IFRA=OTHEN1248 I384 FRINT "APPARITION RADIOACT" 1386 IFRA-1THEN1390 1389 PRINTRAI "HOMMES SONT MORTS": 60TOL39 1390 PFINT 'UN HOMME EST MORT. " 1392 IFE@ OTHEN1248 1394 PRINT PLUS D'EQUIPAGE... '!GOTO1362 1400 PRINT-BATEAU AU DESSUS DU SM \*\*\*\* 10

d

Si celui-ci est à portée de tir, les bâteaux essaient de le détruire (de même pour le SM).

Il peut apparaître un taux de radiactivité qui peut décimer une partie de l'équipage (si ce taux vaut 10, le SM explose...).

Enfin, le SM est soit réparé, soit endommagé. Bonne chance!

- 
- 89 TFO2>1THENPRINT"LE GG A ETE VIDE...": GOTO11
- 89 IFZ110THENPRINTZ38:GOT011
- 90 EN=EN+450/9+500/(01+1):EQ=EQ+6/Q+6/(0
- J-11:T0=T0+1:MA=MA+1:RA=RA-1:V=1
- 9) IFEN>1500/GTHENEN=1500/Q
- 62 IFE0123-340THENE0=23-340
- ON IFTOIR-OTHENTO=5-0
- 04 IFPA 5-GTHENMANS-0
- 95 IFAAC ITHENGAND
- 96 PPINT-333 ACOSTAGE (()-
- 1044 PRINTTAB(3); \*\*\*\* NIVEAU \*\*\*\* 1046 PRINT"1, DEBUTANT", "2. INITIE", "3. EXPERIMENTE\* 1048 FORI=170100:BEEPI, 1:NEXTICLS 1050 INPUT \*VOTRE CHOIX -- >\*19 1052 IFO(1080)3THEN1050 1056 FORI=100T01STEP-1:BEEPI, I:NEXT:CLS 1058 PRINT "APPUYER SUR Z POUR", "CONNAITR E TOUTES LES'I"COMMANDES DU SM... 1060 FOR1-1702000:NEXT:CLS:GOT010

RETS:";F/H;

/H", "CONSOMI IOH:";

**;" L AUX 18** 

 $", C, "KM$  AU

 $EUR$  ",  $K$ , "L.

RESERVOIR"

"LITRES EN

 $=$  $N + C - I$ :  $EMD$ 

ET N:END

## **PRDINATEUR DE BORD**

E.DUJARDIN

Ce programme vous fournira sur la route, toutes les moyennes de vitesse, de consommation et autres auxquelles vous réviez depuis si longtemps, sans jamais oser les demander!

#### Mode d'emploi:

Il suffit d'entrer au départ, à l'arrêt et au redémarrage tous les renseignements demandés (ils ne sont pas nombreux).

Les heures sont à introduire et affichées sous la forme HH.MM. A chaque arrêt, le programme vous fournit toutes les moyennes.Ces résultats sont réaffichables il suffit pour cela de choisir l'option adéquate. Si vous désirez obtenir les moyennes pendant la route, utilisez l'option ARRET sans la faire suivre de l'option POURSUITE. Le programme tient compte du changement de jour et de l'éventuel<br>passage du compteur de 99999 à 0 kilomètres (si votre compteur est limité à plus ou moins de 100.000 km changez la ligne 55). L'unique limitation est d'utiliser l'option ARRET ou POURSUITE au moins une fois toutes les 24 Heures et tous les 100.000 km, ou alors d'incrémenter les variables J et O (nombre de jours et nombres de tours de compteur).

Enfin, si vous utilisez un autre programme entre deux appels de celui-ci (il laisse en effet plus de 700 pas disponibles), n'oubliez pas de sauver auparavant les variables D à P sur cassette.

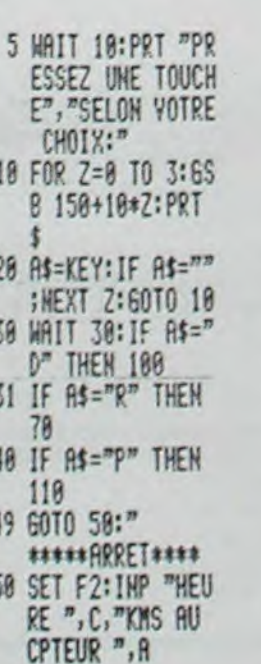

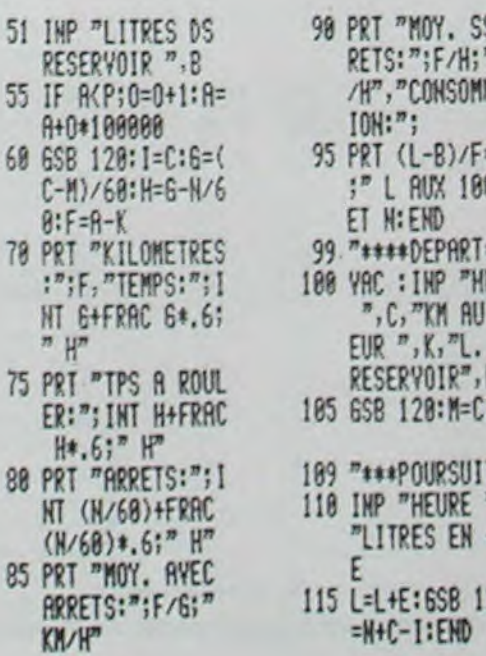

19

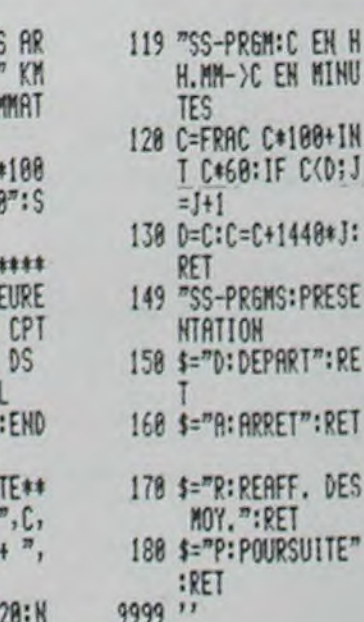

:RE

RET

TE'

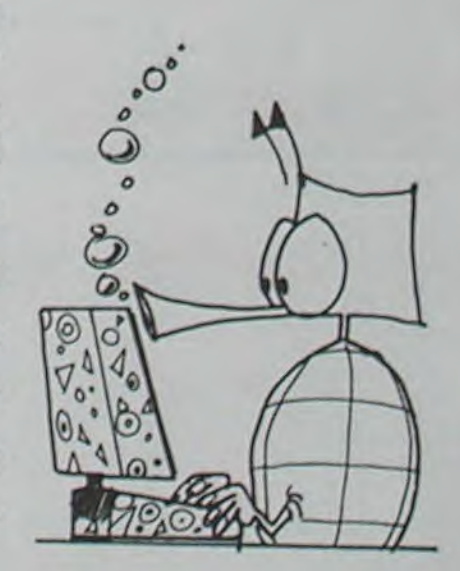

**FX 702 P**